## **МИНИСТЕРСТВО ОБРАЗОВАНИЯ И НАУКИ РОССИЙСКОЙ ФЕДЕРАЦИИ**

федеральное государственное автономное образовательное учреждение высшего образования **«НАЦИОНАЛЬНЫЙ ИССЛЕДОВАТЕЛЬСКИЙ ТОМСКИЙ ПОЛИТЕХНИЧЕСКИЙ УНИВЕРСИТЕТ»**

Институт \_\_\_\_ электронного обучения Направление подготовки Теплоэнергетика и теплотехника Кафедра \_\_\_\_\_ теоретической и промышленной теплотехники

## **БАКАЛАВРСКАЯ РАБОТА**

**Тема работы**

# **Проект жизнеобеспечения ремонтно-механического цеха РНУ-Парабель «ТрансНефтьСибирь»**

УДК 621.311.21.002.5:621.181-6:662.76.

Студент

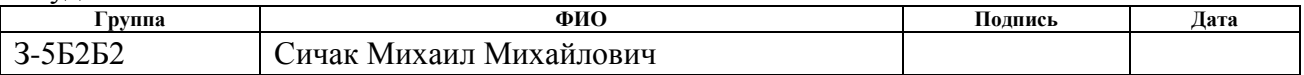

Руководитель

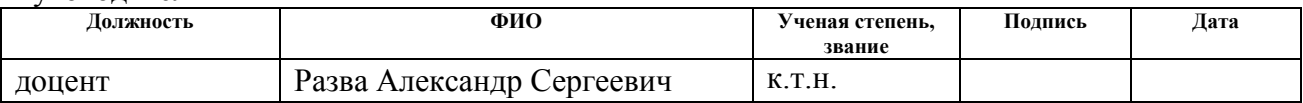

## **КОНСУЛЬТАНТЫ:**

По разделу «Финансовый менеджмент, ресурсоэффективность и ресурсосбережение»

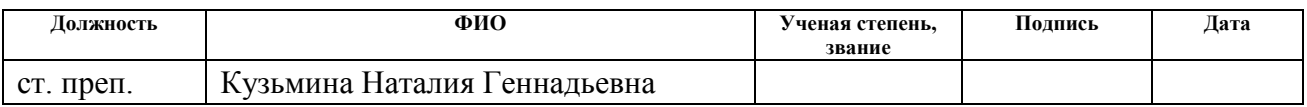

По разделу «Социальная ответственность»

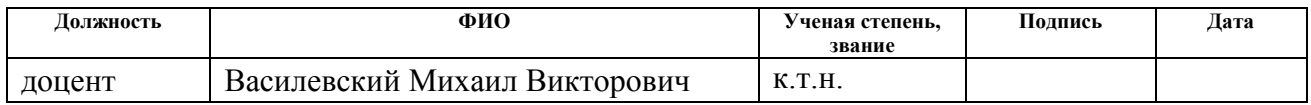

## **ДОПУСТИТЬ К ЗАЩИТЕ:**

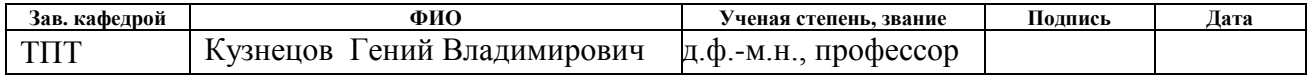

## ПЛАНИРУЕМЫЕ РЕЗУЛЬТАТЫ ОБУЧЕНИЯ ПО ООП

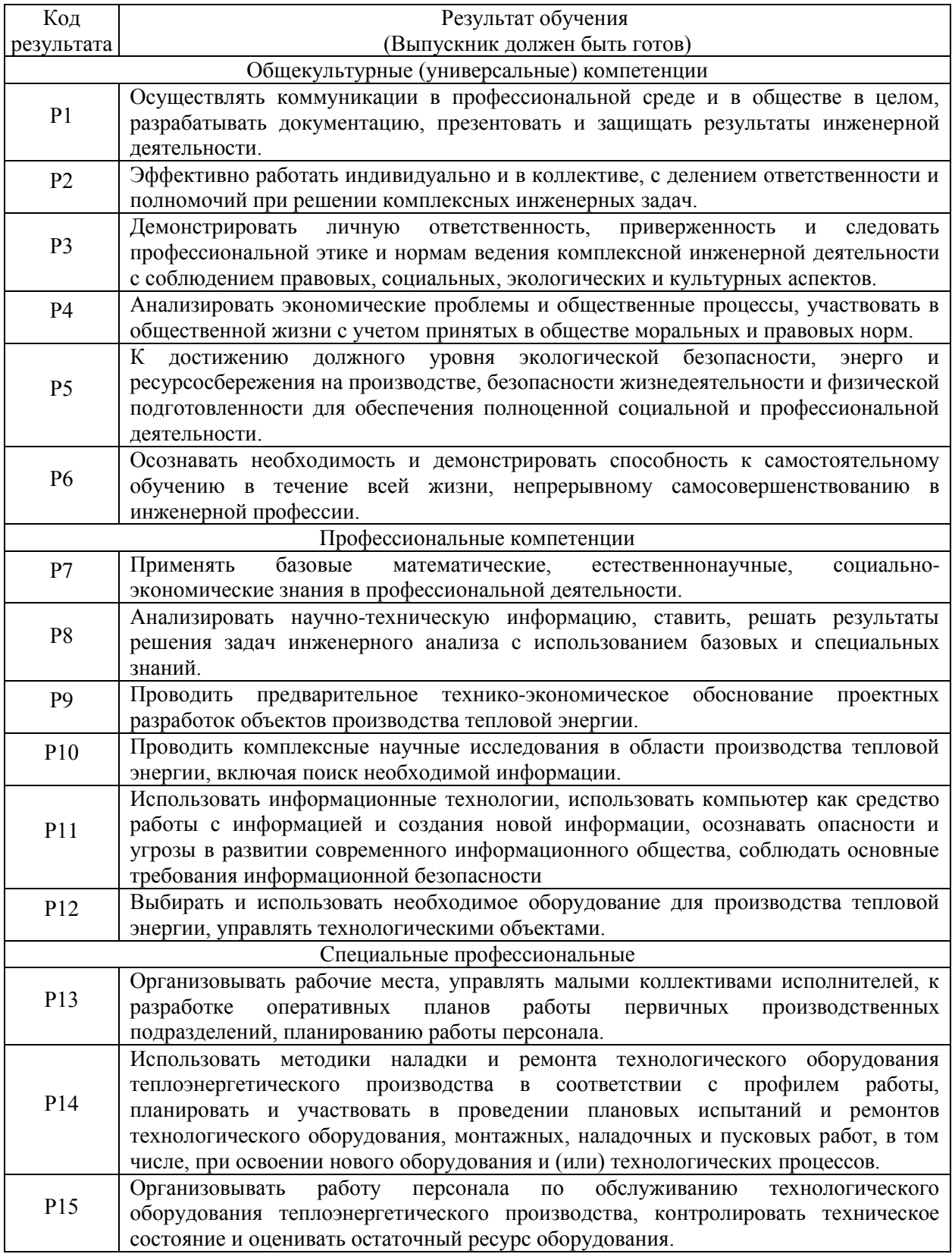

### **Министерство образования и науки Российской Федерации** федеральное государственное автономное образовательное учреждение высшего образования **«НАЦИОНАЛЬНЫЙ ИССЛЕДОВАТЕЛЬСКИЙ ТОМСКИЙ ПОЛИТЕХНИЧЕСКИЙ УНИВЕРСИТЕТ»**

Институт **электронного обучения**\_\_\_\_\_\_\_\_\_\_\_\_\_\_\_\_\_\_\_\_\_\_\_\_\_\_\_\_\_\_\_\_\_\_\_\_\_ Направление подготовки **Теплоэнергетика и теплотехника** Кафедра **теоретической и промышленной теплотехники**\_\_\_\_\_

> УТВЕРЖДАЮ: Зав. кафедрой ТПТ Кузнецов Г.В.\_\_

\_\_\_\_\_ \_\_\_\_\_\_\_ (Подпись) (Дата)

## **ЗАДАНИЕ**

## **на выполнение выпускной квалификационной работы**

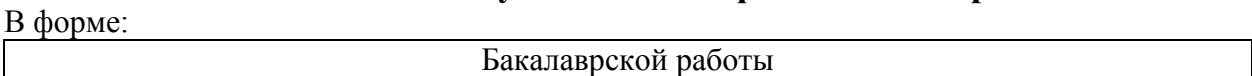

Студенту:

номер)

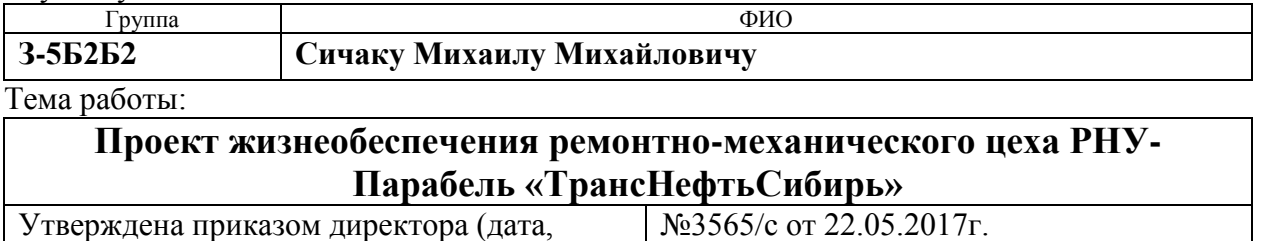

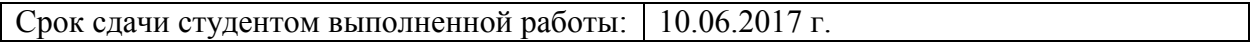

## **ТЕХНИЧЕСКОЕ ЗАДАНИЕ:**

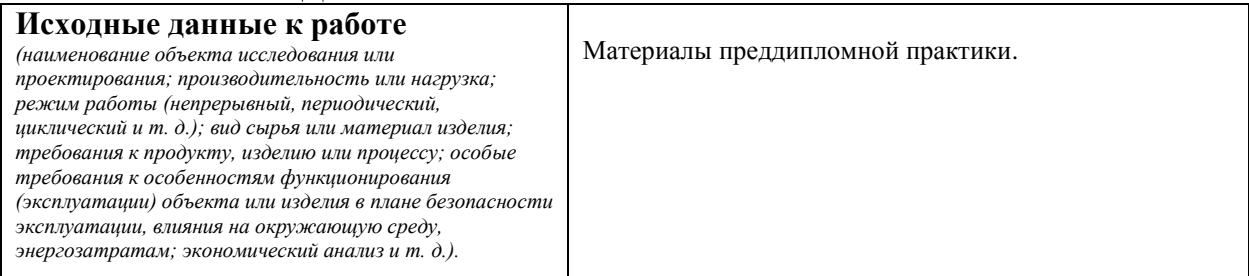

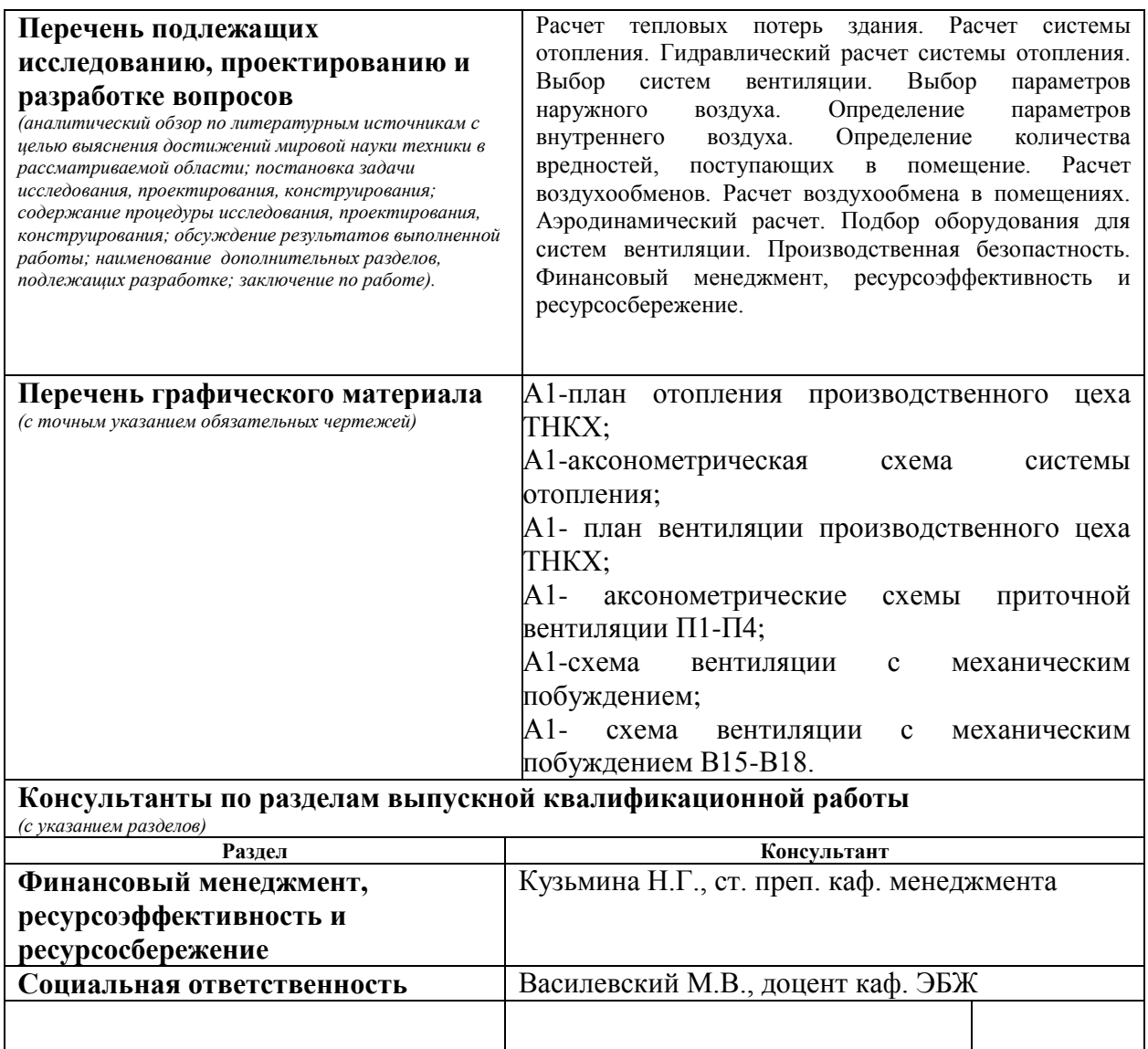

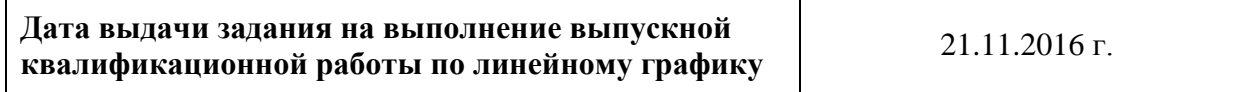

# **Задание выдал руководитель:**

 $\overline{1}$ 

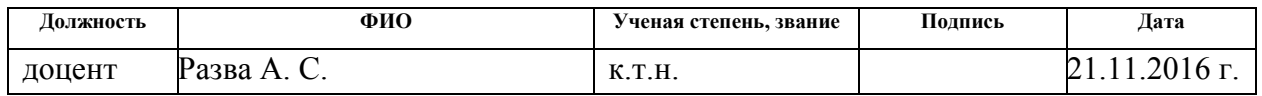

## **Задание принял к исполнению студент:**

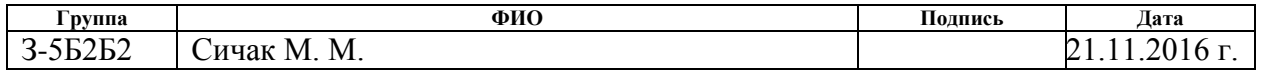

## РЕФЕРАТ

Дипломная работа содержит страницы 101, таблиц 14, рисунков 2, источников 29, листов графического материала 6.

ТЕПЛОПОТЕРИ, ОТОПИТЕЛЬНЫЙ ПРИБОР, ТЕПЛОПЕРЕДАЧА, ТЕПЛОВОЙ ПОТОК, ТЕПЛОТДАЧА, ЭКОНОМИЧЕСКАЯ ЭФФЕКТИВНОСТЬ ПРОЕКТА, СРОК ОКУПАЕМОСТИ.

Целью данной дипломной работы является проект системы отопления и вентиляции ремонтно-механического цеха РНУ-Парабель «ТрансНефтьСибирь». Проведен конструкторский расчѐт по составленной схеме размещения отопительных приборов и схемам приточно-вытяжной вентиляции с механическим побуждением и естественной.

В данной работе использованы расчетно-аналитические методы.

Применимость: данная работа может быть использована при установке в помещении комфортных условий для пребывания человека. Дипломная работа выполнена в текстовом редакторе Microsoft Office Word 2007 с использованием программ КОМПАС-3D 2015, MathType.

# ОГЛАВЛЕНИЕ

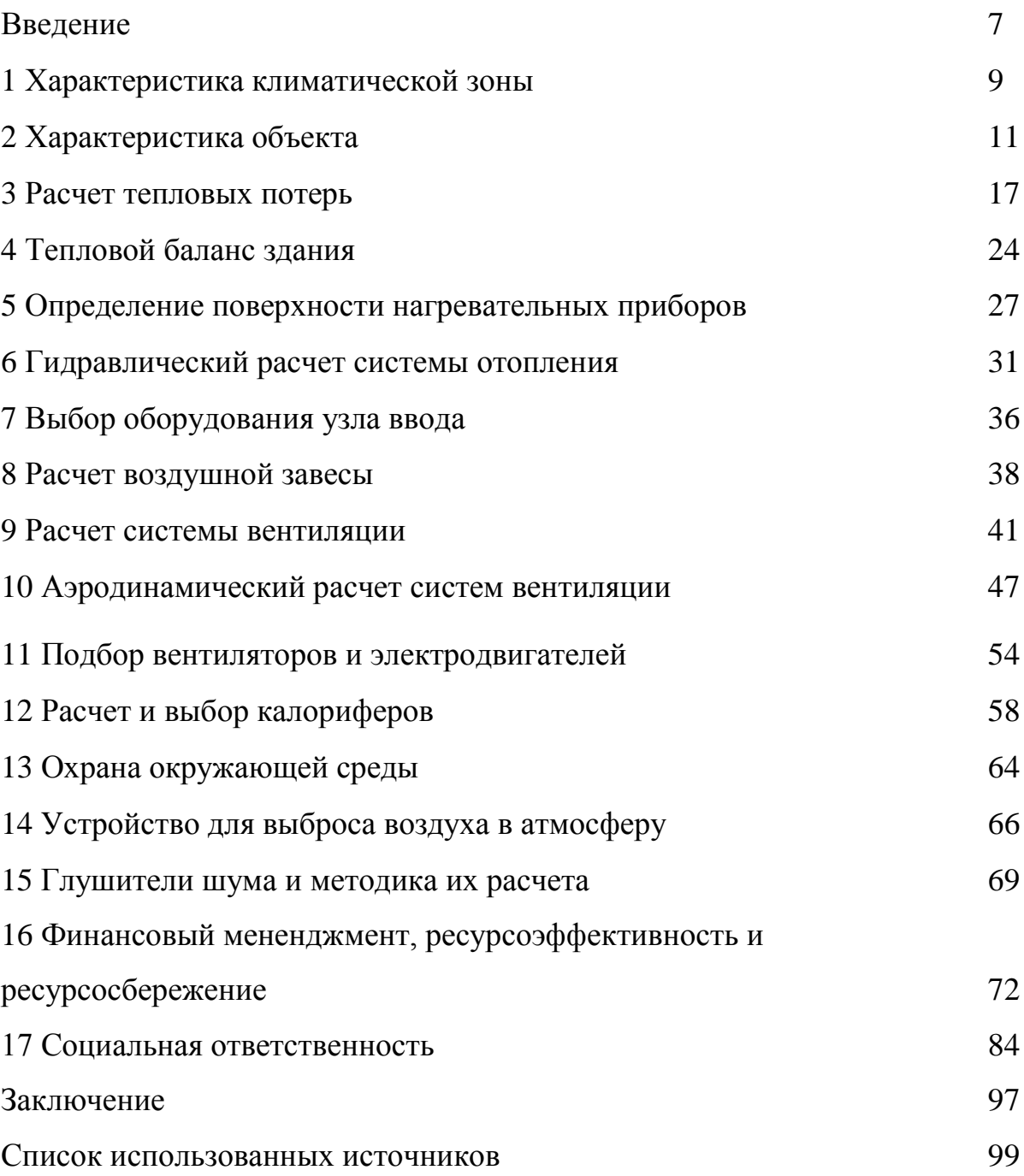

#### ВВЕДЕНИЕ

Научно-техническая революция второй половины ХХ века вызвала во всех странах мира быстрое развитие энергетики, т.е. систем и установок для преобразования первичных энергоресурсов в формы энергии, необходимые для населения, и передачи этой энергии от источников ее производства до объектов использования.

Системы отопления, вентиляции и кондиционирования воздух обеспечивают требуемых условия для проживания человека в жилом доме и осуществления технологических процессов на производстве.

Энергоэффективная, безаварийная работа систем отопления, вентиляции и кондиционирования требует высокой степени сложности технологических устройств, которые отличаются большим многообразием схем, использованием сложных приборов для регулирования и контроля. Основное назначение систем отопления и вентиляции состоит в обеспечении заданных климатических условий в помещениях, зданиях. Обеспечение требуемых санитарно-гигиенических условий в помещениях для работающих должно быть связано с требованиями технологического процесса.

Поддержание параметров температуры, скорости и чистоте воздуха в помещении в течении года важно. Последнее обуславливает долговечность конструкции, которым свойственна высокая влажность воздуха при сравнительно низкой температуре. Такие условия часто приводят к преждевременному разрушению зданий и сооружений. Решение задач возникающих при проектировании отопления в нашей стране осложняются исключительными суровыми параметрами климата. На большей части территории холодный период продолжителен, что требуется непрерывное отопление зданий.

Порядка 30% топлива, сжигаемого в нашей стране, расходуется на нужды отопления и вентиляции. Поэтому с экономической точки зрения является очень важным рациональное использование топлива в системах

отопления и вентиляции. Разработка и внедрение энергоэффективных инженерных систем теплоснабжения и вентиляции сооружений в масштабах всей России даст экономический эффект.

Известно [1-5], что эффективность капитальных вложений в строительство, определяется стоимостью сооружения систем, особенно кондиционирования воздуха, доля которой в общем объеме затрат для ряда современных производств составляет порядка 30 %.

К системе отопления предъявляются разнообразные требования. Все требования можно разделить на пять групп [1-5]:

1- санитарно-гигиенические - поддержание заданной температуры воздуха и внутренней поверхности ограждений во времени, в плане и по высоте помещений при допустимой подвижности воздуха; ограничение поверхности отопительных приборов;

2- экономические - невысокие капитальные вложения с минимальным расходом металла; экономный расход тепловой энергии при эксплуатации;

3- архитектурно-строительные - соответствие интерьеру помещений, компактность, увязка со строительными конструкциями; согласование со сроком строительства зданий;

4- производственно-монтажные-минимальное число унифицированных узлов и деталей, механизация их изготовления; сокращение трудовых затрат при монтаже.

5- эксплуатационные - эффективность действия в течении всего периода работы, связанная с надежностью и техническим совершенством системы.

Наиболее важны [1-5] санитарно-гигиенические и эксплуатационные требования, которые обуславливаются необходимостью поддерживать заданную температуру в помещениях в течении отопительного сезона и всего срока службы системы.

## 1 ХАРАКТЕРИСТИКА КЛИМАТИЧЕСКОЙ ЗОНЫ

Ремонтно-механический цех РНУ-Парабель "ТрансНефтьСибирь" расположен в резко континентальном климате Западной Сибири.

Параметры наружного воздуха принимаются согласно рекомендациям [1] в соответствии с географическим районом расположения объекта в г. Парабелье. Различают два варианта наружного климата при проектировании вентиляции – параметры А и Б, выбор которых обусловливается следующими положениями.

Для холодного периода года [1]:

Параметры А - принимают при общеобменной вентиляции (с естественным и механическим побуждением), предназначенной для удаления избытков теплоты, влаги, в том числе вентиляции с испарительным (адиабатическим) охлаждением воздуха. Расчетная температура наружного воздуха t<sub>3</sub>=–23°C; расчетная скорость ветра v<sub>3</sub>=14,8м/с [1];

Параметры Б - при общеобменной вентиляции, предназначенной для удаления вредных веществ любого класса опасности, компенсации воздуха, удаляемого местными отсосами и технологическим оборудованием, при вентиляции с испарительным (адиабатическим) охлаждением воздуха, воздушного душирования, воздушных завес, воздушного отопления (совмещенного с приточной вентиляцией), кондиционирования воздуха при проектировании системы отопления. Расчетная температура наружного воздуха t<sub>3</sub> =  $-40^{\circ}$ С; расчетная скорость ветра v<sub>3</sub> = 13,5м/с [1].

В переходных условиях за наружную температуру воздуха принимают температуру  $t_{H} = 8$ °С, удельную энтальпию  $J = 22.5 \text{ K} \mu/\text{K}$ г,

Для теплого периода года [1-10]:

Параметры А - принимают при любых вентиляционных системах, в том числе для вентиляции с адиабатным охлаждением воздуха. Расчетная температура наружного воздуха  $t_n=23,6^{\circ}C$ ; расчетная скорость ветра  $v_n = 4.7$ м/с;

Параметры Б - для систем кондиционирования воздуха Расчетная температура наружного воздуха t<sub>л</sub>=23,4°C; расчетная скорость ветра  $v_n = 4,7$ м/с.

Перепад температурного столба в годовом эквиваленте колеблется от + 35 до – 40 °С. Расчетная температура для проектирования отопления  $t_{\text{ho}}$ °=-40 <sup>0</sup>С . Продолжительность отопительного периода n = 238 дней. Средняя температура самого холодного месяца  $t_{\text{cxx}}^{\text{cp}}$  = - 18.2 °C. Средняя температура отопительного периода  $t_{\rm or}^{\rm \; cp}$  = - 8,7  $^0C$  [1-10]:

## 2 ХАРАКТЕРИСТИКА ОБЪЕКТА

Здание ремонтно-механического цеха РНУ-Парабель "ТрансНефтьСибирь" принято одноэтажное, из кирпича. Плиты перекрытиясборные многопустотные железобетонные панели. Полы неутепленные, внутренние перегородки кирпичные, окна с тройным остеклением размером 1,5х2,4 м. Размеры здания (35х80х8,2) м.

Потери тепла через ограждения помещений, возникающие под воздействием низкой наружной температуры и ветра, являются сложным физическим процессом теплопередачи с участием конвекции, излучения и теплопроводности [5]. Если внутренние и наружные температуры и физические характеристики материалов ограждения остаются неизменными, одно и тоже количество тепла из помещения воспринимается внутренней поверхностью ограждения, проходит транзитом через его толщу и передается наружной поверхностью в окружающую среду. Плотность такого теплового потока ,т.е. количество тепла передаваемого через 1 м<sup>2</sup> поверхности ограждения в единицу времени, зависит от тех сопротивлений, которые поток встречает на своем пути. Тепловой поток последовательно преодолевает сопротивление теплообмену на внутренней поверхности ограждения  $R_{B}$ , сопротивление теплопроводности материала ограждения  $R_{T}$  и сопротивление теплообмену на наружной поверхности Rн. Общее сопротивление теплопередачи равно сумме этих сопротивлений [5]:

$$
\mathbf{R}_{\mathrm{o}} = \mathbf{R}_{\mathrm{s}} + \mathbf{R}_{\mathrm{r}} + \mathbf{R}_{\mathrm{H}}.\tag{1}
$$

Ограждения зданий должны обладать требуемыми теплозащитными свойствами и быть в достаточной степени воздухо–влагонепроницаемыми. В зимних условиях теплозащитные свойства ограждений принято характеризовать в основном величиной  $R_0$ . Это объясняется тем, что для зимы характерны устойчивые температуры вне здания и постоянные внутренние температуры, которые обеспечивает система отопления [5].

Наиболее важным является определение расчетного сопротивления теплопередачи R<sub>0</sub> основной части конструкции ограждения, с чего и начинают теплотехнический расчет ограждения. Необходимым является условие, чтобы R<sub>0</sub> было равно или больше минимального допустимого по санитарно-гигиеническим соображениям требуемого сопротивления  $Ro^{rp}$ теплопередачи [5]:

 $R_0 \geq R_0^{rp}$ 

При расчете  $R_0$ , сопротивление теплообмену на наружной поверхности R<sup>н</sup> берутся по [5, стр.33]. Термическое сопротивление конструктивного слоя ограждения определяется по формуле [5]:

$$
R_{\rm T} = \frac{\delta}{\lambda} \, ; \tag{2}
$$

где,  $\delta$  – толщина конструктивного слоя ограждения, м;

- теплопроводность,  $Br/(M^oC)$ .

Произведем расчет сопротивления теплопередачи наружной стены участка испытания двигателей. Для этого определим требуемое и фактическое сопротивление теплопередачи наружной стены. Стена из кирпичной кладки на легком растворе из обыкновенного кирпича:  $\delta = 0.38$ м, 0,07 Вт/(м °С); штукатурки  $\delta = 0.02$ ;  $\lambda = 0.75$  Вт/(м °С). Температура внутри помещения  $t_{\text{s}} = +10^{\circ}C$ . Сопротивление тепловосприятию и теплоотдаче у внутренней и наружной поверхности стены [5]:<br>  $R_{\text{B}} + R_{\text{H}} = 0.133 + 0.05 = 0.183$ 

$$
R_{B} + R_{H} = 0.133 + 0.05 = 0.183
$$

Термическое сопротивление штукатурки [5]:

$$
R_1 = \frac{0.02}{0.75} = 0.027 \text{ (m}^2 \text{ °C})/ \text{ Br}.
$$

-кирпичной кладки [5]:

$$
R_2 = \frac{0.38}{0.7} = 0.543 \text{ (m}^2 \text{ °C})/ \text{ Br.}
$$

Общее сопротивление теплопередачи стены [5]:

 $(M^2 O<sup>o</sup>C)/B$ T.

Требуемое сопротивление теплопередачи наружной стены при  $t_{H} = 10$ ; n= 1 и расчетной наружной температуры  $\rm\,t_{_{\rm H}}\,{=}\,10^{\,\circ}C$ 

$$
R_0^{\text{TP}} = \frac{(t_{\text{B}} - t_{\text{H}}) \cdot R_{\text{B}} \cdot n}{t^{\text{H}}},\tag{3}
$$

где,  $\rm\,R_{\rm\,s}-$  термическое сопротивление,  $\rm (\rm{m}^2~^oC)/$  Вт;

t<sub>в</sub> – расчетная температура воздуха в помещении, принимаемая по [5, стр.35];

 $t_{\scriptscriptstyle \rm H}$  – расчетная зимняя температура наружного воздуха, °C;

n – коэффициент, зависящий от положения наружной поверхности ограждения по отношению к наружному воздуху [5].

Теплотехнические качества наружной стены удовлетворяют нормам, поскольку:

$$
R_0^{rp} = \frac{(10 + 43) \cdot 1 \cdot 0,133}{10} = 0,705 \text{ (m}^2 \text{°C)/Br} \approx R_0
$$

Расчет остальных наружных стен производится аналогично, результаты заносятся в таблицу 1.

Далее произведем расчет сопротивления теплопередаче кровли из многопустотных железобетонных панелей, утеплитель – пенобетон (рис.2.1).

Требуемая величина сопротивления теплопередаче  $\mathbf{R}^\text{rp}_0$ :

 $t_{\text{\tiny H}} = 8$ ;  $R_0^{\text{TP}} = 0.94 \text{ (m}^2 \text{ °C)/Br}$ , таблица 1.1 (2, стр.38).

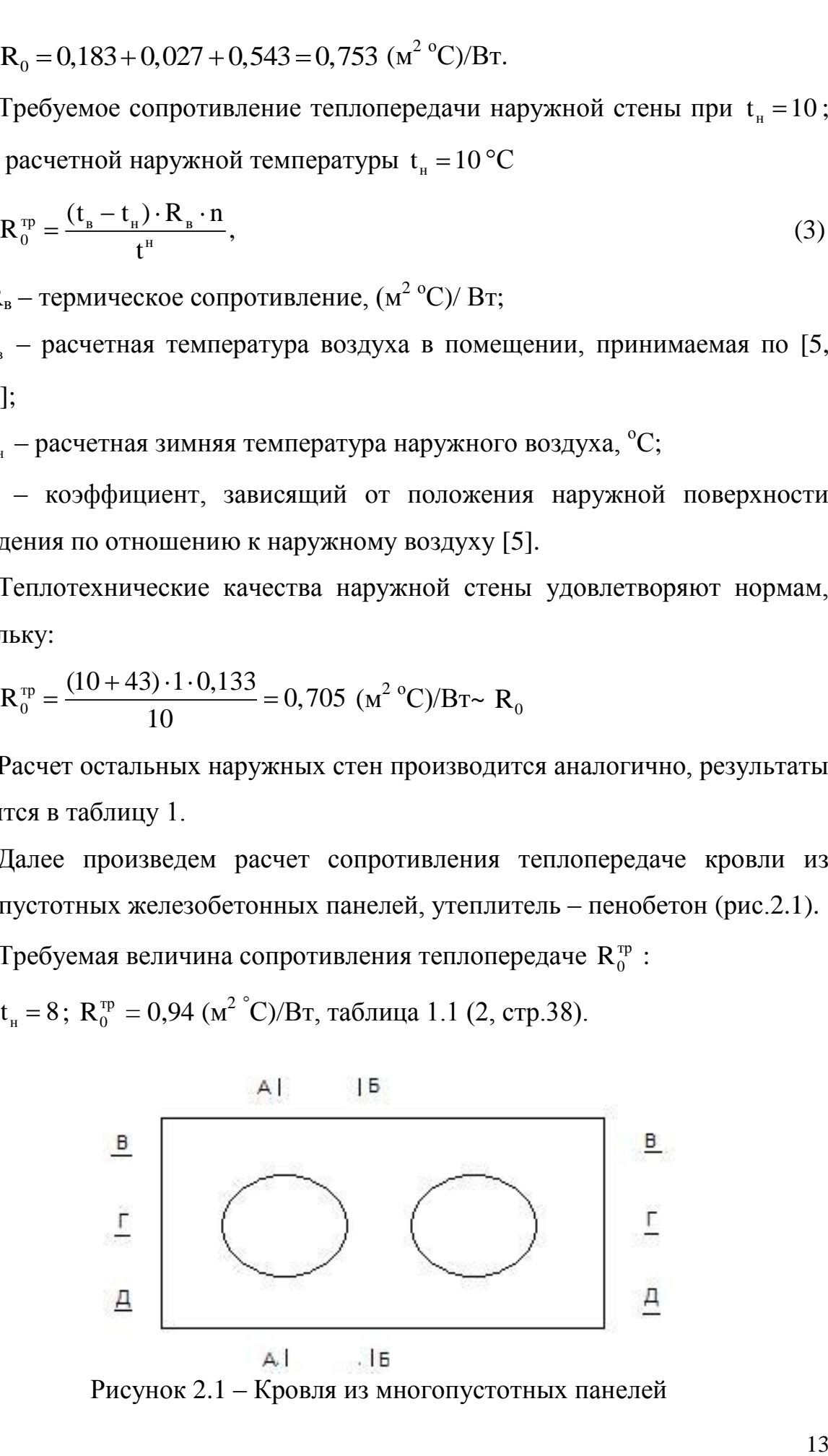

Рисунок 2.1 – Кровля из многопустотных панелей

Для упрощения круглые отверстия пустот панели диаметром 100 мм заменяем равновеликими по площади квадратными со стороной  $a = 90$  мм. В направлении параллельном движению потока: в сечении А-А: два слоя железобетона  $\delta = 0.03$ м и  $\lambda = 1.4$  Вт/(м °С), воздушная прослойка  $\delta = 0.09$ м.

При проектировании наружных ограждений с воздушными прослойками следует избегать прослоек большой толщины. Выгоднее применять несколько прослоек малой толщины; располагать прослойки ближе к наружной поверхности ограждения. Прослойки делать замкнутыми, за исключением случаев сообщения с наружным воздухом для вентиляции и предотвращения конденсации влаги.

$$
R_{A-A} = 2 \cdot \frac{\delta}{\lambda} + R_{_{\rm BH}},\tag{4}
$$

где,  $R_{\text{bnd}} = 0.21 - \text{термического сопротивление замкнутой горизонтальной$ воздушной прослойки при потоке тепла снизу вверх, в сечении Б-Б толщина глухой части панели  $\delta = 0.15$  м.

$$
R_{A-A} = 2 \cdot \frac{0.03}{1.4} + 0.21 = 0.25 \text{ (m}^2 \text{°C) / Br};
$$
  

$$
R_{E-B} = \frac{0.15}{1.4} = 0.107 \text{ (m}^2 \text{°C) / Br}.
$$

Плоскостями, параллельными направлению теплового потока, ограждение разрезается на характерные в теплотехническом отношении участки, состоящие из одного или нескольких слоев. Термическое сопротивление ограждения  $R_{II}$  вычисляется по формуле:

$$
R_{II} = \frac{F_1 + F_2}{F_1 + \frac{F_2}{F_2}}, \ (M^2 \text{ }^\circ C)/Br,
$$
\n(5)

где,  $R_{I}$   $R_{II}$  – термические сопротивления отдельных участков, но без сопротивлений тепловосприятию и теплоотдаче  $R_B$ ,  $R_H$ ;

 $\rm F_I, F_{II}$  – площади отдельных участков по поверхности ограждения, м<sup>2</sup>,

$$
R_{\rm II} = \frac{0.09 + 0.03}{0.09 + 0.03} = 0.187 \, (\text{m}^2 \text{°C})/\text{Br}.
$$

Термическое сопротивление панели в направлении, перпендикулярном к движению теплового потока: для сечений В-В и Д-Д ( слои железобетона  $0,03<sub>M</sub>$ :

$$
R_{B-B(Z-\bar{Z})} = \frac{0.03}{1.4} = 0.021 \, (M^2 {^o}C)/Br.
$$

Для воздушной прослойки требуется найти эквивалентный коэффициент теплопроводности:

$$
\lambda_{\rm b} = \frac{0.09}{0.21} = 0.43 \, \text{Br/(M}^{\circ}\text{C})
$$

Тогда средний коэффициент теплопроводности панели:  
\n
$$
\lambda_{cp} = \frac{0,43 \cdot 0,09 + 1,4 \cdot 0,03}{0,09 + 0,03} = 0,75 \text{ Br/(m}^{\circ}\text{C)}
$$

Среднее термическое сопротивление по сечению Г-Г:

$$
R_{T-T} = \frac{0.09}{0.75} = 0.12 \text{ (m}^2 \text{°C) / Br.}
$$

Суммарное термическое сопротивление всех трех слоев панели:

$$
R_1 = 0.021 \cdot 2 + 0.12 = 0.162 \text{ (m}^2 \text{°C)/Br.}
$$

Полное термическое сопротивление многослойной железобетонной панели:

$$
R_{x_{.n.}} = \frac{R_{\rm II} + 2R_{\rm I}}{3},\tag{6}
$$

Термическое сопротивление ограждений, имеющих выступы в плане, а также ограждений, у которых  $R_{II}$  более чем на 25% превышает  $R_{I}$ , должно определяться расчетом их температурного поля.

Разница величин R<sub>I</sub> и R<sub>II</sub> составляет:  
\n
$$
\frac{0,187-0,162}{0,162} \cdot 100 = 15,4% ≤ 25%,
$$

что допускается нормами.

Отсюда полное термическое сопротивление многопустотной железобетонной панели составляет:

$$
R_{\text{m.m.}} = \frac{R_{\text{II}} + 2R_{\text{I}}}{3}, \, (\text{m}^2 \text{°C})/B\text{T},
$$

$$
R_{\text{m.m.}} = \frac{0,187 + 2 \cdot 0,162}{3} = 0,17.
$$

Термическое сопротивление утеплителя.

Зная величину требуемо сопротивления совмещенной кровли и полное термическое сопротивление панели, можно найти наименьшую толщину слоя теплоизоляции пенобетона, если  $\lambda_{_{\text{\tiny BH}}}$  = 0,12 Вт/(м °C), р=400 кг/м $^3$ .

$$
R_0^{\text{rp}} = R_{\text{B}} + R_{\text{m.n.}} + R_{\text{n6}} + R_{\text{h}}.
$$
 (7)

Отсюда,

Orсюда,  
\n
$$
\delta_{\pi 6} = \lambda_{\pi 6} \cdot (\mathbf{R}_0^{\text{TP}} - 0,353) = 0,12 \cdot (1,36 - 0,353) = 0,128 \text{ M}
$$
\n
$$
\mathbf{R}_{\text{yr}} = \frac{0,1}{0,12} = 0,83 \text{ (m}^2 \text{ }^{\circ}\text{C})/\text{ }^{\circ}\text{F};
$$
\n
$$
\mathbf{R}_0 = \mathbf{R}_{\text{s}} + \mathbf{R}_{\text{x.n.}} + \mathbf{R}_{\text{yr}} + \mathbf{R}_{\text{H}}, \text{ (M}^2 \text{ }^{\circ}\text{C})/\text{ }^{\circ}\text{F};
$$
\n
$$
\mathbf{R}_0 = 0,133 + 0,17 + 0,83 + 0,05 = 1,18 \text{ (M}^2 \text{ }^{\circ}\text{C})/\text{ }^{\circ}\text{F};
$$
\n
$$
\mathbf{R}_0 > \mathbf{R}_0^{\text{rp}}.
$$
\n(8)

#### 3 РАСЧЕТ ТЕПЛОВЫХ ПОТЕРЬ

Потери тепла вычисляются для каждого отапливаемого помещения последовательно через отдельные ограждения и состоят из основных и добавочных.

Основные тепловые потери [2]:

$$
Q_{\mathrm{T}} = \frac{1}{R_{0}} \cdot F_{0} \cdot (t_{\mathrm{B}} - t_{\mathrm{H}}) \cdot m; \text{ B}_{\mathrm{T}}, \tag{9}
$$

где,  $R_{0}$  – сопротивление теплопередачи ограждения, (м<sup>2 O</sup>C)/Bт;

 $F_0$  – площадь поверхности ограждения, м<sup>2</sup>;

 $t_{\scriptscriptstyle B}$ ,  $t_{\scriptscriptstyle H}$  – расчетные температуры внутри помещений и наружного воздуха,  ${}^{0}C;$ 

m - поправочный коэффициент к расчетной разности температур, [2, стр.64].

Добавочные тепловые потери вычисляют в процентах к основным [ 2, стр.64]. Теплообмен между смежными отапливаемыми помещениями через ограждения при расчете тепловых потерь учитывают, если разность температур внутреннего воздуха этих помещений превышает  $5^{\circ}$ С.

Произведем расчет тепловых потерь участка испытания двигателей.

Рассчитываем тепловые потери через наружную стену. Размеры 24 х 8,2 м: стена имеет три окна с тройным остеклением. Температура внутри помещения  $t_{\text{s}} = +10 \text{ °C}, R_0 = 0,753 \text{ (m}^2 \text{ °C})/ \text{ Br}.$ 

Принимаем следующие добавки к тепловым потерям:

- на угловое помещение 5 %;
- на стороны света 10% ;
- на ветер  $5\%$ ;

- на окна  $-5\%$ ;

 $F_0 = 24.8$ ,  $2 = 196$ ,  $8 \text{ m}^2$ ;

$$
Q_{\rm T} = \frac{1}{0.753} \cdot 196.8 \cdot (10 + 43) \cdot 1.25 = 17340.5 \text{ Br.}
$$

Размеры второй стены 14,5 х 8,2:

 $F_0 = 14, 5 \cdot 8, 2 = 118, 9 \text{ m}^2.$ 

Надбавки к теплопотерям:

- на угловое помещение 5 % ;
- на окно  $-5\%$ ;
- на ветер 5 %;

Теплопотери через стену:

$$
Q_{\rm T} = \frac{1}{0.753} \cdot 118.9 \cdot 53 \cdot 1.15 = 9638.5 \,\text{Br}.
$$

Окна размером 1,5 х 2,4 м.

$$
F_0 = 1, 5 \cdot 2, 4 = 3, 6 \,\mathrm{m}^2.
$$

Значение  $R_0 = 0,6$  (м<sup>2 °</sup>С)/Вт [2, стр.74],

$$
Q_{\rm T} = \frac{1}{0.6} \cdot 3.6 \cdot 53 \cdot 1.15 = 397.5 \cdot 3 = 1119.04 \,\text{Br},
$$
  

$$
Q_{\rm T} = \frac{1}{0.6} \cdot 3.6 \cdot 53 \cdot 1.15 = 373 \,\text{Br}.
$$

Перекрытия из железобетонных плит  $\delta = 150$  мм.

Расчетное значение для перекрытия:

R<sub>0</sub> = 1,18 (m<sup>2 O</sup>C)/ Br [2, crp72].  
Pазмеры 24 x 14,5 m:  
F<sub>0</sub> = 24.14,5 = 348 m<sup>2</sup>; m = 0,9.  

$$
Qr = \frac{1}{1,18} \cdot 348.53.0,9 = 14067,5 Br.
$$

Потери тепла через полы, расположенные на грунте вычисляем по зонам-полосам шириной 2 м (рис. 3.1), параллельным наружным стенам. Полосы нумеруются по порядку, начиная от наружных стен. Чем ближе полоса расположена к наружной стене, тем меньше ее сопротивление теплопередачи.

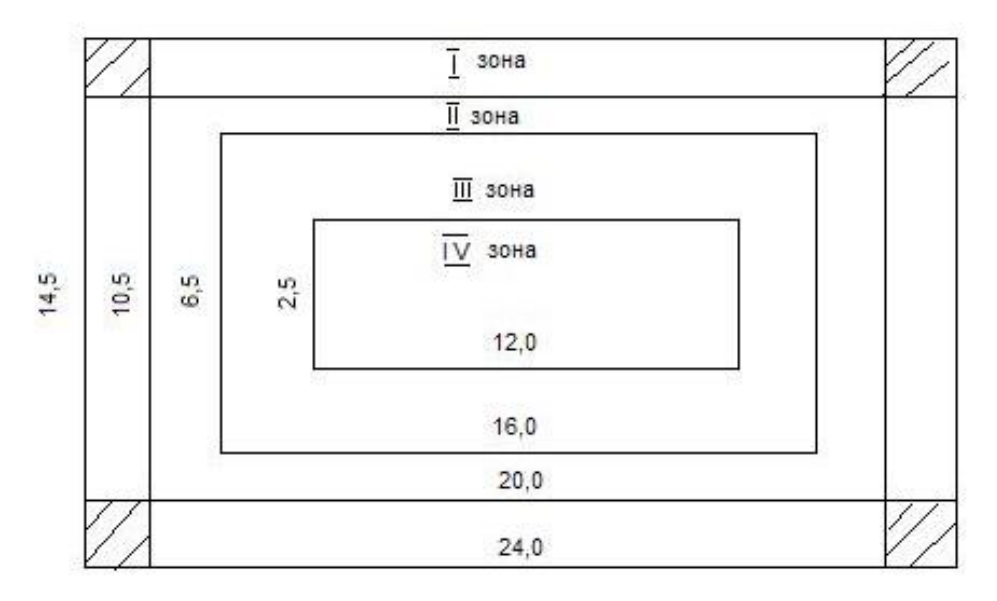

Рисунок 3.1 – Тепловые потери по зонам через пол.

Для удобства расчета потерь тепла через неутепленные полы на грунте в таблице 1.23 [2, стр.78] приведены величины  $\sum_{n=1}^{\infty} F_0$ нп 1 F R в зависимости от размеров средних и угловых помещений, что освобождает от необходимости вычислять теплопотери для каждой зоны-полосы и облегчает расчеты [2, cтр.78]:

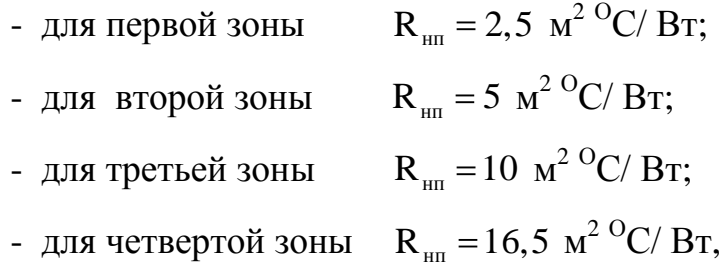

$$
F_{IV3} = 12 \cdot 2,5 = 30 \text{ m}^2 ;
$$
  
\n
$$
F_{III3} = 16 \cdot 6,5 - F_{IV3} = 104 - 30 = 74 \text{ m}^2 ;
$$
  
\n
$$
F_{II3} = 20 \cdot 10,5 - (F_{III3} + F_{IV3}) = 136 \text{ m}^2 ;
$$
  
\n
$$
F_{I3} = 24 \cdot 14,5 - (F_{II3} + F_{III3} + F_{IV3}) = 212 \text{ m}^2.
$$

Тепловые потери через полы:

Terniobse norepu vepes nohs:  
\n
$$
Q_{\rm r} = \left[ \left( \frac{1}{2.5} \cdot 212 + \frac{1}{5} \cdot 136 + \frac{1}{10} \cdot 74 + \frac{1}{16.5} \cdot 30 \right) \cdot (10 + 43) \right] = 6424,6 \text{ B} \tau.
$$

Расчет тепловых потерь остальных помещений производим аналогично. Результаты расчетов сведены в таблицу 3.1.

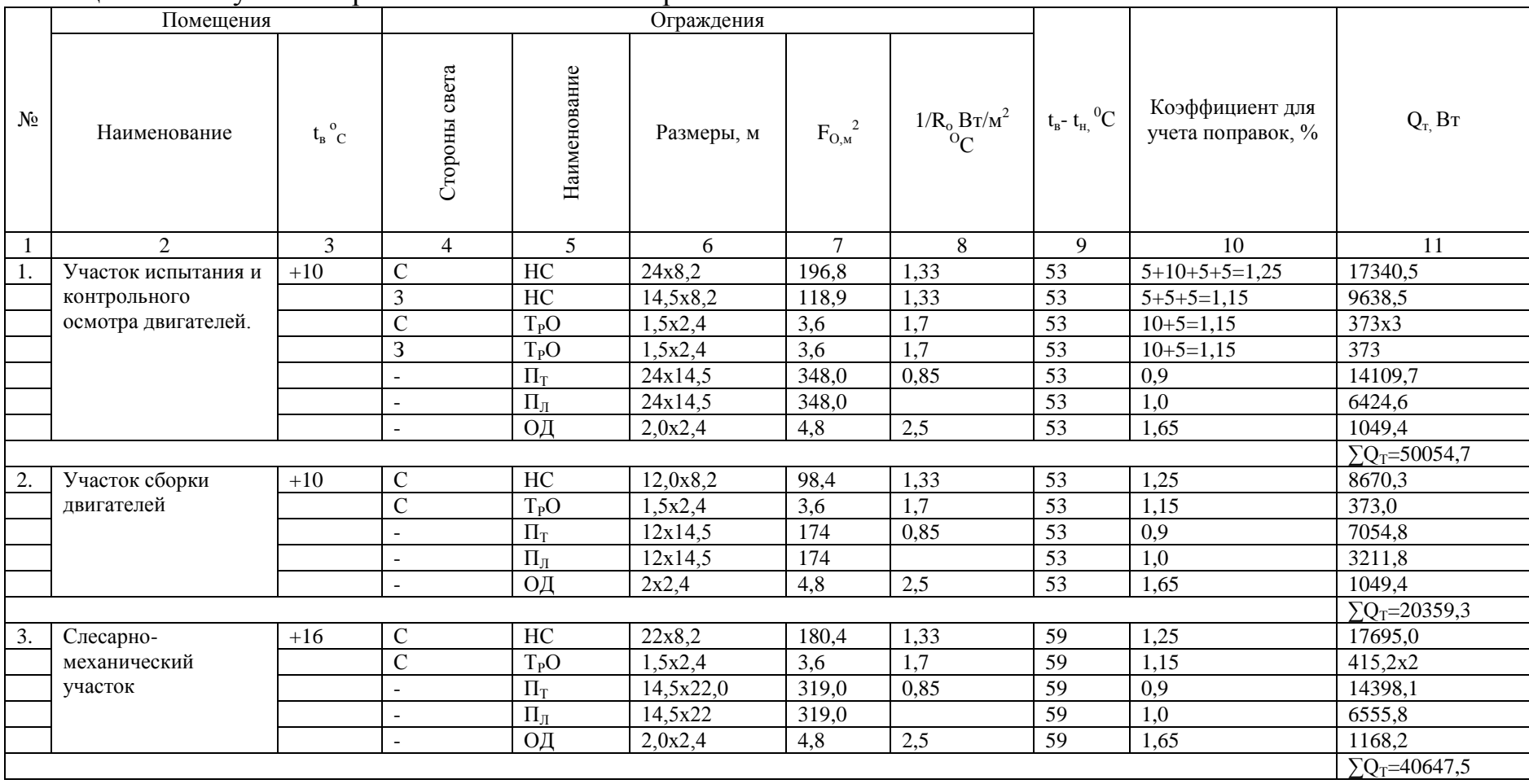

# Таблица 3.1 – Результаты расчетов тепловых потерь

Продолжение таблицы 3. 1

| - 1 | $\sqrt{2}$                                 | 3     | $\overline{4}$  | 5                  | 6         | 7                  | 8                  | 9               | 10               | 11                    |
|-----|--------------------------------------------|-------|-----------------|--------------------|-----------|--------------------|--------------------|-----------------|------------------|-----------------------|
| 4.  | Участок испытания и<br>ремонта гидросистем | $+10$ | $\mathcal{C}$   | HC                 | 13,0x8,2  | 106,6              | 1,33               | 53              | 1,25             | 9392,8                |
|     |                                            |       | $\overline{C}$  | $T_{P}O$           | 1,5x2,4   | 3,6                | $\overline{1,7}$   | $\overline{53}$ | 1,15             | 746,0                 |
|     |                                            |       | $\sim$          | $\Pi_T$            | 13,0x14,5 | 188,5              | 0,85               | 53              | 0,9              | 7642,7                |
|     |                                            |       | $\sim$          | $\Pi$ л            | 13,0x14,5 | 188,5              |                    | 53              | 1,0              | 2817,0                |
|     |                                            |       | $\sim$          | ОД                 | 2,0x2,4   | 4,8                | 2,5                | 53              | 1,65             | 1049,4                |
|     |                                            |       |                 |                    |           |                    |                    |                 |                  | $\Sigma$ Q=21648,0    |
| 5.  | Химическая                                 | $+10$ | $\mathbf C$     | HC                 | 9,0x8,2   | 73,8               | 1,33               | 53              | 1,25             | 6502,7                |
|     | лаборатория                                |       | $\overline{B}$  | HC                 | 5x8,2     | 41,0               | 1,33               | $\overline{53}$ | 1,25             | 3612,6                |
|     |                                            |       | $\overline{B}$  | $T_PO$             | 1,5x2,4   | 3,6                | 1,7                | $\overline{53}$ | 1,15             | 373,0                 |
|     |                                            |       | $\overline{a}$  | $\Pi_T$            | 9,0x5,0   | 45,0               | 0,85               | 53              | 0,9              | 1824,5                |
|     |                                            |       | $\sim$          | $\Pi_{\rm J}$      | 9,0x5,0   | 45,0               |                    | $\overline{53}$ | 1,0              | 901,0                 |
|     |                                            |       |                 |                    |           |                    | $\Sigma$ Q=13213,8 |                 |                  |                       |
| 6.  | Металлографическая                         | $+16$ | B               | HC                 | 4,5x8,2   | 36,9               | 1,33               | 59              | 1,25             | 3619,4                |
|     | лаборатория                                |       | $\overline{B}$  | $T_{P}O$           | 1,5x2,4   | 3,6                | 1,7                | 59              | 1,15             | 415,2                 |
|     |                                            |       | $\overline{a}$  | $\Pi_{\rm T}$      | 9x4,5     | 40,5               | 0,85               | 59              | 0,9              | 1828,0                |
|     |                                            | $+16$ | $\mathbf{r}$    | $\Pi$ л            | 9x4,5     | 40,5               |                    | 59              | 1,0              | 1032.5                |
|     |                                            |       |                 |                    |           |                    |                    |                 |                  | $\sum Q_T = 6895,1$   |
| 7.  | Метрологическая                            | $+16$ | $\, {\bf B}$    | HC                 | 4,5x8,2   | 36,9               | 1,33               | 59              | 1,25             | 3619,4                |
|     | лаборатория                                |       | $\overline{B}$  | $T_{\rm P}{\rm O}$ | 1,5x2,4   | 3,6                | 1,7                | 59              | 1,15             | 415,2                 |
|     |                                            |       | $\sim$          | $\Pi_{\rm T}$      | 9x4,5     | 40,5               | 0,85               | 59              | 0,9              | 1828,0                |
|     |                                            |       | $\sim$          | $\Pi_{\rm J}$      | 9x4,5     | 40,5               |                    | 59              | 1,0              | 1032,5                |
|     |                                            |       |                 |                    |           |                    |                    |                 |                  | $\sum Q_T = 6895,1$   |
| 8.  | Участок диагностики                        | $+10$ | 3               | HC                 | 15,0x8,2  | 123,0              | 1,33               | 53              | 1,15             | 9970,0                |
|     |                                            |       | $\overline{3}$  | $O$ Д              | 2,0x2,4   | $\overline{4,8}$   | 4,0                | 53              | 1,65             | 1679,0                |
|     |                                            |       | $\overline{10}$ | HC                 | 10x8,2    | 82,0               | 1,33               | $\overline{53}$ | 1,1              | 6358,2                |
|     |                                            |       | Ю               | $T_{P}O$           | 1,5x2,4   | 3,6                | 1,7                | $\overline{53}$ | 1,15             | 373,0                 |
|     |                                            |       | $\blacksquare$  | $\overline{\Pi_T}$ | 15,0x10,0 | 150,0              | 0,85               | 53              | $\overline{0,9}$ | 6081,8                |
|     |                                            |       | $\blacksquare$  | $\Pi_{\text{II}}$  | 15,0x10,0 | $\overline{150,0}$ |                    | 53              | $\overline{1,0}$ | 2406,2                |
|     |                                            |       |                 |                    |           |                    |                    |                 |                  | $\sum Q_T = 26869,15$ |

Продолжение таблицы 3. 1

|     | $\mathfrak{2}$      | 3     | $\overline{4}$           | 5                  | 6         | $\overline{7}$   | 8    | 9               | 10                    | 11                   |
|-----|---------------------|-------|--------------------------|--------------------|-----------|------------------|------|-----------------|-----------------------|----------------------|
| 9.  | Склад оборотного    | $+10$ | $\overline{10}$          | HC                 | 17,0x8,2  | 139,4            | 1,33 | $\overline{53}$ | 1,1                   | 10808,9              |
|     | фонда               |       | Ю                        | $T_{P}$            | 1,5x2,4   | 3,6              | 1,7  | 53              | 1,15                  | 746,0                |
|     |                     |       | $\blacksquare$           | ОД                 | 2,0x2,4   | $\overline{4,8}$ | 2,5  | 53              | 1,65                  | 1049,4               |
|     |                     |       | $\sim$                   | $\Pi_T$            | 15,0x17,0 | 255,0            | 0,85 | $\overline{53}$ | 0,9                   | 10339,0              |
|     |                     |       | $\blacksquare$           | $\Pi_{\rm JI}$     | 15,0x17,0 | 255,0            |      |                 | 1,0                   | 3525,0               |
|     |                     |       |                          |                    |           |                  |      |                 |                       | $\sum Q_T = 26468,3$ |
| 10. | Участок разборки,   | $+10$ | Ю                        | HC                 | 21,0x8,2  | 172,2            | 1,33 | 53              | 1,1                   | 13352,2              |
|     | сборки и контроля   |       | Ю                        | $T_{P}$            | 1,5x2,4   | 3,6              | 1,7  | 53              | 1,15                  | 746,0                |
|     | технического        |       | $\sim$                   | ОД                 | 2,0x2,4   | 4,8              | 2,5  | 53              | 1,65                  | 1049,4               |
|     | состояния агрегатов |       | $\sim$                   | BC                 | 15x8,2    | 123,0            | 1,33 | 53              |                       | 8670,3               |
|     |                     |       | $\sim$                   | $\Pi_T$            | 15x21,0   | 315,0            | 0,85 | $\overline{53}$ | 0,9                   | 12771,7              |
|     |                     |       | $\sim$                   | $\Pi_{\text{II}}$  | 15x21,0   | 315,0            |      | $\overline{53}$ | 1,0                   | 4157,1               |
|     |                     |       |                          |                    |           |                  |      |                 | $\sum Q_T = 40746,75$ |                      |
| 11. | Окрасочный участок  | $+20$ | Ю                        | $\rm HC$           | 12,5x8,2  | 102,5            | 1,33 | 63              | 1,1                   | 9447,3               |
|     |                     |       | $\overline{10}$          | $T_{P}$            | 1,5x2,4   | 3,6              | 1,7  | 63              | 1,15                  | 886,8                |
|     |                     |       | $\overline{\phantom{a}}$ | $\Pi$ <sub>T</sub> | 12,5x15,0 | 187,5            | 0,85 | 63              | 0,9                   | 9036,6               |
|     |                     |       | $\overline{a}$           | $\Pi_{\text{II}}$  | 12,5x15,0 | 187,5            |      | 63              | 1,0                   | 3344,7               |
|     |                     |       | $\overline{a}$           | BC                 | 15,0x8,2  | 123,0            | 1,33 | 63              | $\sim$                | 10306,2              |
|     |                     |       |                          |                    |           |                  |      |                 |                       | $\sum Q_T = 33021,6$ |
| 12. | Гальванический      | $+18$ | $\mathbf{H}$             | $\rm HC$           | 19,5x8,2  | 159,9            | 1,33 | 61              | 1,1                   | 14269,96             |
|     | участок             |       | B                        | HC                 | 15,0x8,2  | 123,0            | 1,33 | 61              | 1,25                  | 12473,7              |
|     |                     |       | Ю                        | $T_PO$             | 1,5x2,4   | 3,6              | 1,7  | 61              | 1,15                  | 858,6                |
|     |                     |       | $\bf{B}$                 | $T_PO$             | 1,5x2,4   | 3,6              | 1,7  | 61              | 1,15                  | 429,3                |
|     |                     |       | $\sim$                   | $\Pi_{\rm JI}$     | 19,5x15,0 | 292,5            |      | 61              | 1,0                   | 4511,8               |
|     |                     |       | $\sim$                   | $\Pi_T$            | 19,5x15,0 | 292,5            | 0,85 | 61              | 0,9                   | 13649,5              |
|     |                     |       |                          |                    |           |                  |      |                 |                       | $\sum Q_T = 46192.9$ |

## 4 ТЕПЛОВОЙ БАЛАНС ЗДАНИЯ

В отапливаемых производственных зданиях для экономии тепла мощность системы отопления рассчитывают на основании теплового баланса каждого помещения путем подробного расчета всех видов потерь тепла и тепловыделений.

Мощность отопительной системы должна компенсировать все виды потерь тепла [2]:

$$
\sum Q = Q_{\rm r} + Q_{\rm mnp.} + Q_{\rm m.r.} \,, \tag{10}
$$

где, Q<sub>инф.</sub> – расход тепла на нагрев воздуха, инфильтрующегося через щели притворов и открывающиеся проемы в помещениях, Вт;

Qм.т.– расход тепла на нагрев материалов и транспортных средств, поступающих снаружи, Вт;

 $Q_{M,T}$  - пренебрегаем, т.к. значение его мало.

Мощность отопительной системы [2]:

$$
\sum Q = Q_{\rm T} + Q_{\rm unip.}, \qquad (11)
$$

Расчет произведем на примере участка испытания и контрольного осмотра двигателей:

$$
Q_{\rm T} = 50054, 7 \,\text{Br},
$$
  
\n
$$
Q_{\rm nH}\Phi_{\rm T} = C_{\rm B} \cdot (t_{\rm B} - t_{\rm H}) \cdot \sum L \cdot G_{\rm B} \cdot n,
$$
\n(12)

где,  $C_{\text{B}}$  – массовая теплоемкость воздуха, кДж/кг <sup>O</sup>C;

L– суммарная длина щели притвора в данном проеме, м;

 $G_{\text{\tiny B}}$  – количество воздуха, инфильтрующегося через щели; кг/час на 1 м, принимается по таблице 1.27 [2, стр.79] в зависимости от скорости ветра;

n – количество проемов.

Для данного района U = 43 м/с, преобладающие ветры – юго-западные. Для данного района U = 43 м/с, преоблад $Q_{\text{unip.}} = 1 \cdot (10 + 43) \cdot 7,8 \cdot 3,12 \cdot 4 = 1103,2 \text{ Br,}$ 

 $\sum Q = 50054, 7 + 1103, 2 = 51157, 9B$ T.

Аналогично проводим расчет мощности отопительной системы для всех остальных помещений. Результаты расчетов заносим в таблицу 4.1.

 $Q = 50054,7 + 1103,2 = 51157,9$  RT.<br>alloration проводим расчет мошности отошительной системы для<br>alloration проводим расчетов заносны в таблицу 4.1.<br>alloration — тепловая — мощность — для — всего — дання — составила<br>2139,4 Суммарная тепловая мощность для всего здания составила  $Q = 342139, 4 B$ T.

| $N_2$ п/п | Наименование помещения                                                   | $Q_T$ , $B_T$ | $Q_{MH\Phi}$ , $B_{T}$ | $\Sigma Q$ , BT |
|-----------|--------------------------------------------------------------------------|---------------|------------------------|-----------------|
| 1.        | Участок испытания и контрольного осмотра двигателей.                     | 50054,7       | 1103,2                 | 51157,9         |
| 2.        | Участок сборки двигателей.                                               | 20359,3       | 309,55                 | 20668,9         |
| 3.        | Слесарно-механический участок.                                           | 40647,5       | 619,1                  | 41266,6         |
| 4.        | Участок испытания и ремонта гидросистем                                  | 21648,0       | 619,1                  | 22264,1         |
| 5.        | Химическая лаборатория.                                                  | 13213,8       | 309,55                 | 13523,35        |
| 6.        | Металлографическая лаборатория.                                          | 6895,1        | 309,55                 | 7209,7          |
| 7.        | Метрологическая лаборатория.                                             | 6895,1        | 314,6                  | 7239,7          |
| 8.        | Участок диагностики.                                                     | 26869,15      | 2820,8                 | 29689,9         |
| 9.        | Склад оборотного фонда.                                                  | 26468,3       | 619,1                  | 27087,4         |
| 10.       | Участок разборки, сборки и контроля технического состояния<br>агрегатов. | 40746,75      | 619,1                  | 41365,85        |
| 11.       | Окрасочный участок.                                                      | 33021,6       | 735,9                  | 33757,5         |
| 12.       | Гальванический участок.                                                  | 46192,9       | 712,6                  | 46905,5         |

Таблица 4.1 – Результаты расчета мощности системы отопления

## 5 ОПРЕДЕЛЕНИЕ ПОВЕРХНОСТИ НАГРЕВАТЕЛЬНЫХ ПРИБОРОВ

Вид нагревательных приборов выбирается в соответствии с характером и назначением отапливаемого здания. При этом учитываются: тип системы отопления, вид и параметры теплоносителя, технико- экономические соображения [5].

Нагревательные приборы следует располагать у наружных стен, преимущественно под окнами. При таком размещении движение теплового потока от нагревательных приборов препятствует образованию холодных потоков от окон и холодных поверхностей стен. Для поддержания в отапливаемом помещении нужной температуры надо, чтобы количество тепла, отдаваемого нагревательными приборами, равнялось теплопотерям помещения. Температура поверхности приборов при этом не должна превышать установленного предела. В данном случае, для проектируемого здания, по таблице 20 [7, стр. 35] температура поверхности нагревательных приборов должна быть 105 °C.

В качестве основного расчета выбираем нагревательные приборырегистры из гладких труб. Система отопления – водяная, двухтрубная, с нижней разводкой.

Регистры из гладких труб изготавливают сварными из стальных водогазопроводных или тонкостенных электросварных и бесшовных труб. Регистры выполняют горизонтальными, вертикальными, однорядными и многорядными в зависимости от места их установки.

Требуемая поверхность нагрева прибора [2, стр.152]:

$$
F_{\text{rpe6.}} = \frac{Q_{\text{np}}}{g_{\text{s}}} \cdot B_{1}B_{2} \text{ 3KM}, \qquad (13)
$$

где,  $Q_{\text{nn}}$  – расчетная тепловая нагрузка прибора, Вт;

g<sup>э</sup> – теплоотдача 1 экм прибора, Вт/экм ; таблица 37 [1, стр. 59];

в1– коэффициент, учитывающий изменение теплоотдачи в зависимости от принятого способа установки прибора [2, табл.III.15 стр.147];

в2–коэффициент, учитывающий снижение температуры воды относительно расчетного значения вследствие остывания в трубопроводах [2, табл.III.15 стр.148].

Расчетная поверхность нагревательных приборов [2]:

$$
F_{\text{pacy.}} = F_{\text{rpe6.}} - F_{\text{rp.}}, \, 3 \text{KM.}
$$

Для вычисления поверхности нагрева открыто проложенных труб  $F_{\text{m}}$ . используют данные таблицы 1 [1, прил. VII], причем теплоотдающую поверхность обратной подводки принимают как для трубопровода проложенного у пола.

Требуемое для установки количество гладких труб определяют по формуле [2, стр.152]:

$$
L_{\text{ofm.}} = \frac{F_{\text{pacy.}}}{f_{\text{r},\text{r},\text{r},\text{p}}},\tag{15}
$$

где,  $\rm\,f_{r,n,ry6}$ – расчетная поверхность нагрева 1 м гладкой трубы, экм;

 $f_{\rm r.a.7py6}$  из таблицы III.22 [2, стр.152].

Длину регистра находят [1, стр. 79]:

$$
L_{per.} = \frac{L_{\text{offu.}}}{n_p}, \quad M,
$$
\n(16)

где, n<sub>р</sub> – количество рядов труб в регистре.

Определим поверхность регистров из гладких труб в двухтрубной водяной системе отопления с температурным перепадом  $105$ -70 °С.

Система отопления с нижней разводкой. Регистры - для открытой установки:  $t_{\rm s} = +10^{0}$ C.

Рассмотрим участок испытания и контрольного осмотра двигателей. Величину температурного напора определяем по формуле :

$$
\Delta t_{\rm r} = \frac{t_{\rm rx} + t_{\rm BLX}}{2} - t_{\rm B}, {\rm ^0C},
$$
  

$$
\Delta t_{\rm r} = \frac{105 + 70}{2} - 10 = 77,5 {\rm ^0C}.
$$
 (17)

Из таблицы 37 А [2, стр.153]  $q_9 = 740$  Вт/экм. Из таблицы 37 А [2, стр.153] q<sub>э</sub> = 740 Вт/<br>F<sub>rp.</sub> = 0,12·1+0,08+0,1·0,4·2 = 0,28экм.

Расчетная поверхность нагревательных приборов:

$$
F_{\text{pacy.}} = \frac{51157.9}{740} - 0,28 = 68 \text{ gKm}.
$$

Исходя из полученного значения F<sub>расч.</sub> и того, что прибор должен быть компактным, выбираем диаметр гладких труб  $d_y = 100$  мм и по таблице III.22 [2, стр.152] находим расчетную поверхность нагрева 1 м таких труб при пятирядной установке  $f_{r,n,rev6} = 0,462$  экм.

Тогда:

$$
L_{\text{off,II}} = \frac{68}{0,462} = 147 \text{ M}.
$$

На один регистр приходится:

$$
L_{per.} = \frac{147}{7} = 21 \,\mathrm{m}.
$$

Принимаем к установке регистры из пяти труб:

 $d_y = 100$  мм;  $L = 4$  м, 7 штук.

Аналогичные расчеты произведем для все помещений результаты сведены в таблицу 5.1.

| $N_2$ п/п      | Наименование помещения                                                      | $\sum Q$ ; BT | ${}^{0}C$<br>$t_{\rm B}$ | $\Delta t_{\rm T}$<br>${}^{0}C$ | $q_{\rm{b}}$<br>Вт/экм | F <sub>TPe6</sub><br>ЭКМ | $F_{rp.}$<br>ЭКМ | $F_{\text{pacu}}$<br>ЭКМ | n.<br>рядов | L, M           | m, приборов.   |
|----------------|-----------------------------------------------------------------------------|---------------|--------------------------|---------------------------------|------------------------|--------------------------|------------------|--------------------------|-------------|----------------|----------------|
| $\mathbf{1}$   | Участок испытания и контрольного<br>осмотра двигателей.                     | 51157,9       | $+10$                    | 100                             | 740                    | 68,5                     | 0,28             | 68,0                     | 5           | $\overline{4}$ | $\overline{7}$ |
| $\overline{2}$ | Участок сборки двигателей.                                                  | 20668,9       | $+10$                    | 100                             | 740                    | 27,9                     | 0,28             | 27,62                    | 5           | $\overline{4}$ | 3              |
| 3              | Слесарно-механический участок.                                              | 41266,6       | $+16$                    | 94                              | 695                    | 59,4                     | 0,28             | 59,12                    | 5           | $\overline{4}$ | 6              |
| $\overline{4}$ | Участок испытания и ремонта<br>гидросистем.                                 | 22267,1       | $+10$                    | 100                             | 740                    | 30,0                     | 0,28             | 29,72                    | 5           | $\overline{4}$ | 3              |
| 5              | Химическая лаборатория                                                      | 13523,4       | $+10$                    | 100                             | 740                    | 18,3                     | 0,28             | 18,02                    | 5           | $\overline{4}$ | $\overline{2}$ |
| 6              | Металлографическая лаборатория.                                             | 7209,7        | $+16$                    | 94                              | 695                    | 10,4                     | 0,28             | 10,12                    | 5           | $\overline{4}$ |                |
| $\overline{7}$ | Метрологическая лаборатория.                                                | 7239,7        | $+16$                    | 94                              | 695                    | 10,42                    | 0,28             | 10,14                    | 5           | $\overline{4}$ |                |
| 8              | Участок диагностики.                                                        | 29689,9       | $+10$                    | 100                             | 740                    | 40,1                     | 0,28             | 39,82                    | 5           | $\overline{4}$ | 4              |
| 9              | Склад оборотного фонда.                                                     | 27087,4       | $+10$                    | 100                             | 740                    | 36,6                     | 0,28             | 36,32                    | 5           | 3,5            | $\overline{4}$ |
| 10             | Участок разборки, сборки и<br>контроля технического состояния<br>агрегатов. | 41365,8       | $+10$                    | 100                             | 740                    | 55,9                     | 0,28             | 55,62                    | 5           | $\overline{4}$ | 6              |
| 11             | Окрасочный участок.                                                         | 33757,5       | $+20$                    | 90                              | 665                    | 50,7                     | 0,28             | 50,42                    | 5           | $\overline{4}$ | 5              |
| 12             | Гальванический участок.                                                     | 46905,5       | $+18$                    | 92                              | 680                    | 69,0                     | 0,28             | 68,72                    | 5           | $\overline{4}$ | 7              |

Таблица 5.1 – Результаты расчетов отопительных приборов

## 6 ГИДРАВЛИЧЕСКИЙ РАСЧЕТ СИСТЕМЫ ОТОПЛЕНИЯ

Гидравлический расчет проводится в соответствии с законами гидравлики. Расчет основан на следующем принципе: при установившемся движении воды действующая в системе разность давления (насосного и естественного) полностью расходуется на преодоление гидравлического сопротивления движению [5].

Гидравлический расчет выполняют по пространственной схеме системы отопления, вычерчиваемой в аксонометрической проекции.

Задача гидравлического расчета состоит в том, чтобы обосновано выбрать оптимальные диаметры труб с учетом принятых перепадов давлений и расходов теплоносителя. При этом должна быть гарантирована подача его во все части системы отопления для обеспечения расчетных тепловых нагрузок нагревательных приборов.

Гидравлический расчет трубопроводов выполняют по заранее сконструированной схеме, состоящей из отдельных расчетных участков.

Для расчета трубопровода на схеме указывают тепловую нагрузку и длину каждого расчетного участка трубопровода циркуляционного кольца, а также всю запорно-регулирующую арматуру ( краны, задвижки и т.д.)

Произведем расчет двухтрубной системы отопления по методу удельной потери давления.

Прежде всего составим расчетную схему системы отопления с расстановкой нагревательных приборов, арматуры и других устройств. После выбора основного циркуляционного кольца, нумеруются участки сначала основного кольца, затем остальных.

Для данного здания система отопления выполнена по тупиковой схеме. Определяем расход воды [2]:

$$
G = \frac{Q}{C_x(\tau_{01} - \tau_{02})}, \text{KT}/\text{Y},\tag{18}
$$

где,  $\tau_{01}$  – температура воды в подающем трубопроводе равная 105 °C;

 $_{\mathrm{02}}$ – температура воды в обратном трубопроводе равная 70 °C.

Рассчитываем расходы воды по участкам и записываем в таблицу 4. Потери давления в ветви неизвестны, поэтому по расчетной таблице [6, табл. 46.1] находим  $d_v$  и R для расходов на участках  $G_{vu}$  так, чтобы R не превышало  $R_{cn}$  = 100 Па/м. Результаты расчета сводим в таблицу 6.1.

Сумму коэффициентов местных сопротивлений f определяем для каждого участка [6, табл.46.12-46.20]. Потери на местные сопротивления  $\Delta p_M$ определяем по [6, табл.46.3]. Суммарные потери давления в основном циркуляционном кольце:

$$
\Delta p_{\text{ok}} = \sum_{k=1}^{N} (R \cdot L + \Delta p_{\text{N}}) = 11591,7 \,\text{Ha.}
$$
\n(19)

Аналогично рассчитываем потери давления во втором циркуляционном кольце:

$$
\Delta p_{2k} = \sum (R \cdot L + \Delta p_{M}) = 13565, 2 \,\text{Pi}.
$$
 (20)

Невязка в узле присоединения: 13565,2 11591,7 100% 14,5% 13565,2 .

Что допустимо, так как расхождение давлений в узле должно быть не более 15%. Рассчитываем кольцо, которое проходит через нагревательный прибор первого стояка. Дополнительными участками являются участки 73- 77.

Располагаемая потеря давления в дополнительных участках:

$$
\Delta p_{73-77} = \Delta p_1 + \Delta p_{e,\text{non.}},\tag{21}
$$

$$
\Delta p_{73-77} = \Delta p_1 + \Delta p_{e,\text{non.}},
$$
\n
$$
\Delta p_{e,\text{non.}} = B \cdot g \cdot h_1 \cdot 0, 4 \cdot (\phi_{01} - \phi_{02}) = 0, 64 \cdot 9, 81
$$
\n(22)

$$
0,9 \cdot 0,4 \cdot (150 - 70) = 180,8 \text{ Tla}
$$

$$
\Delta p_{73-77} = 441 + 180,8 = 621,8 \,\text{Ha}
$$

Средняя удельная потеря давления в дополнительных участках :

$$
R_{cp} = \frac{(1-k) \cdot \Delta p_{73-74}}{\sum I},
$$
\n(23)

$$
R_{cp} = \frac{0.65 \cdot 621.8}{6.3} = 64.2.
$$

В соответствии с  $R_{cp}$  и расходами на участках, выбираем  $d_v$ ,  $R$  и  $R_o$  и найденные значения записываем в таблицу 4. Коэффициенты местных сопротивлений находим из таблиц [6,таблица 46.12-46.20]. Потери на местные сопротивления определяем по таблице [6, таблица 46]. Полная потеря давления на участках 73-77.

 $p_{73-77} = 693,7 \Pi$ a.

Невязка в узлах присоединения:

$$
\frac{693,7 - 621,8}{693,7} \cdot 100\% = 10\%, \text{ что допустимо.}
$$

Аналогично рассчитывается участок с нагревательным прибором стояка 12.

Дополнительными участками являются участки 78-22. После расчета получаем полную потерю давления на участках:

 $p_{78-82} = 679,1 \Pi a.$ 

При располагаемой потере давления  $\Delta p_{78-82} = 943,1$ Па.

Невязка:

943,1 679,1 100% 28% 943,1 , что недопустимо.

Для поглощения избыточного давления устанавливается дроссельная шайба. Диаметр дроссельной шайбы вычисляется по формуле:

$$
d_{\mu} = 11,3 \cdot 4 \cdot \frac{\sqrt{\varsigma^{2}}}{H}, \text{MM},
$$
  
\n
$$
d_{\mu} = 11,3 \cdot 4 \cdot \frac{\sqrt{0,185^{2}}}{(943,1-679,1)} = 1,2.
$$
\n(24)

Минимальный диаметр шайбы принимается 3 мм. Остальные стояки рассчитываются аналогично. При образовании избыточного давления, рассчитываются и устанавливаются дроссельные шайбы.

| № уч-ка         | Q BT           | $G$ , кг/час     | L, M           | $d_y$ MM        | $R_1$ , $\Pi a$ | $R_{L}$ , $\Pi$ a | v, M/c | Ro               | $\Delta p_{M}$ $\Pi$ a | $R_L + \Delta p_M$ $\Pi a$ |
|-----------------|----------------|------------------|----------------|-----------------|-----------------|-------------------|--------|------------------|------------------------|----------------------------|
|                 | $\mathfrak{D}$ | 3                | 4              | 5               | 6               |                   | 8      | 9                | 10                     | 11                         |
|                 | 163333         | 2042             | 5              | 40              | 70              | 350               | 0,426  | $\mathbf{1}$     | 91,0                   | 441,0                      |
| $\overline{2}$  | 148717         | 1859             | 10             | 40              | 60              | 600               | 0,393  | 0,85             | 66,3                   | 666,3                      |
| 3               | 134101         | 1676             | 10             | 40              | $\overline{50}$ | 500               | 0,36   | 0,65             | 42,3                   | 542,3                      |
| $\overline{4}$  | 119485         | 1494             | 5              | 40              | 38              | 190               | 0,312  | 0,65             | 31,9                   | 222,0                      |
| 5               | 112177         | 1402             | 10,5           | 40              | 34              | 357               | 0,296  | 0,65             | 28,6                   | 385,6                      |
| 6               | 98397,8        | 1230             | 5,5            | 32              | 55              | 302,5             | 0,335  | 1,85             | 98,0                   | 400,5                      |
| 7               | 91508,2        | 1144             | $\overline{7}$ | $\overline{32}$ | 50              | 350               | 0,318  | 0,65             | 32,5                   | 382,5                      |
| 8               | 77752          | 971.9            | 11             | 32              | 36              | 396               | 0,267  | 0,66             | 23,76                  | 419,76                     |
| 9               | 63996          | 800              | $\overline{3}$ | 32              | 26              | 78                | 0,224  | 1,96             | 49,0                   | 127,0                      |
| 10              | 50240          | 628              | $\overline{4}$ | $\overline{25}$ | $\overline{70}$ | 280               | 0,308  | 1,2              | $\overline{56,2}$      | 336,2                      |
| 11              | 42818          | $\overline{535}$ | 4,5            | $\overline{25}$ | $\overline{50}$ | $\overline{225}$  | 0,257  | 0,66             | $\overline{21,8}$      | 246,8                      |
| $\overline{12}$ | 27974          | 350              | 8,5            | 20              | 70              | 595               | 0,271  | 0,75             | 27,75                  | 622,75                     |
| 13              | 21212          | $\overline{265}$ | $\overline{7}$ | 20              | 40              | 280               | 0,206  | 3,3              | 69,3                   | 349,3                      |
| 14              | 7240           | 90,5             | 5              | 15              | 28              | 140               | 0,135  | 3                | 27,4                   | 167,4                      |
| 15              | 7240           | 90,5             | 4,5            | 15              | 28              | 126               | 0,135  | 3                | 27,4                   | 153,4                      |
| 16              | 14450          | 180,6            | 9,5            | 20              | 19              | 180,5             | 0,138  | $\overline{2}$   | 19,6                   | 200,1                      |
| $\overline{17}$ | 21212          | 265              | 3              | 20              | 40              | 120               | 0,206  | $\overline{3,3}$ | 69,3                   | 189,3                      |
| 18              | 27974          | 350              | 6              | 20              | $\overline{70}$ | 420               | 0,271  | 1,85             | 64,0                   | 484,0                      |
| 19              | 35396          | 442,5            | 9,5            | 25              | 36              | 342               | 0,214  | 1,89             | 43,5                   | 385,5                      |
| 20 <sup>1</sup> | 42818          | 535              | 1,5            | 25              | 50              | $\overline{75}$   | 0,257  | 2,8              | 91,4                   | 166,4                      |
| 20              | 50240          | 628              | 2,0            | 25              | 70              | 140               | 0,308  | 1,95             | 93,6                   | 233,6                      |
| 21 <sup>1</sup> | 63996          | 800              | 1,0            | 32              | 26              | 26                | 0,224  | 1,2              | 30,0                   | 56,0                       |
| 21              | 70874          | 886              | 9,5            | 32              | 30              | 285               | 0,241  | 1,2              | 34,8                   | 319,8                      |
| 22              | 77752          | 971,9            | 1,5            | 32              | 36              | 54                | 0,267  | 1,2              | 42,0                   | 96,0                       |
| 23              | 84630          | 1058             | 8,5            | 32              | 45              | 382,5             | 0,301  | 1,2              | 54,0                   | 436,5                      |
| 24              | 91508          | 1144             | 1,5            | 32              | 50              | 75                | 0,318  | 1,32             | 67,3                   | 142,3                      |
| 25              | 98397,8        | 1230             | 2,0            | 32              | 55              | 110               | 0,301  | 1,2              | 67,2                   | 177,2                      |
| $\overline{26}$ | 105287         | 1316,0           | 8,5            | 32              | $\overline{65}$ | 552,5             | 0,365  | 1,2              | 80,4                   | 632,9                      |
| $\overline{27}$ | 112177         | 1402             | 1,0            | 40              | 34              | 34                | 0,296  | 1,2              | 52,8                   | 86,8                       |
| $28\,$          | 119485         | 1494             | 1,5            | 40              | 38              | 57                | 0,312  | 1,2              | 60,0                   | 117                        |
| 29              | 126793         | 1585             | 8,5            | 40              | 40              | 340               | 0,321  | 1,2              | 61,2                   | 401,2                      |
| $30\,$          | 134101         | 1676             | 1,5            | 40              | $50\,$          | 75                | 0,36   | 1,2              | 78,0                   | 153                        |
| $\overline{31}$ | 141409         | 1768             | 8,5            | 40              | $\overline{55}$ | 467,5             | 0,376  | 1,2              | 84,0                   | 551,0                      |

Таблица 6.1 – Результаты гидравлического расчета

## Продолжение таблицы 6.1

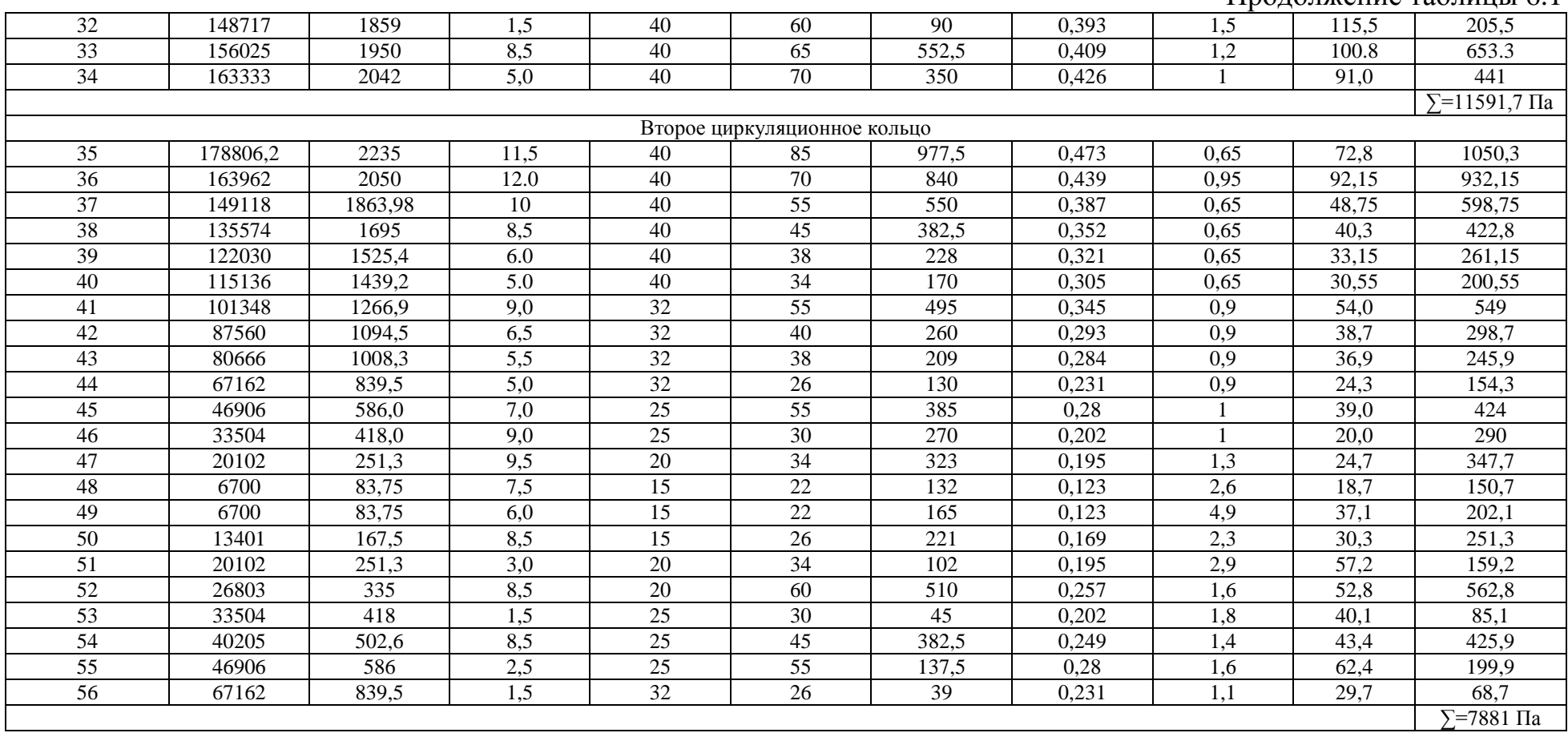

#### 7 ВЫБОР ОБОРУДОВАНИЯ УЗЛА ВВОДА

К основному оборудованию узла ввода относятся элеваторы, подогреватели горячего водоснабжения, грязевики, приборы контроля и регулирования, различная арматура, а также трубы и тепловая изоляция.

В проектируемом здании система отопления присоединена к тепловым сетям по зависимой схеме, при которой горячая вода из тепловой сети непосредственно, т.е. без смешения, поступает в отопительную систему. Система теплоснабжения закрытая, т.е. на нужды горячего водоснабжения устанавливаются водоводяные подогреватели.

Трубы для узла ввода применяются стальные электросварные по ГОСТ 10704-76\* , толщины стенок должны учитывать приварку фланцев.

Для установки арматуры на трубах применяются плоские стальные фланцы, привариваемые к трубам электросваркой. Трубы и арматура должны быть покрыты изоляцией.

Арматура в узле ввода выбирается в зависимости от диаметра трубопровода и устанавливается: в начале узла - стальная, на вводе в систему отопления – чугунная.

Грязевики применяются в узлах ввода на подающем трубопроводе для защиты местных установок и систем от посторонних предметов, попадающих в наружные трубы сети при их монтаже, на обратном трубопроводе перед водомером.

Выбор грязевика производим в зависимости от диаметра трубопровода по серии 4.903-10.

Узел управления оснащается следующими контрольноизмерительными приборами:

- манометрами показывающими ОБМ на подающих и обратных трубопроводах после входных задвижек штуцерами для манометров до указанных задвижек, а также на всех ответвлениях после задвижек. Выбираются манометры по пределу давления в сети;
- термометрами показывающими на подающем и обратном трубопроводах после входных задвижек, а также гильзами для термометров на обратных трубах, идущих от всех присоединяемых к данному узлу теплопотребляющих систем, до задвижек. Выбираются термометры по температуре воды;

- расходомерами на подающем или обратном трубопроводе.

Выбираются по диаметру трубопровода, т.е. по расходу воды.

Для опорожнения системы на время ремонта предусмотрены спускные трубы с вентилями.

## 8 РАСЧЕТ ВОЗДУШНОЙ ЗАВЕСЫ

В проектируемом здании у ворот устраиваем воздушно-тепловые завесы шиберующего типа. В этом случае воздушная струя завесы, уменьшая количество проходящего через проем воздуха, частично шиберует проем. В воздушных завесах шиберующего типа воздух выпускается через щелевидные насадки под углом  $30^0$  к плоскости проема с направлением наружу.

Общий расход воздуха для завесы определяем [2]:

$$
G_3 = 16000 \cdot q \cdot \eta_{\text{mp}} \cdot F_{\text{mp}} \sqrt{\Delta p \gamma_{\text{cm}}},
$$
\n(25)

где, q – отношение расхода воздуха завесы к расходу воздуха, проходящего через проем при работе завесы;

<sub>пр</sub> — коэффициент расхода проема при работе завесы;

 $\text{F}_{\text{np}}$  – площадь открываемого проема, оборудованного завесой, м $^2;$ 

Δp – разность давления воздуха снаружи и внутри помещения на уровне проема, оборудованного завесой, кгс/м<sup>2</sup>;

см – удельный вес смеси воздуха завесы и наружного воздуха при температуре, равной нормируемой в районе ворот, кг/м $^3\!$ .

Оптимальное значение относительной площади  $F=F_{nn}/F_{nn}$ рекомендуется принимать F=20-30 и q для боковых завес 0,6-0,7.

Принимаем F=25, q=0,65 [12, стр. 225 ].

Расчетная разность давлений  $\Delta p$  составляет, кгс/см<sup>2</sup>:

$$
\Delta p = h \cdot (\gamma_{\rm H} - \gamma_{\rm B}), \tag{26}
$$

где, h- расстояние по вертикали от центра проема, оборудованного завесой, до уровня равных давлений снаружи и внутри здания;

н ,  $\gamma_{\textrm{\tiny{B}}}$  – удельный вес воздуха соответственно при наружной и внутренней температуре, кгс/м<sup>3</sup>.

$$
h = 0,5 \cdot h_{np} ,
$$
  

$$
h = 0,5 \cdot 3,6 = 1,8m .
$$

 $_{\rm B} = 1,222 \,\text{K} \Gamma / \text{m}^3 ; \quad \gamma_{\rm B} = 1,44 \,\text{K} \Gamma / \text{m}^3.$ 

Расчетная разность давлений:

p = 1,8  $\cdot$  (1,44 – 1,222) = 0,39 krc/ $\text{m}^2$ ;

<sub>пр</sub> – находим из [12, табл.10.1],

интерполируя  $\eta_{\text{np}}$ =0,267.

\n
$$
G_3 = 16000 \cdot 0,65 \cdot 0,267 \cdot (3,6 \cdot 3,6).
$$
\n

Требуемая температура воздуха завесы определяется на основании уравнения теплового баланса:

$$
t_{3} = t_{H} + \frac{t_{cm} - t_{H}}{q \cdot (1 - Q)},
$$
\n(27)

где, Q – отношение количества тепла, теряемого с воздухом, уходящим через открытый проем наружу к тепловой мощности калориферов завесы.

При F=25 и q=0,65, Q=0,1:

\n
$$
t_3 = -43 + \frac{10 + 43}{0,65 \cdot (1 - 0,1)} = 48^{\circ}C.
$$

Тепловая мощность калориферов воздушно –тепловой завесы:

$$
Q_3 = 0,24 \cdot G_3 \cdot (t_3 - t_{\text{max}}), B_T,
$$
  
\n
$$
Q_3 = 0,24 \cdot 24925 \cdot (48 - 10) = 227318 \text{ Br.}
$$
\n(28)

Количество тепла, необходимого для компенсации дополнительных теплопотерь помещения в следствии врывания воздуха через открытый проем, оборудованный завесой:

$$
Q_{\text{non}} = \frac{0.04 \cdot n \cdot G_3}{q} \cdot (t_{\text{B}} - t_{\text{cm}}), \text{ kkaJ},
$$
 (29)

где, п - продолжительность открывания проема за 1 час, мин. п=10 мин,  
\n
$$
Q_{\text{non}} = \frac{0.04 \cdot 10 \cdot 24925}{0.65} \cdot (10 - 8) = 1534 \text{ ккал.}
$$

Принимаем к установке завесы типа ЗВТ 1.00.000.-02 суммарной производительностью по воздуху;

 $G_3 = 28800$  кг/ч.

Ширина щели – 75 мм;

Размеры проема – 3,6х3,6 м; Относительная площадь F=24.

### 9 РАСЧЕТ СИСТЕМЫ ВЕНТИЛЯЦИИ

В здании ремонтно-механического цеха РНУ-Парабель "ТрансНефтьСибирь" предусмотрена приточная вентиляция, общеобменная вытяжная, местными отсосами и вентиляция с естественным побуждением.

Общеобменная вытяжная вентиляция и местные отсосы полностью компенсируются приточным воздухом, подаваемым механическим способом.

Местные отсосы принимаются по данным технологической части проекта и сведены в таблицу 5.

Вытяжная общеобменная вентиляция принимается из расчета однократного воздухообмена по объему помещения в дополнение к местным отсосам.

В помещениях, где отсутствует технологическое оборудование, вытяжная вентиляция создается механическим или естественным путем в зависимости от назначения помещения.

Приточная вентиляция механическая, для категорийных помещений предусмотрена с резервным вентилятором. На выходе из помещения приточной камеры, на воздуховодах предусмотрены огнезадерживающие клапаны. Вытяжная вентиляция из категорийных помещений предусмотрена вентиляторами в искрозащитном исполнении и оборудуется искрозадерживающими клапанами АЗЕ на воздуховодах.

В данном проекте применяются несколько видов местных отсосов:

- бортовые отсосы;

- шкафное укрытие;

- встроенный отсос;

- шланговый отсос;

 $-3M$ Л $-900$ м.

Шкафное укрытие представляет собой укрытие с рабочим проемом. Оборудование, из которого выделяются вредности, находится внутри шкафа, а обслуживающий по формуле:

$$
L = 3600 \cdot V \cdot F \, \mathrm{m}^3/\mathrm{q},\tag{30}
$$

где, V – средняя скорость в рабочем проеме шкафа, м/с (принимается по справочным данным);

F – площадь проема, м $^2$ .

В данном проекте шкафное укрытие применено в химической и металлографической лабораториях.

Объем воздуха, удаляемого от шкафа при площади проема  $F = 0,160$  м<sup>2</sup> и скорости воздуха V=0,7 м/ч:

L = 3600 · 0,7 · 0,16 = 400  $\text{m}^3/\text{y}$ .

В случаях, когда по условиям ведения технологического процесса невозможно устройство полных укрытий или вытяжных шкафов, применяются бортовые отсосы. Особенно широкое применение бортовые отсосы получили в гальванических цехах и помещениях при обезжиривании, травлении и т.п. металлов. Производственный процесс в помещении гальваники проводится в специальных ваннах, заполненных электролитами.

В ходе процесса выделяются производственные вредности, пары различных кислот. Для улавливания вредностей устраиваются бортовые отсосы.

L = 3600 V F и<sup>2</sup><sub>N</sub>,<br>
(30)<br>  $\cdot$  epentas скорость в рабочем проеме шкафа, м/с (принимается по<br>
очима данным);<br>
инии данным);<br>
— площать проемк м<sup>2</sup>,<br>
В данном проекте шкафное укрытие применено в химической и<br>
опрафическ Принцип действия бортового отсоса заключается в том, что благодаря разряжению, создаваемому в его щели, воздушный поток, настилаясь на зеркало ванны, устремляется к щели отсоса. При этом движении захватываются вредности, выделяемые с поверхности ванны, и исключается их распространение по помещению. Количество воздуха, удаляемого бортовым отсосом зависит от размеров ванны, температуры раствора от расстояния уровня раствора до борта ванны, от токсичности выделяемой вредности. Подвижности воздуха в помещении.

$$
L = \alpha \cdot \sqrt[3]{t_p} - t_{\rm B} \cdot x \cdot 1 \cdot S,
$$
\n(31)

где,  $\alpha$  – коэффициент зависящий от ширины ванны, типа отсоса и высоты спектра вредностей;

 $\mathfrak{t}_{\mathsf{p}}$ и  $\mathfrak{t}_{\mathsf{B}}$  – температура раствора в ванне и воздуха помещения, $^0\mathsf{C};$ 

х – коэффициент, учитывающий расстояние от борта ванны до уровня жидкости в ней, м;  $1 - \mu$ лина ванны, м;

S – поправочный коэффициент на подвижность воздуха.

Определим количество воздуха, которое удаляется двухсторонним бортовым отсосом от ванны химического обезжиривания:

 $L = 170 \cdot \sqrt[3]{60 - 18} \cdot 1.4 \cdot 1 \cdot 1.9 \text{m}^3/\text{y}$ .

Аналогично определяется воздухообмен от остальных ванн и результаты заносим в таблицу 9.1.

В помещении слесарно-механического участка установлен точильношлифовальный станок, при работе которого выделяется абразивнометаллическая пыль.

Для удаления запыленного воздуха и его последующей очистки в проекте применен вентиляционный пылеулавливающий агрегат ЗИЛ-900 м. Расход воздуха пылеулавливающего агрегата взят по данным технологической части проекта. Вентиляционный пылеулавливающий агрегат ЗИЛ-900 м предназначен для улавливания сухой пыли, отсасываемой от укрытий абразивных кругов заточных, обдирочных и шлифовальных станков. Агрегат осуществляет двухступенчатую очистку отсасываемого воздуха.

Первая ступень очистки – сухой циклон. Вторая ступень – двенадцати рукавный матерчатый фильтр.

Агрегат состоит из следующих основных узлов корпуса, в котором расположен циклон и двенадцати рукавный матерчатый фильтр, вентилятора с электродвигателем, бункера с совком для подающей пыли.

Рукавный фильтр агрегата периодически очищается от пыли при помощи ручного встряхивающего механизма.

Агрегат работает по рециркуляционной схеме. Очищенный воздух поступает в обслуживаемое помещение.

Таким образом, проект системы вентиляции ремонтно-механического цеха РНУ-Парабель "ТрансНефтьСибирь" выполнен в соответствии с требованиями СНиП 2.04.05.-86.

Воздухообмен в помещениях рассчитан по кратности воздухообмена, взятой по данным технологической части проекта.

| Технологическое оборудование              |                   | Характеристика выделяющихся                  | Объем вытяжки |       | Тип местного отсоса             | Обозначение<br>системы |  |
|-------------------------------------------|-------------------|----------------------------------------------|---------------|-------|---------------------------------|------------------------|--|
| Наименование                              | Кол-<br><b>BO</b> | вредностей                                   | На ед.обор.   | Всего |                                 |                        |  |
| Стенд обкаточно-тормозной                 | 3                 | Углекислый газ, альдегиды,<br>выхлопные газы | 6360          | 19080 | Нижний<br>двухсторонний отсос   | B1,B2                  |  |
| Стол для сварки                           |                   | Окислы азота                                 | 2500          | 2500  | Нижний отсос                    | <b>B</b> 9             |  |
| Стол рабочий с вытяжным<br>шкафом         |                   | Пары растворителей                           | 400           | 400   | Шкафное укрытие                 | <b>B10</b>             |  |
| Универсальная станция<br>диагностирования | $\overline{2}$    | Углекислый газ, альдегиды                    | 650           | 1300  | Встроенный отсос                | BE8                    |  |
| Машина моечная с подвесным<br>конвейером  |                   | Пары ламобида                                | 2300          | 2300  | Встроенный отсос                | BE <sub>9</sub>        |  |
| Камера для окраски                        | $\overline{2}$    | Пары растворителей                           | 16000         | 32000 | Встроенный отсос                | BE10,11                |  |
| Ванна для обезжиривания                   | $\overline{2}$    | Пары щелочи                                  | 1550          | 3100  | 2-х сторонний<br>бортовой отсос | <b>B16</b>             |  |
| Ванна для травления                       | $\overline{2}$    | Пары кислот                                  | 1380          | 2760  | 2-х сторонний<br>бортовой отсос | <b>B15</b>             |  |
| Ванна для осталивания                     | 1                 | Пары кислот                                  | 2880          | 2880  | 2-х сторонний<br>бортовой отсос | <b>B15</b>             |  |
| Ванна для оксидирования                   | $\mathbf{1}$      | Пары кислот                                  | 1650          | 1650  | 2-х сторонний<br>бортовой отсос | <b>B15</b>             |  |
| Стенд обкаточно-тормозной                 | 3                 | Выхлопные газы                               | 650           | 1950  | Шланговый отсос                 | <b>BE1-3</b>           |  |
| Ванна для хромирования                    | 1                 | Пары кислот                                  | 1650          | 1650  | 2-х сторонний<br>боковой отсос  | <b>B15</b>             |  |
| Станок точильно-<br>шлифовальный          | $\overline{2}$    | Абразивно-металлическая пыль                 | 1440          | 2880  | ЗИЛ-900м                        | P1.P2                  |  |

Таблица 9.1 – Системы вентиляции

Технические данные вентиляционного пылеулавливающего агрегата ЗИЛ-900 м.

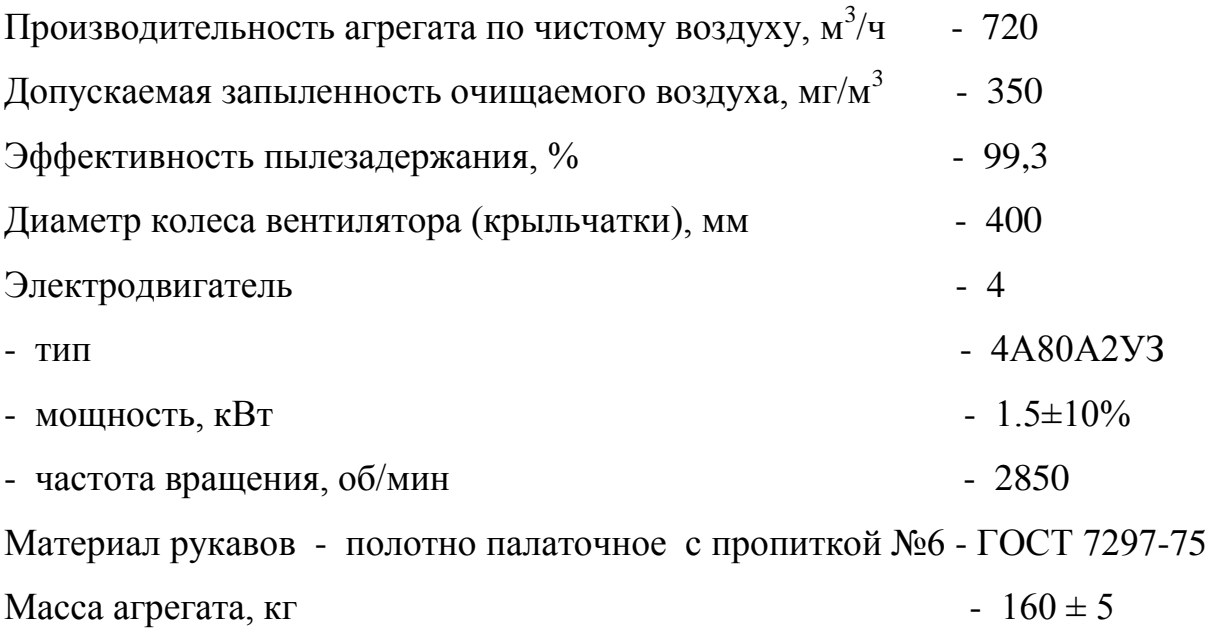

# 10 АЭРОДИНАМИЧЕСКИЙ РАСЧЕТ СИСТЕМ ВЕНТИЛЯЦИИ

В помещениях ремонтно-механического цеха РНУ-Парабель "ТрансНефтьСибирь" предусматривается приточно-вытяжная вентиляция с механическим побуждением. Локализация вредностей, выделяющихся от оборудования, осуществляется местными отсосами с выделением их в самостоятельные системы. При перемещении воздуха в системах вентиляции происходит потеря энергии, которая обычно выражается в перепадах давлений воздуха на отдельных участках системы и системы в целом.

Аэродинамический расчет проводится с целью определения размеров поперечного сечения участков сети. Расчет производим по методу удельных потерь давления. Общие потери давления в сети воздуховодов определяются по формуле [16, стр.248]:

$$
H = \sum (R \cdot 1 + Z) \operatorname{KT}/M^2,
$$
\n(32)

где, R – потери давления на трение на расчетном участке сети, кг/м<sup>2</sup> на 1м; [16, табл.12.17],

l – длина участка воздуховода, м;

Z- потери давления на местные сопротивления на расчетном участке сети, кг/м<sup>2</sup>.

Потери давления на трение R, кг/м<sup>2</sup> на 1 метр в круглых воздуховодах определяются:

$$
R = \frac{\lambda}{d} \cdot \frac{9^2 \cdot \gamma}{2 \cdot d} \text{ K} \Gamma / M^2,
$$
 (33)

где  $\lambda$  – коэффициент сопротивления трения;

d – диаметр воздуховода, м;

– скорость движения воздуха в воздуховоде, м/с [16, табл.12.17];

- объемная масса воздуха, перемещаемого по воздуховоду, кг/м<sup>3</sup>;

 $q = 9.81$  м/ $c^2$  — ускорение свободного падения;

2  $2 \cdot d$ - скоростное (динамическое) давление, кг/м<sup>2</sup> [2, табл.12.17].

Потери давления Z, кг/м<sup>2</sup> на местные сопротивления определяются по формуле [2, табл.12.5]:

$$
Z = \sum \zeta(\frac{\vartheta^2 \cdot \gamma}{2 \cdot d}) \operatorname{kr}/\operatorname{m}^2,
$$
 (34)

где,  $\sum \zeta$  – сумма коэффициентов местных сопротивлений на расчетом участке воздуховода [17].

Величины R и 2  $2 \cdot d$ приведенные в таблице 12.17 [16], рассчитаны для воздуховодов, выполненных из листовой стали с абсолютной шероховатостью 0,1 мм., при транспортировании чистого воздуха с температурой 20<sup>0</sup>С и удельным весом 1,2 г/м<sup>3</sup>.

При температуре воздуха, не равной  $20^{\circ}$ С, вводятся поправочные коэффициенты  $K_1$  и  $K_2$ - соответственно на трение и на местное сопротивление [16, табл.12.50].

Для систем с естественной вентиляцией необходимо условие, чтобы сопротивление сети Н<sub>с</sub> было меньше располагаемого гравитационного давления:

$$
H_c = 0.9 \cdot H_{rp},\tag{34}
$$

$$
H_{rp} = h \cdot (\gamma_{H} - \gamma_{B}), \,\text{KT/m}^{2},\tag{35}
$$

где,  $\gamma_{_{\text{\tiny{H}}}}$  – удельный вес воздуха, принимаемый по нормам при температуре  $5^0C$  равным 1,27 кг/м<sup>3</sup>;

 $_{\textrm{\tiny{B}}}$  - удельный вес воздух при температуре помещения, кг/м $^3;$ 

h – высота от оси решетки до плоскости выпуклого отверстия шахты над крышей или до оси дефлектора на шахте, м.

Все исходные данные и определяемые при расчете сети величины заносим в таблицу 10.1.

Сначала рассчитываем наиболее длинную и наиболее нагруженную линию воздуховодов (главную магистраль) и по полученному сопротивлению выбираем вентилятор. При подборе вентиляторов

производительность их увеличиваем на 10% для учета потерь или подсосов воздуха в воздуховодах. Затем рассчитываем ответвления и делаем увязку давлений. Произведем расчет системы П-4, которая подает воздух в лаборатории и окрасочный участок.  $\zeta_{\text{c.nor.}}$ 

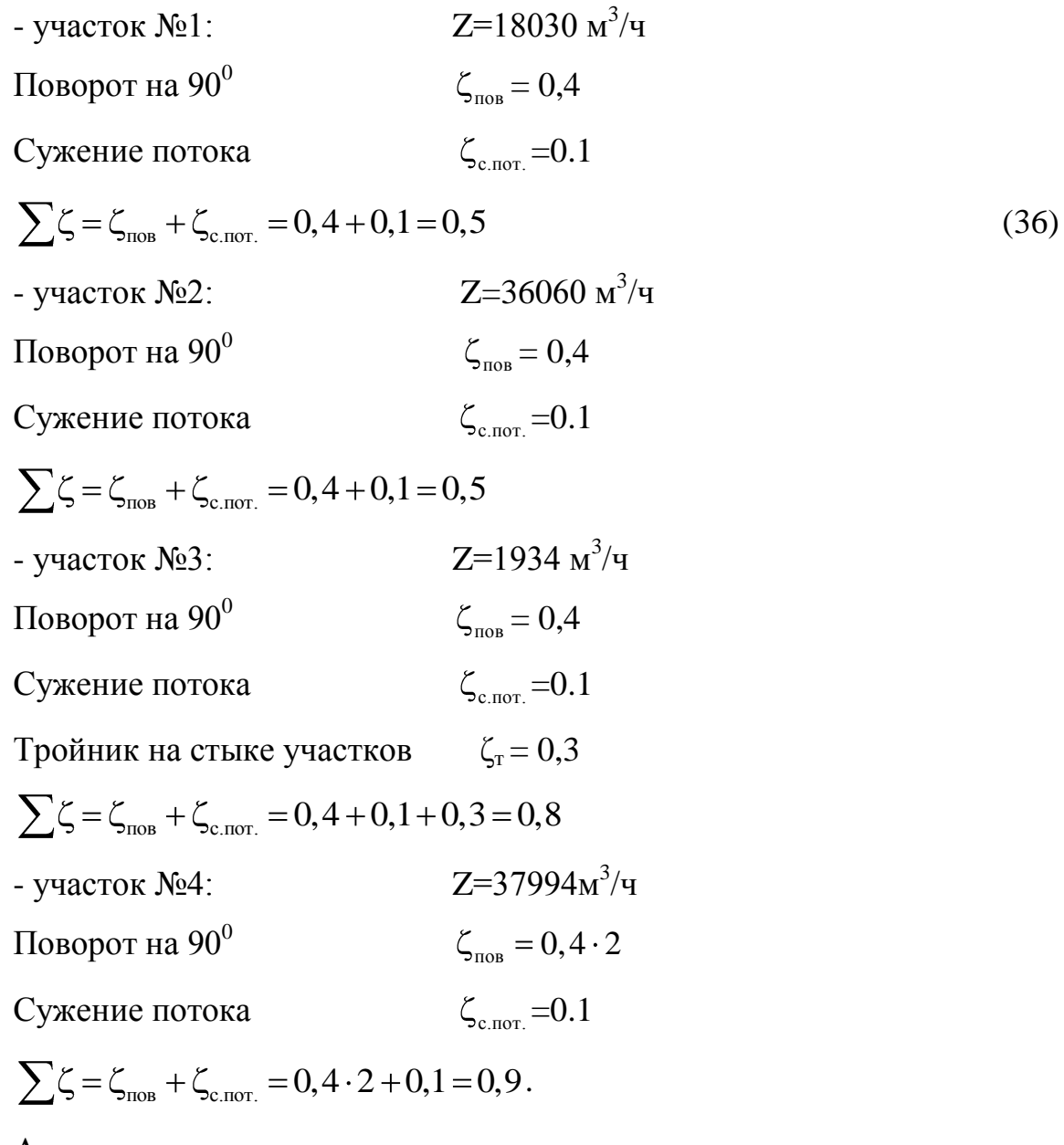

Аналогично рассчитываем все приточно-вытяжные системы и результаты заносим в таблицу 6

| Номер участка  | Кол-во<br>воздух | ×<br>$\mathcal{L}_j$<br>Длина | воздуха м/с<br>Скорость | Диаметр<br>воздухово | Потери давления, Па.                                                                   |                 | Динамическое<br>давление                    | Сумма<br>коэффициентов<br>местных | Потери<br>давления на<br>местные      | Общие потери<br>давления на<br>участке                                       | Суммарные<br>потери<br>давления на<br>участках от |
|----------------|------------------|-------------------------------|-------------------------|----------------------|----------------------------------------------------------------------------------------|-----------------|---------------------------------------------|-----------------------------------|---------------------------------------|------------------------------------------------------------------------------|---------------------------------------------------|
|                | $a M^3/H$        |                               |                         | да мм                | $\frac{g^{2\gamma}}{2d}$ , krc/cm <sup>2</sup><br>на всем<br>на 1 м R<br>участке<br>R1 |                 | сопротивлений Σζ                            | сопротивлени<br>Я                 | $R1+\mathsf{Z}$ , $\mathrm{KTC/cm}^2$ | начала сети<br>$\Sigma(R1+\mathbf{Z})$ , ktc<br>/c <sub>M</sub> <sup>2</sup> |                                                   |
|                | $\overline{2}$   | 3                             | $\overline{4}$          | 5                    | 6                                                                                      | $\tau$          | 8                                           | 9                                 | 10                                    | 11                                                                           | 12                                                |
|                |                  |                               |                         |                      |                                                                                        | Система В1, В2. |                                             |                                   |                                       |                                                                              |                                                   |
|                | 3180             | 6,5                           | 7,0                     | 400                  | 0.13                                                                                   | 0.91            | 3                                           | $0,4+0,1=0,5$                     | 1,5                                   | $1,5+0,91=2,41$                                                              | 2,41                                              |
| $\overline{2}$ | 6360             | 3.0                           | 7,1                     | 560                  | 0,087                                                                                  | 0,261           | 3,08                                        | $1,6+0,1=1,7$                     | 5,236                                 | 5,497                                                                        | 7,907                                             |
| 3              | 9540             | 15.94                         | 8.5                     | 630                  | 0.105                                                                                  | 1.674           | 4.42                                        | $1.2+0.1=1.3$                     | 5.746                                 | 7.42                                                                         | 15.327                                            |
| $\overline{4}$ | 3180             | 3.5                           | 11.3                    | 355                  | 0.427                                                                                  | 1.494           | 7.81                                        | 0.1                               | 0.781                                 | 2.275                                                                        | 2.275                                             |
|                |                  |                               |                         |                      |                                                                                        | Невязка         | $2,41-2,275$ <sub>x100</sub> = 5,6%<br>2,41 |                                   |                                       |                                                                              |                                                   |
|                |                  |                               |                         |                      |                                                                                        | Система В9      |                                             |                                   |                                       |                                                                              |                                                   |
|                | 2500             | 20.2                          | 8.9                     | 315                  | 0.273                                                                                  | 5.514           | 4.84                                        | $0.4+0.2+0.1=1.3$                 | 6.292                                 | 11.806                                                                       | 11.806                                            |
| $\sqrt{2}$     | 2500             | 1.5                           | 8.9                     | 315                  | 0.273                                                                                  | 0.409           | 4.84                                        | 0.1                               | 0.484                                 | 0.894                                                                        | 20.699                                            |
|                |                  |                               |                         |                      |                                                                                        | Система В10     |                                             |                                   |                                       |                                                                              |                                                   |
|                | 400              | 3.0                           | 5.6                     | 160                  | 0.27                                                                                   | 0.81            | 1.92                                        | 0.5                               | 0.96                                  | 1.77                                                                         | 1.77                                              |
| $\overline{2}$ | 400              | 3.0                           | 5.6                     | 160                  | 0.27                                                                                   | 0.81            | 1.92                                        | 0.5                               | 0.96                                  | 1.77                                                                         | 1.77                                              |
| 3              | 800              | 2.4                           | 11.1                    | 160                  | 0.963                                                                                  | 2.311           | 7.54                                        | $0.4+0.1=0.5$                     | 3.77                                  | 6.081                                                                        | 15.851                                            |
|                |                  |                               |                         |                      |                                                                                        | Система В15     |                                             |                                   |                                       |                                                                              |                                                   |
|                | 690              | 2.2                           | 3.9                     | 250                  | 0.08                                                                                   | 1.767           | 1.767                                       |                                   |                                       |                                                                              |                                                   |
| $\overline{2}$ | 690              | 1.0                           | 7.5                     | 200                  | 0.4                                                                                    | 2.12            | 2.12                                        |                                   |                                       |                                                                              |                                                   |
|                |                  |                               |                         |                      | Невязка $2,12-1,767$                                                                   |                 |                                             |                                   |                                       |                                                                              |                                                   |

Таблица 10.1 – Результаты аэродинамического расчета

Продолжение таблицы 10.1

|                | 2     | 3                | $\overline{4}$ | 5   | 6                                               | $\tau$                                                          | 8                                                | 9                | 10    | 11    | 12    |  |  |  |
|----------------|-------|------------------|----------------|-----|-------------------------------------------------|-----------------------------------------------------------------|--------------------------------------------------|------------------|-------|-------|-------|--|--|--|
|                |       |                  |                |     |                                                 |                                                                 | На участке 1 устанавливаем диафрагму.            |                  |       |       |       |  |  |  |
| 3              | 1380  | 5.6              | 4.9            | 315 | 0.091                                           | 0.507                                                           | 1.47                                             | 0.9              | 1.323 | 1.83  | 3.597 |  |  |  |
| $\overline{4}$ | 1440  | $\overline{2.2}$ | 6.5            | 280 | 0.177                                           | 0.389                                                           | 2.58                                             | $\overline{0.9}$ | 2.32  | 2.71  | 2.71  |  |  |  |
| 5              | 1440  | 1.0              | 8.2            | 225 | 0.313                                           | 0.313                                                           | 4.11                                             | 0.5              | 2.055 | 2.368 | 2.368 |  |  |  |
| 24             | 2880  | 5.6              | 6.4            | 400 | 0.11                                            | 0.616                                                           | 2.51                                             | 0.9              | 2.259 | 2.875 | 5.585 |  |  |  |
|                |       |                  |                |     |                                                 | $\frac{5,585-3.597}{5,585}x100=35,6\%$<br>Невязка $\frac{3}{x}$ |                                                  |                  |       |       |       |  |  |  |
| 6              | 4260  | 6.0              | 7.4            | 450 | 0.124                                           | 0.744                                                           | 3.35                                             | 0.1              | 0.335 | 1.079 | 6.664 |  |  |  |
| 7              | 1100  | 2.4              | 5.0            | 280 | 0.109                                           | 0.216                                                           | 1.53                                             | 0.9              | 1.377 | 1.593 | 1.593 |  |  |  |
| 8              | 1100  | 1.2              | 6.3            | 250 | 0.113                                           | 0.136                                                           | 2.43                                             | 0.5              | 1.215 | 1.351 | 1.351 |  |  |  |
|                |       |                  |                |     |                                                 |                                                                 | Hевязка $\frac{1,593-1,351}{1,593}$ x100 = 15,1% |                  |       |       |       |  |  |  |
| 9              | 2200  | 6.8              | 4.9            | 400 | 0.067                                           | 0.455                                                           | 1.47                                             | 0.9              | 1.323 | 1.778 | 3.37  |  |  |  |
| 10             | 690   | 2.2              | 3.9            | 250 | 0.08                                            | 0.176                                                           | 0.93                                             | 0.9              | 0.837 | 1.767 | 1.767 |  |  |  |
| 11             | 690   | 1.0              | 7.5            | 200 | 0.4                                             | 0.4                                                             | 3.44                                             | 0.5              | 1.72  | 2.12  | 2.12  |  |  |  |
| 12             | 1380  | 5.6              | 4.9            | 315 | 0.091                                           | 0.507                                                           | 1.47                                             | 0.9              | 1.323 | 1.83  | 3.597 |  |  |  |
|                |       |                  |                |     |                                                 |                                                                 | Hевязка $\frac{3,597-3,37}{3,597}$ x100 = 6,31%  |                  |       |       |       |  |  |  |
| 13             | 3.580 | 2.5              | 7.8            | 400 | 0.162                                           | 0.405                                                           | 3.72                                             | 0.5              | 1.86  | 2.265 | 5.862 |  |  |  |
|                |       |                  |                |     |                                                 | Heвязка $\frac{6,664-5,862}{6,664}x100=12,03\%$                 |                                                  |                  |       |       |       |  |  |  |
|                |       |                  |                |     |                                                 | На участке 13 устанавливаем диафрагму                           |                                                  |                  |       |       |       |  |  |  |
| 14             | 825   | 2.0              | 4.7            | 250 | 0.112                                           | 0.224                                                           | 1.35                                             | 0.9              | 1.215 | 1.439 | 1.439 |  |  |  |
| 15             | 825   | 1.0              | 5.8            | 225 | 0.188                                           | 0.188                                                           | 2.06                                             | 1.03             | 1.218 | 1.218 |       |  |  |  |
|                |       |                  |                |     | Heвязка $\frac{1,439-1,218}{1,439}x100=15,35\%$ |                                                                 |                                                  |                  |       |       |       |  |  |  |

Продолжение таблицы 10.1

|                | 2     | 3                | 4                | 5   | 6              | 7              | 8                                                | 9                                                        | 10            | 11     | 12     |
|----------------|-------|------------------|------------------|-----|----------------|----------------|--------------------------------------------------|----------------------------------------------------------|---------------|--------|--------|
|                |       |                  |                  |     |                |                | На участке 15 устанавливаем диафрагму            |                                                          |               |        |        |
| 16             | 1650  | 5.0              | 9.4              | 250 | 0.404          | 2.02           | 5.4                                              | $\overline{0.5}$                                         | 2.7           | 4.72   | 6.159  |
| 17             | 7840  | $\overline{0.5}$ | 8.8              | 500 | 0.133          | 0.066          | 4.74                                             | $\overline{0.1}$                                         | 0.474         | 0.54   | 6.402  |
|                |       |                  |                  |     |                |                | $6.402 - 6.159$                                  |                                                          |               |        |        |
|                |       |                  |                  |     |                | Невязка-       | $-x100 = 3,79\%$<br>6.402                        |                                                          |               |        |        |
| 18             | 9490  | 10.0             | 8.3              | 630 | 0.103          | 1.03           | 4.21                                             | 0.1                                                      | 0.421         | 1.451  | 7.853  |
|                |       |                  |                  |     |                |                | Система В16                                      |                                                          |               |        |        |
| $\overline{4}$ | 775   | 1.0              | 4.4              | 250 | 0.099          | 0.099          | 1.18                                             | $0.4+0.1=0.5$                                            | 0.595         | 0.694  | 0.694  |
| 5              | 775   | 2.0              | $\overline{3.4}$ | 280 | 0.054          | 0.108          | 0.707                                            | $0.4x2+0.1=0.9$                                          | 0.636         | 0.744  | 1.438  |
|                |       |                  |                  |     |                |                | $0.744 - 0.694$                                  |                                                          |               |        |        |
|                |       |                  |                  |     |                | Невязка-       | $T x100 = 6,72%$                                 |                                                          |               |        |        |
|                |       |                  |                  |     |                |                | 0,744                                            |                                                          |               |        |        |
| $\tau$         | 1550  | $\overline{3.7}$ | 4.3              | 250 | 0.062          | 0.229          | 1.13                                             | $0.2+0.1=0.3$                                            | 0.339         | 0.568  | 2.006  |
| $\mathbf{1}$   | 775   | 2.0              | $\overline{3.4}$ | 280 | 0.054          | 0.108          | 0.707                                            | 0.9                                                      | 0.636         | 0.744  | 2.75   |
| $\mathfrak{2}$ | 775   | 1.0              | 4.4              | 250 | 0.099          | 0.099          | 1.19                                             | 0.5                                                      | 0.595         | 0.694  | 3.444  |
| $\overline{3}$ | 1550  | 10.1             | 4.3              | 355 | 0.062          | 0.626          | 1.13                                             | 0.9                                                      | 1.017         | 1.643  | 5.087  |
|                |       |                  |                  |     |                |                |                                                  |                                                          |               |        |        |
|                |       |                  |                  |     |                | Невязка -      | $\frac{622}{2,006-1,643}$ x100 = 18,09%<br>2,006 |                                                          |               |        |        |
|                |       |                  |                  |     |                |                |                                                  |                                                          |               |        |        |
|                |       |                  |                  |     |                |                |                                                  | Так как невязка>10% на участке 3 устанавливаем диафрагму |               |        |        |
| 6              | 3110  | 20.5             | 6.9              | 400 | 0.126          | 2.583          | 2.91                                             | $0.4+4+0.1=1.7$                                          | 4.947         | 7.53   | 12.617 |
| 8              | 3110  | 5.2              | 6.9              | 400 | 0.126          | 0.655          | 2.91                                             | 0.1                                                      | 0.291         | 0.946  | 21.56  |
|                |       |                  |                  |     |                |                | Система В18                                      |                                                          |               |        |        |
|                | 530   | 7.4<br>1.5       | 1.9<br>4.7       | 315 | 0.016<br>0.148 | 0.444<br>0.222 | 0.221                                            | $0.4 + 0.1 = 0.5$                                        | 0.11<br>0.135 | 0.554  | 0.554  |
| 2              | 530   |                  |                  | 200 |                |                | 1.35                                             | 0.1                                                      |               | 0.357  | 8.911  |
|                | 19080 | 9.18             | 10.7             | 800 | 0.118          | 1.083          | Система П1<br>7.0                                | $0.4x4=1.6$                                              | 11.2          | 12.28  | 12.28  |
| -1             |       |                  |                  |     |                |                | Система П2                                       |                                                          |               |        |        |
|                | 5800  | 8.0              | 6.6              | 560 | 0.076          | 0.608          | 5.054                                            | 5.662                                                    | 5.662         |        |        |
| $\overline{2}$ | 10300 | 20.0             | 7.2              | 630 | 0.067          | 1.34           | 2.66<br>3.17                                     | $1.8 + 0.1 = 1.9$<br>$1.8+0.1+0.4=2.3$                   | 7.291         | 8.631  | 14.293 |
| $\overline{4}$ | 1980  | 11.0             | 9.0              | 280 | 0.324          | 3.564          | 4.25                                             | 1.9                                                      | 8.075         | 12.325 | 12.325 |
|                |       |                  |                  |     |                |                |                                                  |                                                          |               |        |        |
|                |       |                  |                  |     | Невязка        |                | 14, 293 - 12, 325<br>$- x100 = 13,7%$            |                                                          |               |        |        |
|                |       |                  |                  |     |                |                | 14,293                                           |                                                          |               |        |        |

|                |       |      |                |      |       |                          |                                               |                   |        |        | продолжение таблицы то.т    |
|----------------|-------|------|----------------|------|-------|--------------------------|-----------------------------------------------|-------------------|--------|--------|-----------------------------|
|                | 2     | 3    | $\overline{4}$ | 5    | 6     | $\tau$                   | 8                                             | 9                 | 10     | 11     | 12                          |
|                |       |      |                |      |       |                          | На участке 4 устанавливаем диафрагму          |                   |        |        |                             |
| 3              | 20000 | 18.0 | 11.1           | 800  | 0.129 | 2.322                    | 7.54                                          | $0.8+0.1=0.9$     | 6.786  | 9.108  | $23.4+8+8=3$<br>9,4         |
|                |       |      |                |      |       |                          | Система ПЗ                                    |                   |        |        |                             |
|                | 20768 | 14.0 | 9.0            | 900  | 0.076 | 1.064                    | 4.95                                          | 0.5               | 2.475  | 3.539  | 3.539                       |
| 4              | 18700 | 1.0  | 10.3           | 800  | 0.112 | 0.112                    | 6.49                                          | $0.4+0.1=0.5$     | 3.245  | 3.357  | 3.357                       |
|                |       |      |                |      |       | Невязка                  | $3,539 - 3,357$<br>$- x100 = 5,14\%$<br>3.539 |                   |        |        |                             |
| $\overline{2}$ | 39468 | 7.0  | 9.0            | 1250 | 0.05  | 0.35                     | 4.95                                          | 0.1               | 0.495  | 0.845  | 4.438                       |
| 5              | 14106 | 9.5  | 7.7            | 800  | 0.067 | 0.636                    | 3.63                                          | $0.8 + 0.1 = 0.9$ | 3.267  | 3.903  | 3.903                       |
|                |       |      |                |      |       | 4,438-3,903<br>Невязка - | $x100 = 12,05%$<br>4,438                      |                   |        |        |                             |
|                |       |      |                |      |       |                          | На участке 5 устанавливаем диафрагму          |                   |        |        |                             |
| 3              | 54481 | 14.5 | 12.3           | 1250 | 0.09  | 1.305                    | 9.25                                          | 0.5               | 4.625  | 5.93   | 10.368                      |
|                |       |      |                |      |       |                          | Система П4                                    |                   |        |        |                             |
|                | 18030 | 9.0  | 7.9            | 900  | 0.06  | 0.54                     | 3.82                                          | $0.4+0.1=0.5$     | 1.91   | 2.45   | 2.45                        |
| $\overline{2}$ | 36060 | 26.0 | 8.1            | 1250 | 0.042 | 1.092                    | 4.01                                          | 0.5               | 2.005  | 3.097  | 5.547                       |
| 3              | 1934  | 18.0 | 6.9            | 315  | 0.17  | 3.06                     | 2.91                                          | $0.4+0.1+0.3=0.8$ | 2.328  | 5.388  | 5.388                       |
|                |       |      |                |      |       | Невязка                  | $5.547 - 5.388$<br>$x100 = 2.86\%$<br>5.547   |                   |        |        |                             |
| $\overline{4}$ | 37994 | 12.0 | 8.5            | 1250 | 0.046 | 0.552                    | 4.42                                          | $0.4+0.4+0.1=0.9$ | 3.978  | 4.53   | $10.07 + 8 + 8 =$<br>26.077 |
|                |       |      |                |      |       | Системы ВЕ 1-ВЕЗ         |                                               |                   |        |        |                             |
|                | 650   | 10.7 | 0.9            | 500  | 0.002 | 0.0214                   | 0.0495                                        | $0.8+0.1=0.9$     | 0.0445 | 0.0659 | 0.0659                      |

Продолжение таблицы 10.1

## 11 ПОДБОР ВЕНТИЛЯТОРОВ И ЭЛЕКТРОДВИГАТЕЛЕЙ

При подборе вентиляторов производительность их следует выбирать с учетом потерь и подсосов воздуха в воздухопроводах. Вентиляторы выбираются по строительным каталогам. Вентиляторы подбирают в следующем порядке:

1. По заданным значениям Lи напора на сводном графике находят рабочую точку. Если точка располагается между характеристиками вентиляторов, то ее сносят по вертикали на расположенную ниже характеристику и пересчитывают систему на новое давление, соответствующее полученной точке или повышают до расположенной выше рабочей характеристики.

2. По рабочей точке находят обозначение вентиляционного комплекта.

3. По обозначению комплекта находят тип и набор вентилятора, тип электродвигателя, тип виброизолирующего основания.

Вентиляторы также подбираются по индивидуальной характеристике. При этом порядок подбора сохраняется. По заданному расходу воздуха и напору определяется рабочая точка, находится число оборотов, мощность и кпд. Вентилятора. Следует стремиться, чтобы рабочая точка вентилятора соответствовала значению кпд не менее 0,85 от максимального значения.

Данные по вентиляторам всех систем сводим в таблицу 11.1.

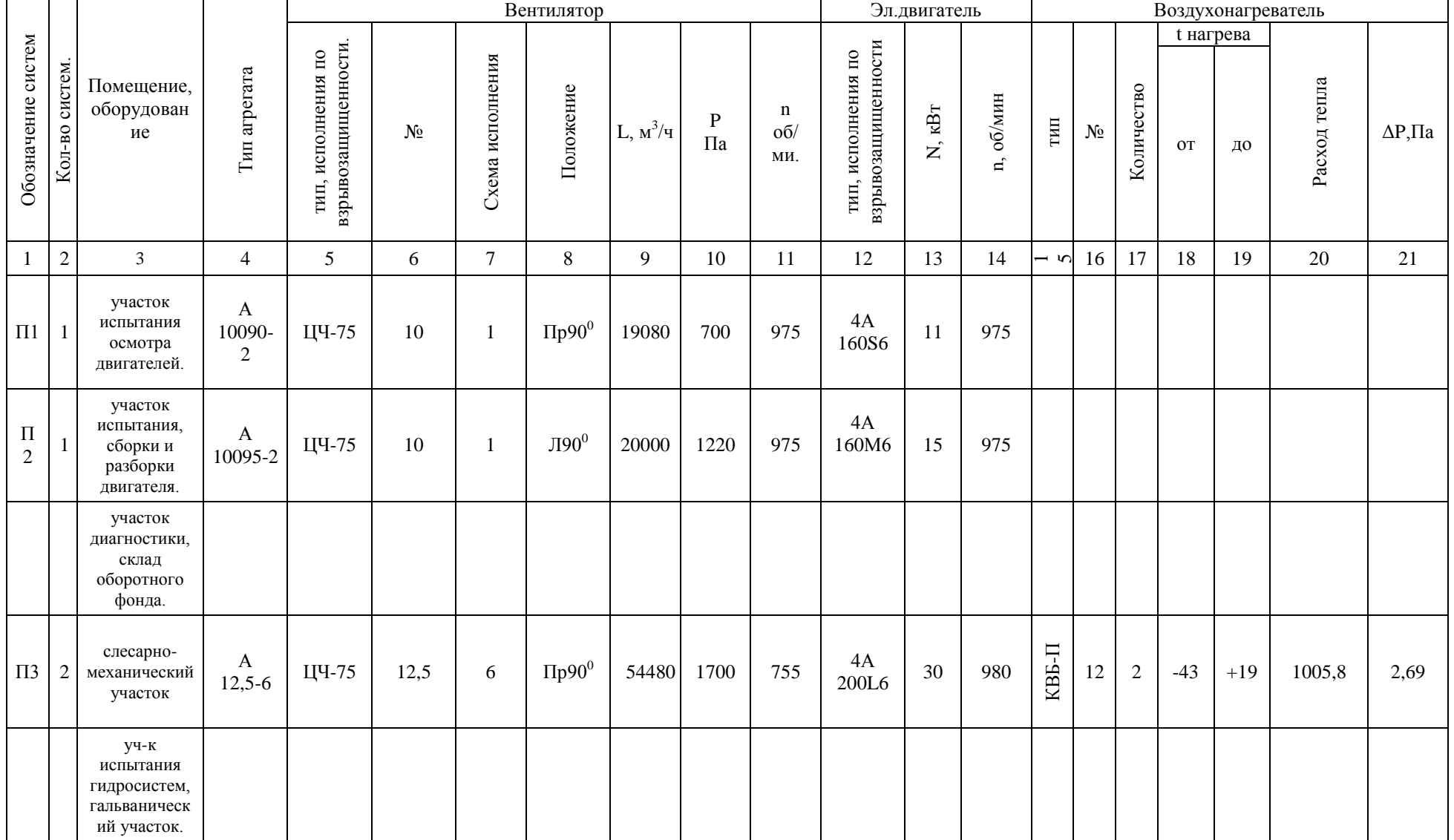

# Таблица 11.1 – Результаты подбора вентиляторов

Продолжение таблицы 11.1

|                          | $\overline{2}$ | 3                                                                | 4                      | 5                   | 6              | $\tau$                   | 8                                  | 9     | 10   | 11   | 12                          | 13   | 14   | $\frac{1}{2}$ | 16 | 17         | 18                             | 19           | 20      | 21   |
|--------------------------|----------------|------------------------------------------------------------------|------------------------|---------------------|----------------|--------------------------|------------------------------------|-------|------|------|-----------------------------|------|------|---------------|----|------------|--------------------------------|--------------|---------|------|
| $\Pi$ 4                  | $\mathbf{1}$   | окрасочный<br>участок,<br>лаборатории.                           | A<br>$12,5-6$          | ЦЧ-75               | 12,5           | 6                        | $J1270^0$                          | 38000 | 1700 | 755  | 4A<br>200L6                 | 30   | 980  | КВБ-П         | 12 | $\sqrt{2}$ | $\overline{\phantom{a}}$<br>43 | $^{+}$<br>17 | 1100,03 | 2,69 |
| $\, {\bf B}$<br>1,<br>B2 | $\overline{2}$ | участок<br>испытания и<br>контрольного<br>осмотра<br>двигателей. | $\mathbf{A}$<br>8095-2 | ЦЧ-75               | 8              | 1                        | $\Pi$ p0 $^0$<br>$\overline{10}^0$ | 10000 | 850  | 965  | 4A<br>132S6                 | 5,5  | 965  |               |    |            |                                |              |         |      |
| B3                       | $\mathbf{1}$   | участок<br>испытания и<br>контрольного<br>осмотра<br>двигателей. | BKP.<br>40045,6        |                     |                |                          |                                    | 1944  | 175  | 930  | 4A<br>71A6                  | 0,37 | 910  |               |    |            |                                |              |         |      |
| B4,B<br>5.               | $\sqrt{2}$     | участок<br>сборки<br>двигателей.                                 | BKP.<br>40045,6        |                     | $\blacksquare$ | $\overline{\phantom{a}}$ | $\overline{\phantom{a}}$           | 3888  | 175  | 930  | 4A<br>71A6                  | 0,37 | 910  |               |    |            |                                |              |         |      |
| <b>B6-</b><br>${\bf B8}$ | 3              | слесарно-<br>механически<br>й участок.                           | BKP.<br>40045,6        | $\sim$              |                |                          |                                    | 5400  | 430  | 1450 | 4A<br>71B4                  | 0,75 | 1390 |               |    |            |                                |              |         |      |
| <b>B9</b>                |                | слесарно-<br>механически<br>й участок                            | A3<br>15095-2          | ЦЧ-75               | 3,15           | $\mathbf{1}$             | $\Pi$ pO ${}^0$                    | 2500  | 650  | 2850 | 4A<br>80A2                  | 1,5  | 2850 |               |    |            |                                |              |         |      |
| B10                      |                | лаборатории                                                      | $\overline{a}$         | ВЦЧ-<br>70<br>Ц2-02 | 2,5            | $\sim$                   | $JIO^0$                            | 800   | 650  | 2750 | <b>B63B2</b><br><b>B3TA</b> | 0,55 | 2890 |               |    |            |                                |              |         |      |
| B11                      | $\mathbf{1}$   | участок<br>диагностики                                           | <b>BKP</b><br>400454   |                     | $\blacksquare$ | $\overline{\phantom{a}}$ | $\blacksquare$                     | 5600  | 430  | 1450 | 4A<br>71B4                  | 0,75 | 1390 |               |    |            |                                |              |         |      |
| <b>B12</b>               | -1             | склад<br>оборотного<br>фонда                                     | <b>BKP</b><br>400454   |                     |                |                          |                                    | 4374  | 430  | 1450 | 4A<br>71B4                  | 0,75 | 1390 |               |    |            |                                |              |         |      |
| B13,<br><b>B14</b>       | $\overline{2}$ | участок<br>разборки,<br>сборки и<br>контроля.                    | <b>BKP</b><br>500454   |                     |                |                          |                                    | 9234  | 670  | 1425 | 4A<br>90L4                  | 2,2  | 1450 |               |    |            |                                |              |         |      |

Продолжение таблицы 11.1

|            |                            |                      |       |     |   | ◠                                 |      | 10  | -1-1 | $1^{\circ}$<br>⊥∠ | 13   | 14   | $-5016$ |  | 18 | 19 | 20 | 21<br>$\angle$ |
|------------|----------------------------|----------------------|-------|-----|---|-----------------------------------|------|-----|------|-------------------|------|------|---------|--|----|----|----|----------------|
| <b>B15</b> | гальваническ<br>ий участок | A<br>8100-1          | ЦЧ-75 | 8   |   | $\Pi$ p $O^0$                     | 9490 | 550 | 720  | 4A<br>132S8       | 4    | 720  |         |  |    |    |    |                |
| <b>B16</b> | гальваническ<br>ий участок | A<br>5110-1          | ЦЧ-75 | 8   |   | $\Pi$ p $\mathrm{O}^\mathfrak{c}$ | 9490 | 550 | 720  | 4A<br>132S8       |      | 720  |         |  |    |    |    |                |
| <b>B17</b> | гальваническ<br>ий участок | <b>BKP</b><br>400456 |       | -   | - |                                   | 728  | 175 | 930  | 4A<br>71A6        | 0,37 | 910  |         |  |    |    |    |                |
| <b>B18</b> | гальваническ<br>ий участок | A<br>25095-1         | ЦЧ-75 | 2,5 |   | $\Pi$ p $\mathrm{O}^\mathfrak{c}$ | 530  | 150 | 1375 | 4AA<br>56A4       | 0,12 | 1375 |         |  |    |    |    |                |

## 12 РАСЧЕТ И ВЫБОР КАЛОРИФЕРОВ

Чтобы нагреть воздух до нужной температуры, необходимо установить приточные камеры с калориферами.

Произведем расчет калориферов для трех приточных систем.

Система П2

Массовая скорость в живом сечении калорифера:

$$
v \cdot \gamma = 8 \text{ kT/сек m}^2, \tag{37}
$$

Количество нагреваемого воздуха:

$$
G = Z \cdot \rho \text{ K} \Gamma / \Psi, \tag{38}
$$

где,  $Z$  – количество нагреваемого воздуха, м<sup>3</sup>/ч;

 $\rho$  – плотность воздуха, кг/м $^3;$ 

G =  $20000 \cdot 1,293 = 25860 \text{ кr/4}.$ 

Необходимая площадь живого сечения калорифера для прохода воздуха:

$$
f_1 = \frac{G}{3600 \cdot \nu \cdot \gamma}, M^2,
$$
  
\n
$$
f_1 = \frac{25860}{3600 \cdot 8} = 0,898M^2.
$$
\n(39)

Выбираем калорифер КВБ-12П с техническими параметрами:

а) площадь сечения для прохода воздуха:

$$
f_1=1,2985
$$
 m<sup>2</sup>;

б) площадь сечения для прохода воды:

$$
f_2 = 0.0046 \, \mathrm{m}^2 \, ;
$$

в) площадь поверхности нагрева:

$$
F=143.5 \text{ m}^2
$$
.

Определяем действительную массовую скорость в калорифере:

$$
v\gamma = \frac{G}{3600 \cdot f_1}, \text{kr/cm}^2,
$$
\n(40)

$$
v\gamma = \frac{25860}{3600 \cdot 1,2985} = 5,53 \text{ кr/cm}^2
$$
.

Количество проходящей через калорифер воды:

$$
G_{B} = \frac{Q}{1000 \cdot (t_{\text{rop}} - t_{\text{oop}}) \cdot n} \quad M^{3}/v,
$$
\n(41)

где, Q – расход тепла на нагрев воздуха, Вт;

 $t_{\text{rop}}$ ,  $t_{\text{oop}}$  – соответственно температура прямой и обратной воды в трубопроводе,  $^0C$ ;

n – число параллельно включенных калориферов по теплоносителю.

$$
Q = Z \cdot C_{\text{B}} \cdot (t_{\text{B}} - t_{\text{H}}), BT. \tag{42}
$$

где, С<sub>в</sub> – теплоемкость воздуха;

 $t_{\rm B}$  – температура воздуха внутри помещения,  $^{0}C$ ;

 $t_{\text{H}}$  – наружная температура воздуха для проектирования вентиляции.

– наружная температура воздуха для<br>Q = 20000 $\cdot 1 \cdot (18 - (-40)) = 292800 \text{ Br.}$ 

$$
G_{B} = \frac{292800}{1000 \cdot (150 - 70) \cdot 1} = 3,66 \,\mathrm{m}^3/\mathrm{4}.
$$

Скорость воды в трубках калорифера:

$$
G_{B} = \frac{292800}{1000 \cdot (150 - 70) \cdot 1} = 3,66 \text{ m}^{3}/\text{4}.
$$

25860<br>
00-1, 2985 = 5,53 кг/см<sup>3</sup>.<br>
00-1, 2985 = 5,53 кг/см<sup>3</sup>.<br>
(41)<br>
20- $\frac{Q}{(t_{\text{top}} - t_{\text{eff}}) \cdot h}$   $m^3/q$ , (41)<br>
30- $\frac{Q}{(t_{\text{top}} - t_{\text{eff}}) \cdot h}$   $m^3/q$ , (41)<br>
4 тепла на нагрев воздуха, Вт;<br>
- соответственно температ По массовой скорости и скорости воды находим в строительном каталоге. Коэффициент теплопередачи калорифера:

 $R = 23{,}72 B_T/v M^2$ <sup>0</sup>C.

Необходимая площадь поверхности нагрева калорифера

$$
F_{y} = \frac{Q}{K \cdot (T_{ep} - \frac{t_{H} + t_{B}}{2})}, M^{2},
$$

где, Т $_{\mathrm{CP}}$  – средняя температура теплоносителя,  $^0\mathrm{C}.$ 

$$
F_y = \frac{292800}{23,72 \cdot (110 - \frac{-40 + 18}{2})} = 126,6 \text{m}^2.
$$

$$
T_{cp} = \frac{t_{rop} + t_{ofp}}{2} = \frac{150 + 70}{2} = 110 \text{°C},\tag{43}
$$

где,  $t_{H}$  – начальная температура нагреваемого воздуха, <sup>0</sup>С;

 $\mathfrak{t}_{\scriptscriptstyle{\mathrm{B}}}$  – конечная температура нагреваемого воздуха,  $^0\mathrm{C}.$ 

$$
F_y = \frac{292800}{23,72 \cdot (110 - \frac{(-40 + 18)}{2})} = 126,6 \text{m}^2.
$$

Невязка:

$$
\frac{143,5-126,6}{143,5} \cdot 100 = 11,7\%
$$

Принимаем к установке калорифер КВБ-12П – 1 шт. с поверхностью нагрева 143,5 м<sup>2</sup>.

Система П-3.

Массовая скорость в живом сечении калорифера:

8 кг/сек м<sup>2</sup>.

Количество нагреваемого воздуха:<br>G = Z· $\rho$  = 54481·1, 293 = 70444  $\kappa r/r$ 

$$
G = Z \cdot \rho = 54481 \cdot 1,293 = 70444 \text{ kT/T}.
$$
\n(44)

Необходимая площадь живого сечения калорифера для прохода воздуха:

$$
f_1 = \frac{G}{3600 \cdot \nu \cdot \gamma}, M^2,
$$
  
\n
$$
f_1 = \frac{70444}{3600 \cdot 8} = 2,445 M^2.
$$
\n(45)

Выбираем калорифер КВБ-12П с техническими параметрами:

а ) площадь сечения для прохода воздуха:

 $f_1$ =1,2985 м<sup>2</sup>-2 по проходу воздуха,

б ) площадь сечения для прохода воды:

 $f_2 = 0,0046$  м<sup>2</sup>;

в) площадь поверхности нагрева:

 $F=143,5$   $\mu^2$ .

Определяем действительную массовую скорость в калорифере:

$$
v \cdot \gamma = \frac{70444}{3600 \cdot 1,2985 \cdot 2} = 7,53 \,\text{kr/cm}^2.
$$

Количество проходящей через калорифер воды:

0. γ = 
$$
\frac{70444}{3600.1,2985.2} = 7,53 \text{ kT/cm²}.
$$
  
\nКоличество проходящей через калорифер воды:  
\n
$$
G_s = \frac{Q}{1000 \cdot (t_{top} - t_{top}) \cdot n}, M^3 / 4,
$$
\n
$$
G_s = \frac{54481 \cdot 0.24 \cdot (18 + 40)}{1000 \cdot (150 - 70) \cdot 1} = 13,1 M^3 / 4.
$$
\n
$$
Q = 54481 \cdot 0.24 \cdot (18 - (-40)) = 1048206, 7 \text{ Br.}
$$
\n\nCkopocrr, torlot is 7pyб $\overline{X}$  kampopupepa:  
\n
$$
w = \frac{G_s}{3600 \cdot f_2}, M/c,
$$
\n
$$
w = \frac{13,1}{3600 \cdot 0,0046} = 0,79 M/c.
$$
\n\nH0 масcobói exopocrr и exорост юды находим в строительном  
\n\n
$$
K=30,78 Br/4 M^2 °C;
$$
\n\nHeoбходимая плошадь поверхности нагрева калорифера:  
\n
$$
F_y = \frac{1048206,7}{30,78 \cdot (110 - \frac{(-40 + 18)}{2})} = 279,14 M^2.
$$
\n\n
$$
Hesas
$$
279,14 - 143,5 \cdot 2 \cdot 100 = 2,8\%
$$
\n
$$
279,14 - 143,5 \cdot 2 \cdot 100 = 2,8\%
$$
\n
$$
\n
$$
T06m=287 M2;\n
$$
\n
$$
Cμ06m=287 M2;\n
$$
\n
$$
Cμ06m=287 M2;\n
$$
\n
$$
Cμ06m=287 M2;\n
$$
\n<math display="block</p>

Скорость воды в трубках калорифера:

$$
w = \frac{G_{B}}{3600 \cdot f_{2}}, M/c,
$$
  
\n
$$
w = \frac{13.1}{3600 \cdot 0,0046} = 0,79 M/c.
$$
\n(47)

По массовой скорости и скорости воды находим в строительном каталоге коэффициент теплопередачи калорифера.

К=30,78 Вт/ч м<sup>2 о</sup>С ;

Необходимая площадь поверхности нагрева калорифера:  
\n
$$
F_{y1} = \frac{1048206,7}{30,78 \cdot \left(110 - \frac{(-40 + 18)}{2}\right)} = 279,14 \text{m}^2.
$$

Невязка

$$
\frac{279,14-143,5\cdot 2}{279,14}\cdot 100 = 2,8\%.
$$

Принимаем к установке два калорифера КВБ-12П с общей площадью поверхности нагрева:

 $F^{66\text{III}}$ =287 м<sup>2</sup>;

Система П-4.

Массовая скорость в живом сечении калорифера:

вая скорость в живом сечении калорифер<br>8 кг/с м<sup>2</sup> ; G = Z ·  $\rho$  = 37994 · 1, 293 = 49126

Количество нагреваемого воздуха:

 $G = Z \cdot \rho = 37994 \cdot 1,293 = 49126 \text{ кr}/4.$ 

Необходимая площадь живого сечения калорифера для прохода воздуха:

$$
f_1 = \frac{49126}{3600 \cdot 8} = 1,705 \text{m}^2
$$

Выбираем калорифер КВБ-12П с техническими параметрами:

а) площадь:

 $\rm{f_{1}=1,2985~m^{2}}$ - 2 шт. по проходу воздуха ;

б) площадь сечения для прохода воды:

 $f_2 = 0,0046$  м<sup>2</sup>;

в) площадь поверхности нагрева:

 $F=143, 5 \text{ m}^2$ .

Определяем действительную массовую скорость в калорифере:

$$
\frac{279,14-143,5\cdot 2}{279,14}\cdot 100 = 2,8\%.
$$

Количество проходящей через калорифер воды:

G = Z · ρ = 37994 · 1,293 = 49126 μr/v.  
\nHeобходимая илощадь живого сечения калорифера для прохода  
\nka:  
\n
$$
f_1 = \frac{49126}{3600 \cdot 8} = 1,705 \text{m}^2
$$
  
\nBыбираем калорифер КВБ-12II с техническими нараметрами:  
\nшад.  
\n $f_1$ =1,2985 m<sup>2</sup> - 2 п1т, по прохолу возлуха;  
\n $f_2$ =0,0046 m<sup>2</sup>;  
\n $f_2$ =0,0046 m<sup>2</sup>;  
\n $f_2$ =0,0046 m<sup>2</sup>;  
\n $f_2$ =0,0046 m<sup>2</sup>;  
\n $f_2$ =143,5 m<sup>2</sup>.  
\nОпределяем лействительную масовую скорость в каторифере:  
\n $\frac{279,14-143,5 \cdot 2}{279,14} \cdot 100 = 2,8\%$ .  
\nКоличество проходящей через калорифер воды:  
\n $G_0 = \frac{Q}{1000 \cdot (t_{\text{rop}} - t_{\text{oop}}) \cdot n}$ ,  
\n $Pacx$ ол теша на натрев в оэдуха:  
\n $Q = Z \cdot C_n \cdot (t_n - t_n)$ , Br,  
\n $Q = 37994 \cdot 0,24 \cdot (18 - (-40)) = 565350$  Br.  
\n $G_n = \frac{565350}{1000 \cdot (150 - 70) \cdot 1} = 7,07 \text{ m}^3/\text{u}$ .  
\nСкоросгь в єцы в трубках калорифера:  
\n $w = \frac{7,07}{3600 \cdot 0,0046} = 0,426$ м/c.  
\nIIo массовой скорости и скорости воды находим коэффициент  
\nпередачи калорифера:  
\nK=25,27 Вт/ч м<sup>2</sup> °C.  
\nHeобходимая плошадь поверхности нагрева калорифера

Расход тепла на нагрев воздуха:

$$
Q = Z \cdot C_{\rm B} \cdot (t_{\rm B} - t_{\rm H}), BT,
$$
\n(49)

Q =  $Z \cdot C_{\text{s}} \cdot (t_{\text{s}} - t_{\text{H}})$ , Br,<br>Q = 37994 · 0, 24 · (18 – (-40)) = 565350 Br.

$$
G_{B} = \frac{565350}{1000 \cdot (150 - 70) \cdot 1} = 7,07 \,\mathrm{m}^{3}/\mathrm{v}.
$$

Скорость воды в трубках калорифера:

$$
w = \frac{7,07}{3600 \cdot 0,0046} = 0,426 \,\mathrm{m/c} \,.
$$

По массовой скорости и скорости воды находим коэффициент теплопередачи калорифера:

К=25,27 Вт/ч м<sup>2 0</sup>С.

Необходимая площадь поверхности нагрева калорифера:

$$
F_{y^{1}} = \frac{Q}{K \cdot (T_{cp} - \frac{t_{H} - t_{B}}{2})}, M^{2},
$$
  
\n
$$
F_{y^{1}} = \frac{565350}{25,27 \cdot (110 - \frac{(-40 + 19)}{2})} = 228,28M^{2}.
$$
\n(50)

$$
F_{y^1} = \frac{565350}{25,27 \cdot (110 - \frac{(-40 + 19)}{2})} = 228,28 \text{ m}^2.
$$

Принимаем к установке два калорифера КВБ-12П.

Невязка:

$$
\frac{143,5\cdot 2 - 228,28}{143,5\cdot 2}\cdot 100 = 20,45\% ;
$$

Запас поверхности нагрева превышает допустимые 10%, поэтому применим зашивку излишней поверхности нагрева калорифера по проходу воздуха в размере 10%.

## 13 ОХРАНА ОКРУЖАЮЩЕЙ СРЕДЫ

Защита воздушного бассейна от вредных веществ, выбрасываемых технологическими и вентиляционными установками, в последнее время приобрела громадное значение как экологическая, социальная и экономическая проблема.

При оптимальной организации технологического процесса ставятся следующие задачи:

- необходимо так организовать и наладить производственный и технологический процесс, чтобы исключить или снизить до минимума выбросы в атмосферу вредных веществ;

- следует обеспечить максимально эффективную очистку воздуха от вредных веществ;

- вредные примеси, оставшиеся в выбрасываемом воздухе после очистки в небольшой концентрации, надлежит рассеять таким образом, чтобы концентрация их в воздухе на промышленной площадке не превышала допустимые нормы.

Воздух систем общеобменной вытяжной вентиляции, содержащий взрывоопасные и неприятно пахнущие вещества следует выбрасывать вертикально вверх (через шахты и трубы без зонтов), предусматривая отвод сконденсировавшейся влаги.

Воздухозабор приточных систем должен размещаться не ближе 20м по горизонтали или быть ниже не менее чем на 6 метров от устья ближайшей вентиляционной шахты.

В системах вентиляции ремонтно-механического цеха РНУ-Парабель "ТрансНефтьСибирь" в данном проекте предусмотрена очистка от пыли пылеулавливающим вентиляционным агрегатом ЗИЛ-900 м. Очистка от паров кислот из гальванического участка предусмотрена двухбортовыми отсосами, степень очистки 80%.

Для лучшего рассеивания в атмосфере вредных выбросов в системах вытяжной вентиляции В10, В15, ВЕ 10, ВЕ11предусмо трен факельный выброс. Таким образом, при проектировании систем вентиляции необходимо разрабатывать мероприятия по уменьшению загрязнения атмосферы.

## 14 УСТРОЙСТВО ДЛЯ ВЫБРОСА ВОЗДУХА В АТМОСФЕРУ

Загрязненный воздух, удаляемый системами вытяжной вентиляции, необходимо выбрасывать выше кровли здания.

К устройствам, служащим для выброса воздуха в атмосферу, относятся вытяжные шахты. В зависимости от назначения вытяжной установки и вида побуждения, конструктивное оформление оголовка шахты меняется. В системах вытяжной вентиляции с механическим побуждением на вентиляционной шахте устанавливаются зонты, препятствующие попаданию атмосферной влаги в шахту. В системах с естественным побуждением, для увеличения разряжения в шахте, над ней устанавливаются дефлекторы. Вытяжные зонты выпускаются девяти типо-размеров диаметром от 200 мм до 1250 мм, а дефлекторы- восьми типо-размеров диаметром от 280 мм до 1000 мм.

Удаление загрязненного воздуха в атмосферу наиболее просто осуществляется с помощью устройства факельного выброса, который конструктивно решается следующим образом.

Оголовок выбросной шахты вместо зонта снабжается плавным конфузором и заканчивается цилиндрическим насадком. За счет уменьшения площади сечения выбросного насадка, скорость выхода воздуха соответственно возрастает, что позволяет получить дальнобойную струю. В общем случае длина цилиндрического насадка должна быть не менее 2,5 До.

Скорость выхода воздуха из факельного выброса зависит от характера удаляемых вредностей:

- при наличии газовых вредностей 15-20 м/с ;

- при наличии влаги и тепла -10 м/с .

Верхний предел скорости воздуха – 40 м/с.

Высоту подъема вредностей над устьем факельного выброса достаточно точно можно определить только при отсутствии ветра. Для этого

случая существует формула. Основанная на закономерностях истечения затопленных струй. В соответствии с расчетной схемой, формула имеет вид:

$$
h = 2,17 \cdot U_0 \cdot D_0,\tag{51}
$$

Произведем расчет факельного выброса для системы В15.

По расходу воздуха L=9490 м<sup>3</sup>/ч и при скорости воздуха на выходе из факельного выброса  $U_0$ =25 м/с находим по таблице 12.17 [17, стр. 264] диаметр насадки  $D_0$ =400 мм.  $U_0 = 2,17 \cdot 25 \cdot 0, 4 = 21,7$ 

Длина цилиндрического насадка определяется по формуле:

 $L=2,5$  D<sub>0</sub>=1000 MM.

Высота подъема вредностей над устьем факельного выброса:

 $H=2,17$   $U_0 = 2,17 \cdot 25 \cdot 0,4 = 21,7$  M.

Системы В10, ВЕ10, ВЕ11 рассчитываются аналогично. Результаты расчета вентиляционной системы заносим в таблицу 14.1.

| № системы   | L, расход<br>воздуха, м"ч. | $U_{o}$ , скорость<br>воздуха м/с. | $D_1$ диаметр<br>выбросной<br>шахты, мм. | $D_{o}$ диаметр<br>насадки, мм. | L, длина<br>насадки, мм. | h, высота подъема<br>вредностей, мм. | Dh-диаметр<br>подъема<br>вредностей,<br>М. |
|-------------|----------------------------|------------------------------------|------------------------------------------|---------------------------------|--------------------------|--------------------------------------|--------------------------------------------|
| <b>B10</b>  | 800                        | 25                                 | 160                                      | 100                             | 250                      | 5,43                                 | 2,82                                       |
| <b>B15</b>  | 9490                       | 25                                 | 630                                      | 400                             | 1000                     | 21.7                                 | 11,28                                      |
| <b>BE10</b> | 18000                      | 25                                 | 800                                      | 500                             | 1250                     | 27,12                                | 14,1                                       |
| <b>BE11</b> | 18000                      | 25                                 | 800                                      | 500                             | 1250                     | 27,12                                | 14,1                                       |

Таблица 14.1 – Результаты расчета вентиляционной системы

### 15 ГЛУШИТЕЛИ ШУМА И МЕТОДИКА ИХ РАСЧЕТА

Общий уровень звуковой мощности при работе вентилятора может быть определен:

onpegenen:  
\n
$$
III_{B}^{0} = A + 10 \cdot 1 \cdot d \cdot L + 25 \cdot 1 \cdot d \cdot H + A_{p},
$$
\n(52)

где, L – производительность вентилятора, м $^3$ /сек;

 $\mathrm{III}_\mathrm{s}^0$  – общий уровень звуковой мощности, дб;

Н – полное давление, развиваемое вентилятором, кг/м $^2;$ 

А – постоянная величина для серии подобных вентиляторов; дб;

 $A_p$  – поправка на отклонение режима работы вентилятора от режима при минимальном к.п.д., дб.

Уровень звукового давления вентиляторов Ш<sub>в</sub> в октавных полосах шума со сплошным спектром определяется для каждой полосы по уравнению:

$$
\mathbf{III}_{\mathbf{B}} = \mathbf{III}_{\mathbf{B}}^{0} - \mathbf{III}_{0},\tag{53}
$$

где,  $III_0$  – поправка для октавных полос, принимаемая в зависимости от типа вентилятора и числа оборотов ротора.

Требуемое звукопоглощение глушителя шума для каждой полосы определяется уравнением:<br>  $III_{\rm rA} = III_{\rm B} - (III_{\rm K} + III_{\rm M} + B + K),$ 

$$
III_{\rm m} = III_{\rm B} - (III_{\rm K} + III_{\rm M} + B + K), \tag{54}
$$

где,  $III_{rr}$  – требуемое звукопоглощение глушителя шума, дб;

В – звукопоглощение помещением, дб;

К – допустимый уровень шума в помещении, дб;

Ш<sup>м</sup> – затухание шума за счет местных сопротивлений.

Для подбора шумоглушителей определяют площадь свободного сечения шумоглушителя:

$$
F_{\rm cs} = \frac{L}{3600 \cdot V \cdot d},\tag{55}
$$

где, L – расход воздуха, м $^{3}/$ ч;

V<sup>д</sup> – допустимая скорость в глушителе.

Затем определяют длину глушителя шума:

$$
L_{\text{r,t.}} = \frac{\text{III}_{\text{r,t}}}{\text{III}_{\text{y,t.r.t.}}},\tag{56}
$$

где, Шгл. – необходимое звукопоглощение глушителя;

Шуд.гл. – удельное звукопоглощение 1 м шумоглушителя.

Обычно применяют трубчатые, пластинчатые и камерные глушители. Выбор конструкций глушителей определяется размером воздуховода, допускаемой скоростью воздушного потока и требуемым снижением октавных уровней звукового давления.

Размеры шумоглушащих устройств определяют по значениям требуемого снижения шума, полученным акустическим расчетом, и по необходимой площади свободного сечения глушителя.

## **ЗАДАНИЕ ДЛЯ РАЗДЕЛА «ФИНАНСОВЫЙ МЕНЕДЖМЕНТ, РЕСУРСОЭФФЕКТИВНОСТЬ И РЕСУРСОСБЕРЕЖЕНИЕ»**

Студенту:

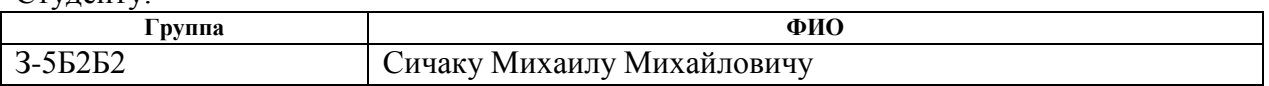

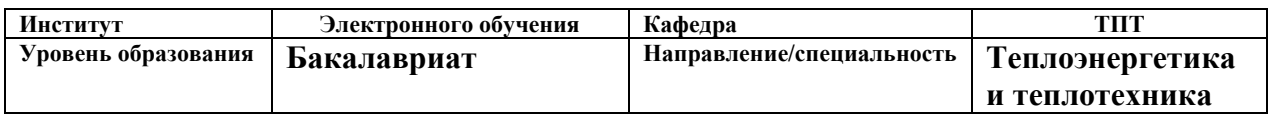

#### **Исходные данные к разделу «Финансовый менеджмент, ресурсоэффективность и ресурсосбережение»:**

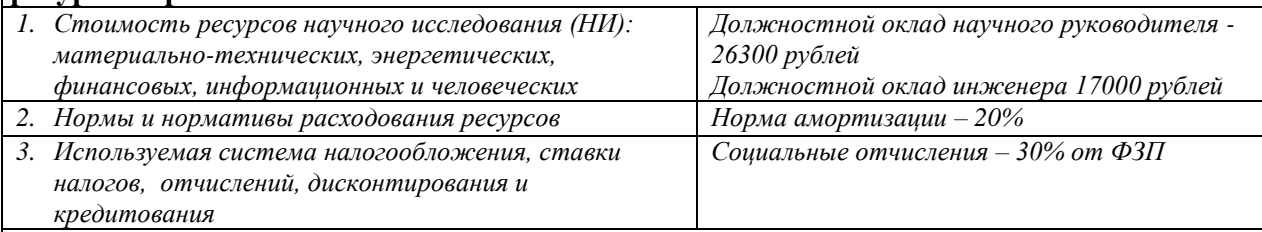

# **Перечень вопросов, подлежащих исследованию, проектированию и разработке:**

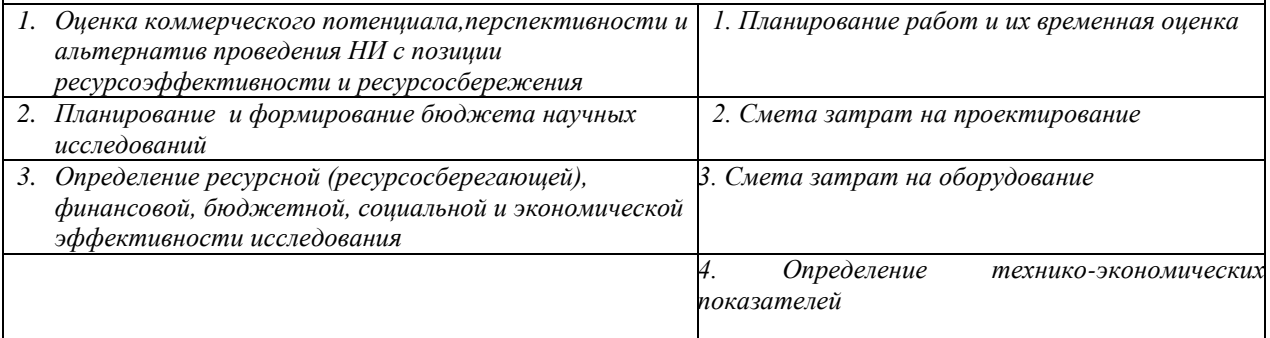

### **Дата выдачи задания для раздела по линейному графику**

#### **Задание выдал консультант:**

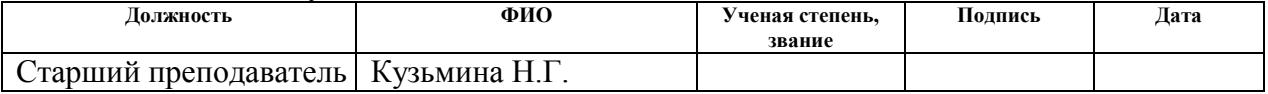

#### **Задание принял к исполнению студент:**

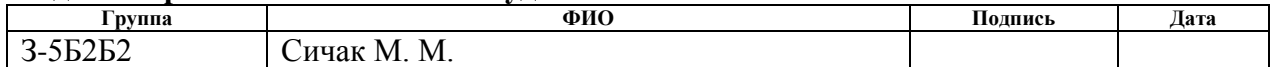

# 16 ФИНАНСОВЫЙ МЕНЕНДЖМЕНТ, РЕСУРСОЭФФЕКТИВНОСТЬ И РЕСУРСОСБЕРЕЖЕНИЕ

Экономичность системы отопления и вентиляции обусловлена стоимостью материалов и оборудования, их изготовления и сборки, а также эксплуатации. Главными показателями экономичности системы отопления и вентиляции являются затраты в процессе эксплуатации. Известно, что только годовые затраты на эксплуатацию превышают половину стоимости устройства системы. И основная часть затрат приходится на оплату расходуемой теплоты.

Капитальные вложения в систему отопления и вентиляции осуществляются, как правило, в течение одного года. Эксплуатационные затраты ежегодно изменяются; кроме того, они зависят от срока службы как системы, так и отдельных еѐ элементов.

16.1 Планирование работ и оценка времени их выполнения табл. 16.1

| $N_2$ | Наименование работы                       | Количество   | Дней           |
|-------|-------------------------------------------|--------------|----------------|
|       |                                           | исполнителей | раб.           |
| 1.    | Выдача и получения задания                | Руководитель | 1              |
|       |                                           | Инженер      | 1              |
|       | Теплотехнический расчет ограждающих       | Руководитель | $\overline{2}$ |
|       | конструкций, расчет потерь теплоты.       | Инженер      | 24             |
|       | Выбор и расчет системы отопления. Выбор и |              |                |
|       | расчет количества и размеров отопительных |              |                |
| 2.    | приборов. Гидравлический расчет системы   |              |                |
|       | отопления.                                |              |                |
|       | Выбор и расчет системы вентиляции,        |              |                |
|       | определение объемов местной<br>вытяжки,   |              |                |
|       | выбор конструкций и расчет местных        |              |                |
|       | отсосов.                                  |              |                |
| 3.    | Аэродинамический расчет систем вытяжной   | Инженер      | 16             |
|       | и приточной вентиляции                    |              |                |
| 4.    | Выбор оборудования для систем вентиляции  | Инженер      | 10             |
| 5.    | Разработка рабочих чертежей               | Инженер      | 5              |

Таблица 16.1- Перечень работ и оценка времени их выполнения
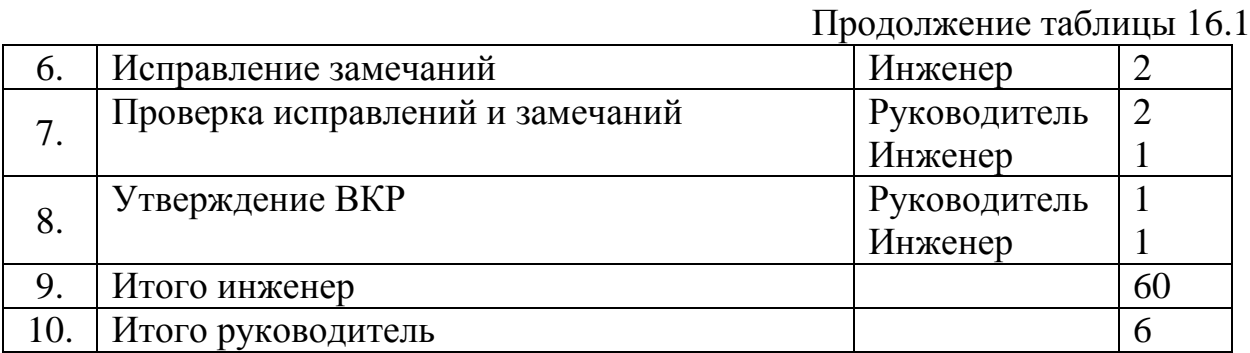

16.2 Расчет затрат на проектирование

Затраты на проектирование подразделяются на капитальные (единовременные) и текущие. Капитальные затраты включают в себя: стоимость оборудования, приборов, необходимых для проведения проектных работ.

Состав текущих затрат: заработная плата, начисления на заработную плату, амортизация, материалы и прочие. Определение затрат по запланированным работам осуществляется в форме сметной калькуляции, для расчета которой используются действующие рыночные цены.

Затраты на любой вид деятельности рассчитываются по следующим элементам расходов с последующим суммированием:<br>  $K_{\text{HP}} = K_{\text{mar}} + K_{\text{an}} + K_{\text{sym}} + K_{\text{c.o}} + K_{\text{np}} + K_{\text{max}},$  (57)

$$
K_{\text{HP}} = K_{\text{MAT}} + K_{\text{av}} + K_{\text{s/m}} + K_{\text{c.o}} + K_{\text{mp}} + K_{\text{max}},\tag{57}
$$

 $K_{\text{max}}$  - материальные затраты,

 $K_{\scriptscriptstyle\rm{au}}$ - амортизация компьютерной техники,

 $K_{_{\rm 3/III}}$ - затраты на заработную плату,

 $K_{\text{c.o}}$ - затраты на социальные нужды,

 $K_{_{\text{\tiny{mp}}}}$ - прочие затраты,

 $K_{\scriptscriptstyle\rm HAKJ}$ - накладные расходы.

## 16.2.1 Затраты на оплату труда

В состав затрат на оплату труда включаются: выплаты заработной платы за фактически выполненные работы, исходя из сдельных расценок, тарифных ставок и должностных окладов в соответствии с принятыми на

предприятии нормами и системами оплаты труда; выплаты стимулирующего характера по системным положениям; выплаты, обусловленные районным регулированием оплаты труда.

При выполнении проекта заработная плата рассчитывается следующим образом:

$$
3\Pi_{\text{mec}} = 3\Pi_0 \cdot K_1 \cdot K_2,\tag{58}
$$

где,  $3\Pi_{\rm 0}$ - месячный оклад, исполнительный проект (HP-26300pyб, инженер 17000руб.),

 $K_{1}$ - коэффициент учитывающий отпуск  $(1,1)$ ,

 $K_{2}$ - районный коэффициент (1,3).

Определим заработную плату научного работника и инженера

Определим заработную плату научного работни 
$$
3\Pi_{HP} = 26300 \cdot 1, 3 \cdot 1, 1 / 20 \cdot 6
$$
дн. = 11282, 7руб.,

 $3\Pi_{\text{max}} = 17000 \cdot 1, 3 \cdot 1, 1 \cdot 3$  Mec.  $= 72930 \text{py6}$ .

Всего затрат на оплату труда

 $K_{\gamma/2} = 72930 + 11282$ ,  $7 = 84212$ , 7 py 6.

#### 16.2.2 Отчисления на социальные нужды

Данная статья отражает обязательные отчисления по установленным законодательным нормам органам государственного социального страхования, пенсионного фонда, государственного фонда занятости и медицинского страхования.

Затраты на социальные нужды рассчитываются как доля (30%) от затрат на оплату труда:

$$
K_{c.o} = K_{\text{at}} \cdot 0.3,
$$
  
\n
$$
K_{c.o} = 84212, 7 \cdot 0.3 = 25263, 8 \text{py6}.
$$
\n(59)

#### 16.2.3 Амортизация основных фондов

Отражает сумму амортизационных отчислений на полное восстановление основных производственных фондов, рассчитанную исходя из балансовой стоимости и утвержденных норм амортизации.

$$
K_{\text{am}} = \frac{T_{\text{ucn.koom}}}{T_{\text{kan}}} \cdot H_{\text{kt}} \cdot \frac{1}{T_{\text{cn}}},\tag{60}
$$

где,  $T_{\text{\tiny{HCH. KOMII}}}$ - время использования компьютерной техники,

*Т*кал (365 дней)- календарное время,

 $\mathcal{U}_{\kappa r}$ - цена компьютерной техники,

$$
T_{\text{cn}} - \text{ерок службы компьютерной техники}
$$

$$
K_{\text{ам}} = \frac{80}{365} \cdot 35000 \cdot \frac{1}{5} = 1534, 2 \text{py6}..
$$

16.2.4 Материальные затраты

При проектировании использованы следующие материалы, приведенные в таблице 16.2

Таблица 16.2 – Расходы на этапе проектирования на материальные затраты

| Наименование                                  | Кол-во, шт | Цена, руб |
|-----------------------------------------------|------------|-----------|
| Листы формата А4, 1 лист- 0,5 руб.            | 1000       | 500       |
| Листы формата А1, 1 лист-15 руб.              |            | 150       |
| Краска для принтера                           | 1 картридж | 800       |
| Скрепки, степлер, мультифоры, ручки карандаши |            | 240       |
| Итого                                         |            | 1690      |

### 16.2.5 Прочие затраты

К прочим затратам себестоимости проекта относятся налоги, отчисления во внебюджетные фонды, вознаграждения за изобретения и рационализаторские предложения, затраты на командировки и т.д. Прочие затраты рассчитаем как 10% от суммы материальных затрат, затрат на заработную плату и отчислений на социальные нужды и амортизационных отчислений:

пений:  
\n
$$
K_{\text{np}} = 0,1 \cdot (K_{\text{mar}} + K_{\text{aw}} + K_{\text{atm}} + K_{\text{c.o}}),
$$
\n
$$
K_{\text{np}} = 0,1 \cdot (1690 + 1534, 2 + 84212, 7 + 25263, 8) = 11270 \text{py6}.
$$
\n(61)

16.2.5 Накладные расходы

При выполнении проекта в стоимости проекта учитываются накладные расходы, включающие в себя затраты на аренду помещений, оплату тепловой и электрической энергии, затраты на ремонт зданий и сооружений, заработную плату административных сотрудников и т.д. Накладные расходы рассчитываются как 200% от затрат на оплату труда.

$$
K_{\text{max}} = K_{\text{sum}} \cdot 2,\tag{62}
$$

 $K_{\text{max}} = 84212, 7 \cdot 2 = 168425, 4 \text{py6}.$ 

Таблица 16.3 – Смета затрат

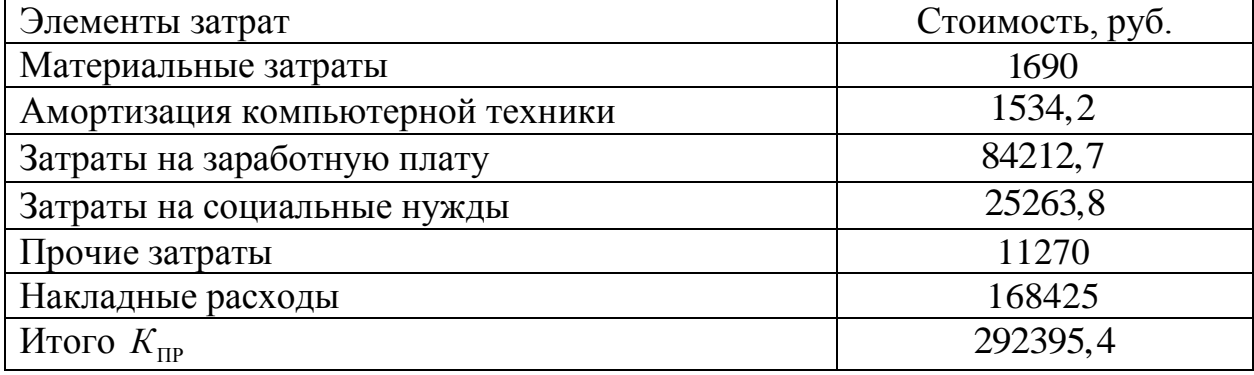

16.3 Затраты на эксплуатацию системы вентиляции и отопления производственного корпуса

Экономичность системы отопления и вентиляции обусловлена стоимостью материалов и оборудования, их изготовления и сборки, а также эксплуатации. Главными показателями экономичности системы отопления и вентиляции являются затраты в процессе эксплуатации. Известно, что только годовые затраты на эксплуатацию превышают половину стоимости устройства системы. И основная часть затрат приходится на оплату расходуемой теплоты.

Капитальные вложения в систему отопления и вентиляции осуществляются, как правило, в течение одного года. Эксплуатационные затраты ежегодно изменяются; кроме того, они зависят от срока службы как системы, так и отдельных еѐ элементов.

Годовые эксплуатационные затраты на эксплуатацию системы вентиляции и отопления включают в себя:

Для системы отопления:  
\n
$$
H_{omon}^{200} = A_{om} + H_{omon} + H_{s.n.} + H_{mp.om} , \ py6/200.
$$
\n(63)

Для системы вентиляции:  
\n
$$
H_{\text{gerum}}^{200} = A_{\text{gerum}} + H_{\text{ap.} + H_{\text{mp.} + H_{\text{mp.} + H_{\text{p}} + H_{\text{mp.} + H_{\text{mp.} + H_{\text{mp.} + H_{\text{mp.} + H_{\text{mp.} + H_{\text{mp.} + H_{\text{mp.} + H_{\text{mp.} + H_{\text{mp.} + H_{\text{mp.} + H_{\text{mp.} + H_{\text{mp.} + H_{\text{mp.} + H_{\
$$

*А от* , *Авент* - амортизационные отчисления на отопление и вентиляции,

*И отопл* , *Иэлект* - затраты на отопление и на электроэнергию,

 $\overline{M}_{\scriptscriptstyle\rm\bf3.0.7}$ - затраты на заработную плату,

*И тр от*. . , *И тр вент* . - издержки на текущий ремонт системы отопления и вентиляции,

*И пр* - затраты на замену фильтров.

Отчисления на воспроизводство капитальных вложений связаны с сроком службы системы, определяемым исходя из сроков физического износа еѐ элементов (в нашем случае: радиаторы отопления – 40лет, водоводы – 30лет, центробежные вентиляторы, калорифер – 8лет; фильтры – 6лет).

Срок службы определяется не только физическим, но и моральным износом системы отопления, причѐм моральным износом считают потерю способности поддерживать температуру во всех обслуживаемых помещениях на требуемом уровне. Срок службы распространѐнных систем отопления в настоящее время принимается равным 30 – 35 лет (меньший срок для конвекторов). Срок службы системы вентиляции принимаем из расчѐта срока службы конвекторов и вентиляторов приточной и вытяжной системы принимается 10 лет.

Годовой отпуск теплоты на отопление:

, / , *ср Q Z Q ккал год уст o о* (65)

где, *ср Q<sup>o</sup>* – средний расход теплоты за отопительный период на нужды отопления;

*<sub>о</sub>* – продолжительность отопительного сезона в сутках.<br> $Q_{\text{ycm}} = 24 \cdot 0,0036 \cdot 30 \cdot 236 = 611,7 \text{ } I \text{ } \text{K}$ ал/*год*.

$$
Q_{\text{vcm}} = 24 \cdot 0,0036 \cdot 30 \cdot 236 = 611,7 \text{ } \text{[Kau/200].}
$$

Годовой отпуск теплоты на вентилящию:  
\n
$$
Q_e^{200} = 0,0036 \cdot Q_e^{cp} \cdot \tau_o \cdot Z, \Gamma \kappa a \pi / 200,
$$
\n
$$
(66)
$$

 $Q_e^{200}$  = 0,0036 24 43,38 16 = 59,97  $\Gamma$  *Kan* / *200*,

где, *ср Q<sup>в</sup>* – средний расход теплоты за отопительный период на нужды вентиляции;

 $\tau$ <sup>0</sup> – продолжительность отопительного сезона в сутках;

*Z* – усреднѐнное за отопительный период число часов работы системы вентиляции в течение суток (при отсутствии данных принимается равным 16ч.).

Годовой отпуск электроэнергии:  
\n
$$
\mathcal{L}_{3n} = 365 \cdot 0.0036 \cdot N_i \cdot \tau_o, \kappa B m \cdot u,
$$
\n(67)

где,  $N_i$  – мощность вентилятора, кВт;

 $\tau$ <sub>o</sub> – продолжительность работы часов в сутки, ч,

 $\mathcal{F}_{\text{3nd}} = 16 \cdot 9, 6 \cdot 365 + 16 \cdot 0, 35 \cdot 365 + 16 \cdot 15 \cdot 365 = 145708 \text{ }\kappa Bm \cdot u.$ 

По статье "амортизация" определяется размер амортизационных отчислений. Исходным материалом для определения затрат по данной статье является размер капиталовложений в строительство котельной и действующие нормы амортизации. Наиболее точным способом определения капитальных затрат является сметно-финансовый расчѐт. Однако трудность такого способа значительна даже при некоторых упрощениях. Другим способом определения капиталовложений, который широко применяется при расчѐте амортизационных отчислений, является усреднение стоимости строительства на основе показателей удельных капиталовложений в сооружение котельной.

Годовые амортизационные отчисления определяются как сумма отчислений от стоимости общестроительных работ и от стоимости оборудования с монтажом (руб./год):

$$
A_{om} = \frac{\alpha_{n}^{06}}{100} K_{o6} \, p\text{y6/200} \,, \tag{68}
$$

где,  $\alpha_{\mu}^{\sigma\sigma}$ *н* – норма амортизации оборудования с монтажом; для системы отопления принимается равной 3,4 %; для системы вентиляции равной 10,0 %;

*Коб* – стоимость общестроительных работ (по данным отдела капитального строительства ТНХК).

Для системы отопления:  
\n
$$
A_{om} = \frac{3.4}{100} \cdot 806659,09 = 27426 \, p\frac{y}{6} / \frac{200}{60}.
$$

Для системы вентиляции:

Для системы вентиляции:  

$$
A_{\text{gerim.}} = \frac{10}{100} \cdot 9913296,25 = 99132,625 \, p\text{y} \cdot 6/\text{200}.
$$

Годовые затраты на потреблённое тепло:  
\n
$$
M_{omon} = Q_{omon}^{\text{rod}} + Q_{sem}^{\text{rod}} \cdot \mathbf{I}_{\text{or}}, \, py6/200 \,, \tag{69}
$$

где, Ц<sub>от</sub> – цена (тариф) одной руб./Гкал.

<sub>от</sub> – цена (тариф) одной руб./Гкал.<br> $M_{\text{omon}} = 611,71 + 59,97 \cdot 958 = 643469 \, \text{py} \delta / \text{200}.$ 

Годовые затраты на электровнергию:  
\n
$$
H_{\text{S11}} = N_{\text{S1}} \cdot h_{\text{ycm}} \cdot K_{\text{S2}} \cdot H_{\text{S2}} \cdot p\text{y} \delta / 200.
$$
\n(70)

где, *Nэл* – удельная установленная мощность электродвигателей, кВт/Гкал/час;

*К эл* – коэффициент использования установленной мощности электродвигателей (0,6), [5];

*Ц<sup>э</sup>* – цена (тариф) одного кВт час,

$$
U_3
$$
 – цена (тариф) одного кВт<sup>.</sup>час,  

$$
M_{\text{S.126}m} = 24,95 \cdot 5667 \cdot 0,6 \cdot 2 = 169670 \, \text{py} \cdot 6 / 200.
$$

Годовые затраты на заработную плату.

По статье «заработная плата с начислениями» подсчитывается основная и дополнительная заработная плата с начислениями только эксплуатационного персонала. Определяются по формуле:

$$
H_{3,n} = n \cdot 3_{cp.20\delta} \, p\mathcal{y}\delta / 200,\tag{71}
$$

где, 3<sub>ср.год</sub> — среднегодовая заработная плата с начислениями, (руб./чел)/год (300000 (руб./чел)/год );

n – количество обслуживающего персонала.

 $H_{\nu} = 1.300000 = 300000 \, \text{py}$ б/год.

Годовые затраты на текущий ремонт принять равными 20 % от затрат на амортизацию оборудования [28]:

$$
H_{m,p} = 0, 2 \cdot H_a \, p\mathcal{V}\delta / \mathcal{z}o\partial,\tag{72}
$$

Тогда для системы отопления:

 $H_{m,p,0T} = 0,2 \cdot 27426 = 5485,2 \, pp6 \cdot 200.$ 

Для системы вентиляции:  

$$
H_{m.p. \text{or}} = 0, 2 \cdot 99132, 6 = 19826, 5 \, p\frac{y}{6/200}.
$$

Расходы на замену фильтров:

$$
H_{\phi u} = \frac{15 \cdot H_{\phi u} \cdot 365}{\tau_{\text{pec.}}} \cdot p\sqrt{6}/200,
$$
 (73)

где, *Цфил*. – цена фильтра, руб.;

$$
M_{\text{pp2}} - \text{периодичность замены фильтрующего элемента, ч.}
$$
\n
$$
M_{\text{np}} = \frac{15 \cdot 950 \cdot 365}{15} = 346750 \, \text{py6/200}.
$$

Тогда годовые эксплуатационные затраты на системы отопления и вентиляции составляют:

для системы отопления;

для системы отопления;  

$$
H_{\text{oron}}^{200} = 27426 + 643469 + 300000 + 5485, 2 = 976380 \, p\frac{y}{6} / 200,
$$

для системы вентиляции;

 $\begin{split} &H_\text{oron}^{zob} \!=\! 27426 \!+\! 643469 \!+\! \! 300000 \!+\! 5485,2 \!\!=\!\! 976380 \ p y \delta / z o \delta\,, \end{split}$ для системы вентиляции; $\begin{split} &H_\text{zob} \!=\! \! 99132,6 \!+\! 19826,5 \!+\! 169670 \!+\! 300000 \!+\! 346750 \!=\!\! 935379 \ p y \delta / z o \delta\,. \end{split}$ .

Сведения о затратах на эксплуатацию систем отопления и вентиляции сведены в таблицу 16.4.

Таблица 16.4 – Сводная таблица технико-экономических показателей систем отопления и вентиляции.

| $N_2$<br>$\Pi$<br>$\Pi$ | Название величин                                                                 | Обознач<br>ения                             | Εд.<br>измерени<br>Я | Кол-во          |
|-------------------------|----------------------------------------------------------------------------------|---------------------------------------------|----------------------|-----------------|
| $\mathbf{1}$            | $\overline{2}$                                                                   | 3                                           | $\overline{4}$       | 5               |
| $\mathbf{1}$            | Общая мощность<br>электродвигателей                                              | $N_{\text{maIII}}$                          | кВт                  | 24,950          |
| $\overline{2}$          | Производительность<br>приточных системы                                          | $L_{\pi$ , квл                              | $M^3/H$              | 48738           |
| 3                       | Производительность<br>вытяжных систем                                            | $L_{\rm bbit}$<br>$L_{\text{BBIT3}}$        | $M^3/H$<br>$M^3/H$   | 18172<br>28509  |
|                         | ГОДОВЫЕ РАСХОДЫ                                                                  |                                             |                      |                 |
| $\overline{4}$          | Годовой расход тепла на<br>отопление                                             | $Q_{\text{or.} \text{mro},q}$               | Гкал/год             | 611,7           |
| 5                       | Годовой расход<br>электроэнергии на<br>оборудование<br>1. Приточных вентиляторов | $N_{B, \text{IP}}$                          | кВт ч/год            | 98568           |
|                         | 2. Вытяжных вентиляторов                                                         | $N_{\scriptscriptstyle B,BbI\underline{T}}$ | кВт ч/год            | 47140           |
|                         | ИТОГО:                                                                           | $\sum \mathrm{N}_{\text{\tiny{J}}}$         | кВт ч/год            | 145708          |
|                         | Капитальные затраты на<br>сооружение систем:<br>1. Отопления                     | $K_{\kappa B}$                              | руб                  | 806659,09       |
| 6                       | 2. Вентиляции                                                                    | $K_{x}$                                     | руб                  | 9913296,25      |
|                         | ИТОГО:                                                                           | $\sum K$                                    | руб                  | 10722955,3<br>4 |
| $\overline{7}$          | Годовые амортизационные<br>отчисления на системы:<br>1. Отопления                | $A_{\text{orth}}$                           | pyб                  | 27426           |
|                         | 2. Вентиляции                                                                    | $A_{\text{BERT}}$                           | руб                  | 99132,6         |
|                         | ИТОГО:                                                                           | $\Sigma A$                                  | руб                  | 126558,6        |
| 8                       | Годовые затраты на<br>электроэнергию                                             | $H_{\mbox{\tiny 3\text{J}\text{EKT}}}$      | руб                  | 169670          |
| 9                       | Годовые затраты на тепло                                                         | $H_{\text{open}}$                           | руб                  | 643469          |
| 10                      | Годовые затраты на<br>заработную плату                                           | $M_{\scriptscriptstyle 3.\Pi.}$             | руб                  | 600000          |

Продолжение таблицы 16.4

|    | $\overline{2}$                                                     | 3                                                   |         | 5       |
|----|--------------------------------------------------------------------|-----------------------------------------------------|---------|---------|
| 11 | Годовые затраты на<br>текущий ремонт систем:<br>1. Отопления       | $H_{\text{t.p.}}$ <sub><math>\sigma</math></sub>    | pyб     | 5485,2  |
|    | 2. Вентиляции                                                      | $H_{\text{T.} \underline{\text{p.} \text{BCHTM.}}}$ | pyб     | 19826,5 |
|    | ИТОГО:                                                             | $\sum M_{\rm r.p.}$                                 | руб     | 25311,7 |
| 12 | Годовые затраты на замену<br>фильтров                              | $H_{\rm \varphi \text{\tiny{HJI}}}.$                | руб/год | 346750  |
| 13 | Годовые<br>эксплуатационные расходы<br>на системы:<br>1. Отопления | $H_{\rm oron}$                                      | руб/год | 976380  |
|    | 2. Вентияции                                                       | $H_{\text{be}}$                                     | руб/год | 935379  |
|    | ИТОГО:                                                             | 'И                                                  | руб/год | 1911759 |

Для нормальной работы систем отопления и вентиляции необходимо чтобы годовые расходы составляли не менее 1911759 рублей.

# **ЗАДАНИЕ ДЛЯ РАЗДЕЛА**

# **«СОЦИАЛЬНАЯ ОТВЕТСТВЕННОСТЬ»**

Студенту:

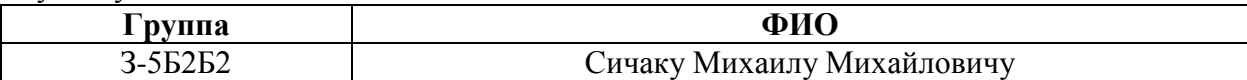

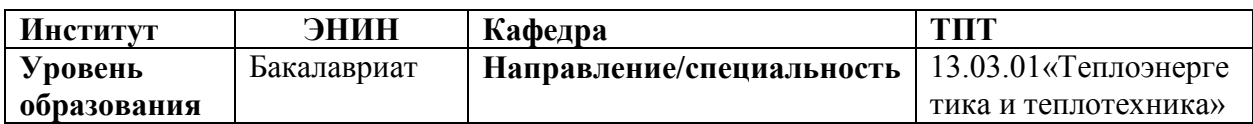

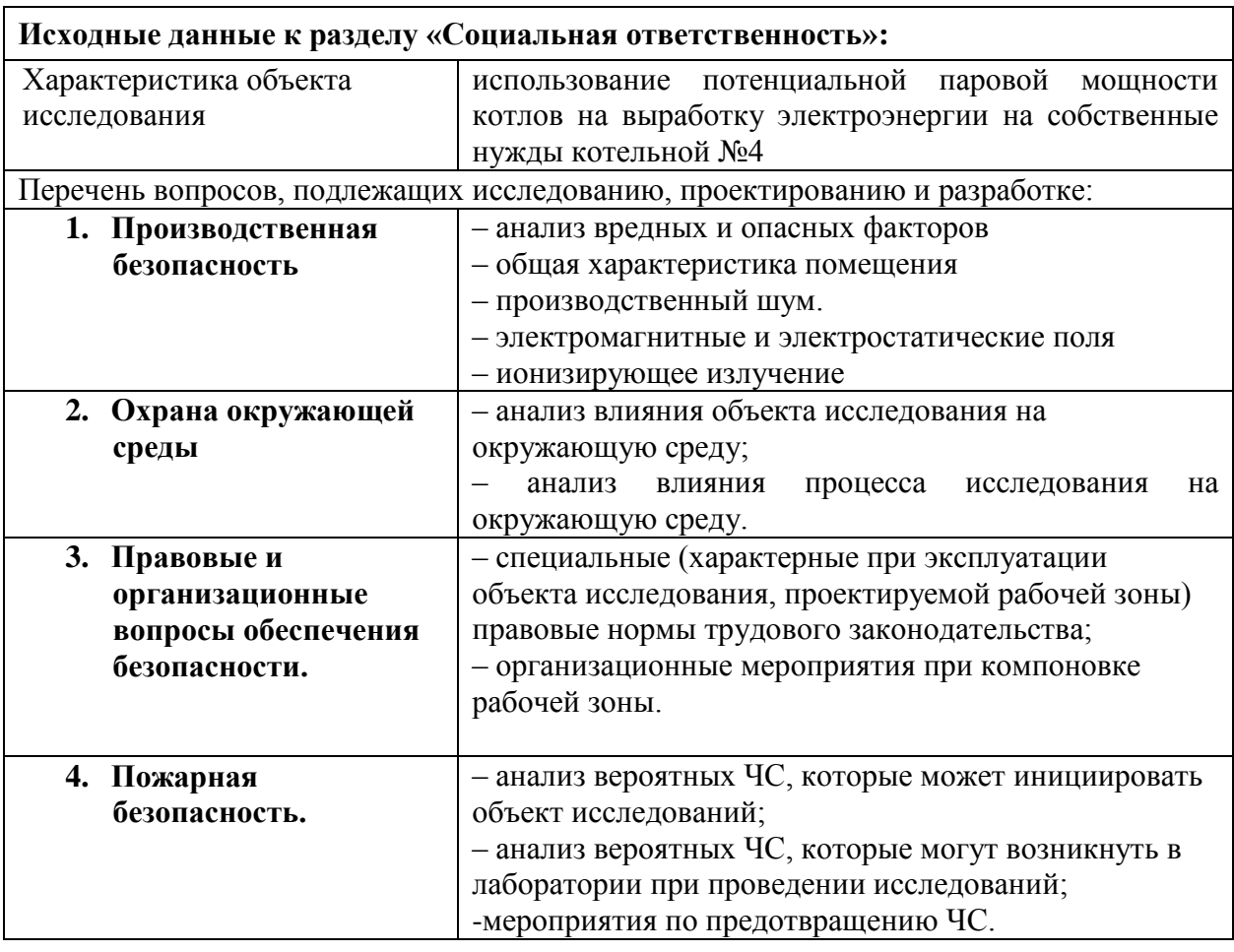

## **Дата выдачи задания для раздела по линейному графику**

#### **Задание выдал консультант:**

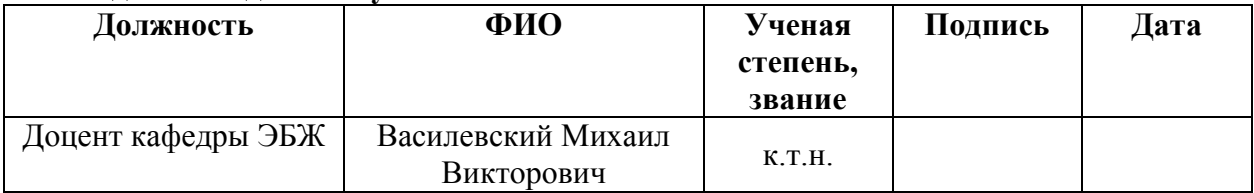

## **Задание принял к исполнению студент:**

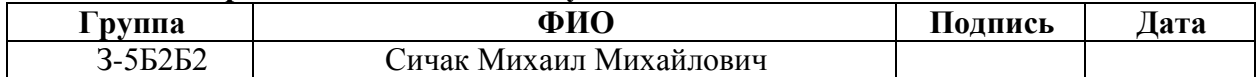

## 17 СОЦИАЛЬНАЯ ОТВЕТСТВЕННОСТЬ

#### Введение

Социальная ответственность – это сознательное отношение какоголибо субъекта социальной деятельности к требованиям социальной необходимости, социальных ценностей, норм, задач и правил, а также гражданского долга, понимание субъектом последствий осуществляемой деятельности для определенных социальных групп и личностей, для социального прогресса общества.

Социальная ответственность подразделяется на корпоративную и индивидуальную. Корпоративная социальная ответственность – это идея в рамках которой организации учитывают интересы общества и возлагают на себя ответственность за влияние их деятельности на фирмы и прочие заинтересованные стороны современного общества [34]. Согласно данной концепции организации добровольно принимают дополнительные меры для повышения качества жизни работников, их семей, а также местного сообщества и общества в целом. При этом корпорации получают многочисленные преимущества от того, что работают на более широкую и продолжительную перспективу, чем собственная краткосрочная прибыль. Среди социальных вопросов на производстве особое место занимают работа по охране труда, окружающей среды и в чрезвычайных ситуациях.

В данном разделе дипломной работы рассматриваются вопросы, относящиеся к технике безопасности при работе инженера проектировщика систем вентиляции и кондиционирования воздуха и другие вопросы социальной направленности.

17.1 Производственная безопасность

17.1.1 Мероприятия по безопасности при проведении проектных работ

Научно-технический прогресс внес серьезные изменения в условия производственной деятельности работников умственного труда. Их труд стал

более интенсивным, напряженным, требующим значительных затрат умственной, эмоциональной и физической энергии. С развитием научнотехнического прогресса немаловажную роль играет возможность безопасного исполнения людьми своих трудовых обязанностей. В связи с этим была создана и развивается наука о безопасности труда и жизнедеятельности человека.

Цель и содержание работ по обеспечению промышленной безопасности:

- обнаружение и изучение факторов окружающей среды, отрицательно влияющих на здоровье человека;

- ослабление действия этих факторов до безопасных пределов или исключение их, если это возможно;

- ликвидация последствий катастроф и стихийных бедствий.

Круг практических задач работ по обеспечению промышленной безопасности прежде всего обусловлен выбором средств, обеспечивающих комфортное состояние среды жизнедеятельности. Охрана здоровья трудящихся, обеспечение безопасности условий труда, ликвидация профессиональных заболеваний и производственного травматизма составляет одну из главных забот человеческого общества. Обращается внимание на необходимость широкого применения прогрессивных форм научной организации труда, сведения к минимуму ручного, малоквалифицированного труда, создания обстановки, исключающей профессиональные заболевания и производственный травматизм.

На рабочем месте должны быть предусмотрены меры защиты от возможного воздействия опасных и вредных факторов производства. Уровни этих факторов не должны превышать предельных значений, оговоренных правовыми, техническими и санитарно-техническими нормами. Эти нормативные документы обязывают к созданию на рабочем месте условий труда, при которых влияние опасных и вредных факторов на работающих либо устранено совсем, либо находится в допустимых пределах.

17.1.2 Воздействие электростатического поля при работе с ПЭВМ

Неприятности, вызванные электростатическим полем, связаны с пылью, накапливающиеся в электростатически - заряженных экранах, которая летит на оператора во время его работы за монитором.

Потенциал инженера - проектировщика служит решающим фактором при осаждении частиц пыли на поверхности тела, что в свою очередь, может служить причиной кожных заболеваний, порчи контактных линз и других вредных воздействий. Эксперты полагают, что низковольтный электромагнитный разряд способен изменять и прерывать клеточное развитие. Допустимое значение электростатического потенциала экрана видеомонитора составляет 500 В [14].

17.1.3 Воздействие электромагнитного поля на инженера – проектировщика

Электромагнитное поле (ЭМП) создается магнитными катушками отклоняющей системы, находящимися около цокольной части электроннолучевой трубки монитора, ЭМП обладает способностью биологического, специфического и теплового воздействия на организм человека. Допустимое значение напряженности электрического поля составляет:

в диапазоне частот 5 Гц – 2 кГц – 25 В/м;

в диапазоне частот 2 кГц – 400 кГц – 2,5 В/м.

Плотность магнитного потока составляет:

в диапазоне частот 5 Гц – 2 кГц – 250 нТл;

в диапазоне частот 2 кГц  $-400$  кГц  $-25$  нТл.

Напряженность электростатического поля: 15 В/м.

Биологическое воздействие ЭМП зависит от длины волны, интенсивности, продолжительности режимов воздействия, размеров и анатомического строения органа, подвергающегося влиянию ЭМП.

Механизм нарушений, происходящих в организме под влиянием ЭМП, обусловлен их специфическим и тепловым действием.

Специфическое воздействие ЭМП обусловлено биохимическими изменениями, происходящими в клетках- и тканях. Наиболее чувствительными являются центральная и сердечно-сосудистая системы.

Тепловое воздействие ЭМП характеризуется повышением температуры тела, локальным избирательным нагревом тканей, органов, клеток вследствие перехода ЭМП в тепловую энергию. Интенсивность нагрева зависит от скорости оттока тепла от облучаемых участков тела.

17.1.4 Воздействие на инженера - проектировщика светового потока и отраженного света

Правильно спроектированное и выполненное производственное освещение улучшает условия зрительной работы, снижает утомляемость, способствует повышению производительности труда, благотворно влияет на производственную среду, оказывая положительное психологическое воздействие на работающего, повышает безопасность труда и снижает травматизм.

Недостаточность освещения приводит к напряжению зрения, ослабляет внимание, приводит к наступлению преждевременной утомленности. Чрезмерно яркое освещение вызывает ослепление, раздражение и резь в глазах. Неправильное направление света на рабочем месте может создавать резкие тени, блики, дезориентировать работающего. Все эти причины могут привести к несчастному случаю или профзаболеваниям, поэтому столь важен правильный расчет освещенности.

Существует три вида освещения - естественное, искусственное и совмещенное (естественное и искусственное вместе).

Искусственное освещение подразделяется на рабочее, аварийное, эвакуационное, охранное. Рабочее освещение, в свою очередь, может быть общим или комбинированным. Общее - освещение, при котором

светильники размещаются в верхней зоне помещения равномерно или применительно к расположению оборудования. Комбинированное освещение, при котором к общему добавляется местное освещение.

Согласно нормам [12] в помещениях вычислительных центров применяется система комбинированного освещения.

Световой поток падает на экран монитора и отражается от него. Одновременно экран монитора излучает ЭМП в видимой части спектра. Поскольку векторы линейной поляризации светового потока отраженного от экрана, и видимой области спектра совпадают, в результате интерференции этих двух световых потоков происходит усиление амплитуды результирующей светового потока, что в свою очередь, проявляется в снижении контрастности, появления бликов. Подобное воздействие вызывает усталость глазной мышцы и в последствии могут стать причиной близорукости [10].

Световой поток для каждой лампы составляет 3100лм, следовательно, для общего освещения принимаем люминесцентные лампы холодного белого по спектральному составу видимого света.

17.1.5 Создание благоприятных условий труда на рабочем месте

Технологический процесс обработки информации и хранения технических носителей требует высокой культуры производства, особой чистоты воздуха производственной среды, запыленность и загазованность отрицательно влияют на точность и надежность работы электронного оборудования, а также качество технических носителей, необходима защита от пылеобразования, оптимальные параметры микроклимата приведены в таблице 17.1.

| Период года              | Параметр микроклимата           | Величина     |
|--------------------------|---------------------------------|--------------|
| Холодный и<br>переходный | Температура воздуха в помещении | $22 - 24$ °C |
|                          | Относительная влажность         | $40 - 60%$   |
|                          | Скорость движения воздуха       | до 0,1 м/с   |

Таблица 15.1 – Параметры микроклимата для помещений с ПЭВМ

Продолжение таблицы 17.1

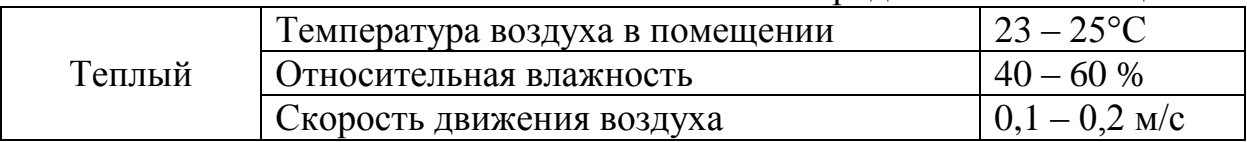

Одним из неблагоприятных факторов производственной среды является высокий уровень шума, создаваемый печатными устройствами, оборудованием для кондиционирования воздуха, вентиляторами систем охлаждения в самих ЭВМ. Для решения вопросов о необходимости и целесообразности снижения шума необходимо знать уровни шума на рабочем месте.

Уровень шума, возникающий от нескольких некогерентных источников, работающих одновременно, подсчитывается на основании принципа энергетического суммирования излучений отдельных источников.

Уровни звукового давления источников шума, действующих на оператора на его рабочем месте, представлены в таблице 17.2.

Таблица 17.2 – Уровни звукового давления различных источников

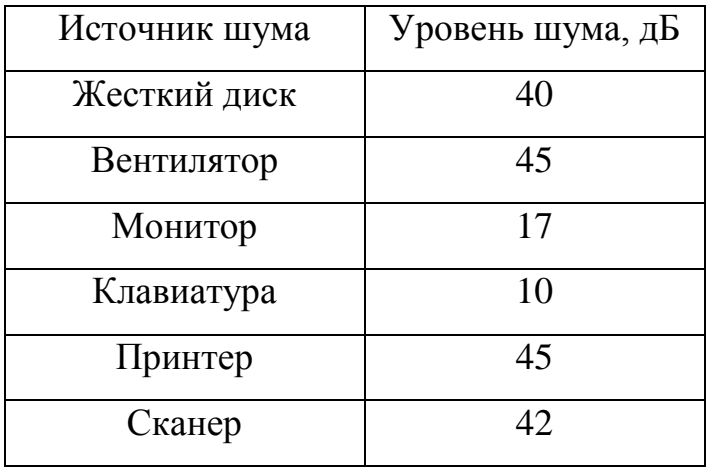

Рабочее место инженера - проектировщика оснащено следующим оборудованием:

винчестер в системном блоке, вентилятор(ы) систем охлаждения ПК, монитор, клавиатура, принтер и сканер.

17.1.6 Электробезопасноть при работе на ПЭВМ

Электрические установки это большая потенциальная опасность для человека.

Специфическая опасность электроустановок в следующем: токоведущие проводники, корпуса стоек ЭВМ и прочего оборудования оказавшегося под напряжением в результате повреждения изоляции, не подают каких-либо сигналов, которые предупреждали бы об опасности. Реакция человека на электрический ток возникает лишь при протекании тока через тело.

Для предотвращения электротравматизма большое значение имеет правильная организация обслуживания действующих установок.

Во время работ в электроустановках для предупреждения электротравматизма очень важно проводить соответствующие организационные и технические мероприятия.

Особые требования предъявляются к обеспечению электробезопасности пользователей, работающих на персональных компьютерах. К их числу относятся следующие:

- все узлы одного персонального компьютера и подключенное к нему периферийное оборудование должны питаться от одной фазы электросети;

- корпуса системного блока и внешних устройств должны быть заземлены радиально с одной общей точкой;

для отключения компьютерного оборудования должен использоваться;

- отдельный щит;

- все соединения ПЭВМ и внешнего оборудования должны производиться при отключенном электропитании.

Известно, что поражение человека электрическим током возможно лишь при замыкании электрической цепи через тело человека, т. е. при прикосновении человека к сети не менее чем в двух точках. При этом повышенное значение напряжения в электрической цепи, замыкание которой может произойти через тело человека, является опасным фактором.

Рассматриваемое, помещение относится к помещениям без повышенной опасности поражения людей электрическим током, т.к. характеризуется отсутствием условий, создающих повышенную или особую опасность: все провода изолированы, осуществлено заземление электропроводки, помещение сухое следовательно отсутствует среда разрушающая изоляцию проводки.

17.1.7 Пожарная безопасность

Пожар – это неконтролируемое горение во времени и пространстве; Пожар наносит материальный ущерб и создает угрозу жизни и здоровью человека.

Опасными факторами пожара являются:

-открытый огонь и искры;

-повышенная температура воздуха и окружающих предметов;

-токсичные продукты горения;

-пониженная концентрация кислорода в воздухе;

-обрушение и повреждение зданий, сооружений, установок.

В современных ЭВМ очень высока плотность размещения электронных схем.

В непосредственной близости друг от друга располагаются соединительные провода, коммуникационные кабели. При протекании по ним электрического тока выделяется значительное количество теплоты, что может привести к повышению температуры отдельных узлов до 80-100 °С. При этом возможно оплавление изоляции соединительных проводов, их оголение, и, как следствие, короткое замыкание, сопровождаемое искрением, которое ведет к недопустимой перегрузки элементов электронных схем. Они, перегреваясь, сгорают, разбрызгивая искры. Напряжение к электроустановкам подается по кабельным линиям, которые представляют собой особую пожарную безопасность. Наличие горячего изоляционного материала, вероятных источников зажигания в виде электрических искр и дуг, разветвленность и труднодоступность делают кабельные линии местом наиболее вероятного возникновения и развития пожара. Все эти опасности требуют соответствующих мер пожарной профилактики.

Пожарная профилактика - это комплекс организационных и технических мероприятий, направленных на обеспечение безопасности людей, на предотвращение пожара, ограничения его распространения, а также на создания условий для успешного тушения пожара.

Помещение проектировщика по взрывопожарной и пожарной опасности относится к категории Д, так как отсутствуют возгораемые материалы [17].

Горящие электропроводку и электроприборы можно тушить только углекислотными или порошковыми огнетушителями.

В помещении имеется пороговая сигнализация с радиальными шлейфами. В этой системе каждый пожарный извещатель (датчик) имеет прошитый еще на заводе производителе порог срабатывания. Например, тепловой извещатель сам примет решение о пожаре и сработает только при достижении определенной температуры, подав при этом сигнал. Место возгорания можно установить только с точностью до шлейфа.

Эвакуация в случае пожара, осуществляется через главный вход в здание.

17.2 Экологическая безопасность

Раздел экологическая безопасность разрабатывается в соответствии с требованиями [12]. При этом анализируются возможные источники вредных воздействий техногенной деятельности при разработке и реализации ВКР на различные природные среды окружающей среды.

Рассматриваемый в данном разделе вид деятельности (проектирование систем отопления и вентиляции) загрязняет окружающую среду посредством бытовых отходов (бумага, вышедшая из строя офисная техника и мебель и т.

д.), а так же тепловым и ионизирующим излучением, исходящим от используемого оборудования.

Бытовые отходы следует централизованно вывозить на полигон для последующей утилизации.

17.3 Безопасность в чрезвычайных ситуациях

Необходимость подготовки и осуществления мероприятий по защите населения от чрезвычайных ситуаций природного и техногенного характера обусловливается:

 риском для человека подвергнуться воздействию поражающих факторов стихийных бедствий, аварий, [природных](http://www.grandars.ru/shkola/bezopasnost-zhiznedeyatelnosti/chrezvychaynye-situacii-tehnogennogo-haraktera.html) и [техногенных](http://www.grandars.ru/shkola/bezopasnost-zhiznedeyatelnosti/chrezvychaynye-situacii-tehnogennogo-haraktera.html)  [катастроф;](http://www.grandars.ru/shkola/bezopasnost-zhiznedeyatelnosti/chrezvychaynye-situacii-tehnogennogo-haraktera.html)

 предоставленным законодательством правом людей на защиту жизни, здоровья и личного имущества в случае возникновения чрезвычайных ситуаций.

Мероприятия защиты населения являются составной частью предупредительных мер и мер по ликвидации чрезвычайных ситуаций и, следовательно, выполняются как в превентивном (предупредительном), так и оперативном порядке с учетом возможных опасностей и угроз. При этом учитываются особенности расселения людей, природно-климатические и другие местные условия, а также экономические возможности по подготовке и реализации защитных мероприятий.

Мероприятия по подготовке страны к защите населения проводятся по территориально-производственному принципу. Они осуществляются не только в связи с возможными чрезвычайными ситуациями природного и техногенного характера, но и в предвидении опасностей, возникающих при ведении военных действий или вследствие их, поскольку значительная часть этих мероприятий эффективна как в мирное, так и военное время.

Меры по защите населения от чрезвычайных ситуаций осуществляются силами и средствами предприятий, учреждений, организаций, органов исполнительной власти субъектов Российской Федерации, на территории которых возможна или сложилась чрезвычайная ситуация.

Комплекс мероприятий по защите населения включает:

 оповещение населения об опасности, его информирование о порядке действий в сложившихся чрезвычайных условиях;

эвакуационные мероприятия;

меры по инженерной защите населения;

меры радиационной и химической защиты;

медицинские мероприятия;

 подготовку населения в области защиты от чрезвычайных ситуаций.

17.4 Правовые и организационные вопросы обеспечения безопасности

17.4.1 Характеристика условий труда инженера – проектировщика

В настоящее время компьютерная техника широко применяется во всех областях деятельности человека. При работе с компьютером человек подвергается воздействию ряда опасных и вредных производственных факторов: электромагнитных полей, инфракрасного и ионизирующего излучений, шума, статического электричества и др.

Работа с компьютером характеризуется значительным умственным напряжением и нервно-эмоциональной нагрузкой, высокой напряженностью зрительной работы и достаточно большой нагрузкой на мышцы рук при работе с клавиатурой ЭВМ. Большое значение имеет рациональная конструкция и расположение элементов рабочего места, что важно для поддержания оптимальной работы проектировщика.

В процессе работы с компьютером необходимо соблюдать правильный режим труда и отдыха. В противном случае у персонала отмечаются значительное напряжение зрительного аппарата с появлением жалоб на

неудовлетворенность работой, головные боли, раздражительность, нарушение сна, усталость и болезненные ощущения в глазах, в пояснице, в области шеи и руках.

17.4.2 Организация рабочего места инженера – проектировщика при работе с ПЭВМ

Специфика труда инженера – проектировщика заключается в больших зрительных нагрузках в сочетании с малой двигательной активностью, монотонностью выполняемых операций, вынужденной рабочей позой. Эти факторы отрицательно влияют на самочувствие работающего. Зрительные нагрузки связаны с воздействием на зрение дисплея. Чтобы условия труда оператора были благоприятными, снималась нагрузка на зрение, видеотерминал должен соответствовать следующим требованиям:

- экран должен иметь антибликовое покрытие;

- цвета знаков и фона должны быть согласованы между собой;

- для многоцветного отображения рекомендуется использовать одновременно 6 цветов - пурпурный, голубой, синий, зеленый, желтый, красный, а также черный и белый, так как вероятность ошибки тем меньше, чем меньше используется цветов и чем больше разница между ними, а для одноцветного отображения - черный, белый, серый, желтый, оранжевый и зеленый. Красный и голубой цвета на границе видимого спектра применять нельзя;

- необходимо тщательное регулярное обслуживание терминалов специалистами.

В санитарных правилах и нормах [12] даются общие требования к организации и оборудованию рабочих мест операторов ПЭВМ:

- конструкция рабочего стола обеспечивает оптимальное размещение на рабочей поверхности используемого оборудования с учетом его количества и конструктивных особенностей, характера выполняемой работы. Высота рабочей поверхности стола должна регулироваться в пределах 680-800мм;

при отсутствии такой возможности высота рабочей поверхности должна составлять 725 мм.

Рабочий стол имеет пространство для постановки ног, которое составляет: высоту не менее 600 мм, ширину не менее 500 мм, глубину – на уровне колен, не менее 450 мм и на уровне вытянутых ног - не менее 650 мм.

Конструкция рабочего стула поддерживает рациональную рабочую позу при работе с ПЭВМ, позволять изменять позу с целью снижения статического напряжения мышц шейно - плечевой области и спины для предупреждения утомления. Рабочий стул подъемно - поворотным и регулируемым по высоте и углам наклона сиденья и спинки, а также расстоянию спинки от переднего края сиденья.

Поверхность сиденья, спинки и других элементов стула должна быть полумягкой с нескользящим, неэлектризующимся и воздухопроницаемым покрытием, обеспечивающим легкую очистку от загрязнений.

Рабочее место должно быть оборудовано подставкой для ног, имеющей ширину не менее 300 мм, глубину - не менее 400 мм, регулировку по высоте в пределах до 150 мм и по углу наклона опорной поверхности подставки до 20 градусов. Поверхность подставки должна быть рифленой и иметь по переднему краю бортик высотой 10 мм.

#### ЗАКЛЮЧЕНИЕ

В ходе проведения настоящей дипломной работы, определены теплопотери всех помещений проектируемого здания. Расчет теплопотерь выполнен согласно действующих норм в соответствии с методикой ограждающих конструкций. Расчет теплопотерь пола выполнен способом профессора В.Д.Мачинского. Установлено, что теплопотери по зданию составляют 312652,7 Вт.

Исходя из назначений помещений выбраны соответствующие системы отопления. Для здания предусмотрены две системы отопления. В помещении предусмотрено воздушное отопление. В административной части – водяная система отопления. Система отопления №1 выбрана двухтрубной, тупиковой с нижней разводкой магистралей. Для системы отопления выполнен гидравлический расчет. Потери давления в основном циркуляционном кольце составляют 19472,7 Па. Невязка потерь – 28%, что недопустима и для поглощения избыточного давления устанавливается дроссельная шайба. Компенсация температурного удлинения труб предусмотрена за счет естественных изгибов трубопроводов.

Выполнен расчет приточно-вытяжной вентиляции с механическим побуждением и естественной для поддержания благоприятных климатических условий на рабочих местах. Произведен аэродинамический расчет системы вентиляции с механическим побуждением на основе архитектурно-строительной и технологической части, вычерчена аксонометрическая схема системы вентиляции. В аэродинамический расчет входят следующие задачи: определение нагрузки отдельных расчетных участков; выбор основного направления; нумерация участков основного расчетного пути; определение размеров сечения расчетных участков магистрали; определение фактической скорости; определение потерь давления на трение; определение потерь давления в местных сопротивлениях; определение потерь давления на расчетном участке;

определение потерь давления в системе; увязку всех остальных участков системы., с помощью установки диафрагм, для погашения избыточного подпора. Выполнен аэродинамический расчет системы вентиляции с естественным побуждением воздуха. Произведен расчет воздухораспределителей, расчет и выбор вспомогательного оборудования: зонтов, запорных и регулирующих устройств, выбор воздушного фильтра, расчет калориферов, выбор вентилятора и электродвигателя, выбор шумоглушителя.

Проведен технико-экономический расчет.

Выполнен подбор решений по промышленной и экологической безопасности, электробезопасности, разработаны противопожарные мероприятия, мероприятия по безопасности эксплуатации вентсистем.

# СПИСОК ИСПОЛЬЗОВАННОЙ ЛИТЕРАТУРЫ

1. Внутренние санитарно-технические устройства. В.Н. Богословский, Б. А. Крупнов, А.Н. Сканави и др.; Под ред. И.Г.Староверова и Ю.И. Шиллера. – 4-е изд., перераб. И доп. – М.:Стройиздат, 1990. – 344 с.: ил. – (Справочник проектировщика).

2. Сканави А. Н. Конструирование и расчет систем водяного и воздушного отопления зданий. – 2-е изд., перераб. и доп. – М.: Стройиздат, 1983. – 304 с., ил.

3. Андреевский А. К. Отопление. – 2-е изд., перераб. И доп. – Мн. Высшая школа, 1982. – 364 с., ил.

4. Архитектурные конструкции / З. А. Казбек-Казиев, В. В. Беспалов, Ю. А. Дыховичный и др.; Под ред. З. А. Казбек-Казиева: Учеб. для вузов по спец. Архитектура.-М.: Высш. шк., 1989. – 342 с.: ил.

5. Кострюков В.А. Примеры расчета по отоплению и вентиляции. Часть II, вентиляция. – Москва, 1966. – 188с.

6. Внутренние санитарно-технические устройства. В.Н. Богословский, Б. А. Крупнов, А.Н. Сканави и др.; Под ред. И.Г.Староверова и Ю.И. Шиллера. – 4-е изд., перераб. И доп. – М.:Стройиздат, 1990. – 344 с.: ил. – (Справочник проектировщика).

7. Справочник по теплоснабжению и вентиляции. Под ред. Щекина Р. В., Кореневский С. М. ч1. Отопление. Изд-во "Будтвельник", 1968 г.

8. Справочник по теплоснабжению и вентиляции. Под ред. Щекина Р. В., Кореневский С. М. ч2. Вентиляция. Изд-во "Будтвельник", 1968 г.

9. СНиП 41-01-2003 Отопление, вентиляция и кондиционирование воздуха /Госстрой России. – М.: ГУП ЦПП, 2003.

10. СНиП 2.04.05.91 Отопление, вентиляция и кондиционирование воздуха /Госстрой СССР. – М.: ГУП ЦПП, 1991.

11. Внутренние санитарно-технические устройства. В 3ч. Ч3 книга 3. Вентиляция и кондиционирование /В.Н. Богословский, Б. А. Пирумов, А.Н. Посохин и др.; Под ред. И.Г.Павлова и Ю.И. Шиллера. – 4-е изд., перераб. И доп. – М.:Стройиздат, 1990. – 326 с.: ил. – (Справочник проектировщика).

12. Внутренние санитарно-технические устройства. В 3ч. Ч3 книга 4. Вентиляция и кондиционирование /В.Н. Богословский, Б. А. Пирумов, А.Н. Посохин и др.; Под ред. И.Г.Павлова и Ю.И. Шиллера. – 4-е изд., перераб. И доп. – М.:Стройиздат, 1990. – 326 с.: ил. – (Справочник проектировщика).

13. Расчет искусственного освещения. Методическое указание к выполнению индивидуальных заданий по дисциплине «Безопасность зизнедеятельности» для студентов всех специальностей. – Томск. Изд. ТПУ. 1997. – 28с.

14. СНиП 23-05-95\* Естественное и искусственное освещение /Госстрой России. – М.: ГУП ЦПП, 2003.

15. СНиП II. 3-79\*\* Строительная теплотехника /Госстрой России. – М.: ГУП ЦПП, 2001.

16. СНиП 41-101-95 Проектирование тепловых пунктов /Госстрой России. – М.: ГУП ЦПП, 1999.

17. СНиП 2.09.04-87 Административные и бытовые здания /Госстрой России. – М.: ГУП ЦПП, 1987.

18. СНиП 3.05.01-85 Внутренние санитарно-технические системы /Госстрой России. – М.: ГУП ЦПП, 1985.

19. СНиП 23-01-99 Строительная климатология /Госстрой России. – М.: ГУП ЦПП, 1999.

20. СНиП 2.01.07-85 Нагрузки и воздействия /Госстрой России. – М.: ГУП ЦПП, 1993.

21. ГОСТ 12.1.005-88 Общие санитарно-гигиенические требования к воздуху санитарной зоны /Госстрой России. – М.: ГУП ЦПП, 1988.

22. СНиП 2.09.04-87 Административные и бытовые здания/Госстрой России. – М.: ГУП ЦПП, 1987.

25. ГОСТ 30494-96 Здания жилые и общественные. Параметры микроклимата в помещении /Госстрой России. – М.: ГУП ЦПП, 1996.

26. Отопление, вентиляция и кондиционирование воздуха: Жилые здания со встроено-пристроенными помещениями общественного назначения и стоянками автомобилей. Коттеджи: Справочное пособие. – М.: Пантори, 2003.

27. Вентиляция : учебное пособие / В. И. Полушкин [и др.]. — 2-е изд., испр. — Москва: Академия, 2011. — 416 с.: ил. — Высшее профессиональное образование. Строительство. —Бакалавриат. — Авт. указаны на обороте тит. л. — Список литературы: с. 411. — ISBN 978-5-7695- 8484-8.

28. Сазонов, Эдуард Владимирович. Вентиляция общественных зданий: учебное пособие 2008. — 186 с.: ил. — Библиогр.: с. 183-185.

29. Штокман, Евгений Александрович. Основы отопления и вентиляции : учебно-практическое пособие. — 346 с.: ил. — Строительство. — Библиогр.: с. 341-342. — ISBN 978-5-222-18169-0.